### **Regulations Compliance Report**

Approved Document L1A, 2013 Edition, England assessed by Stroma FSAP 2012 program, Version: 1.0.5.17 *Printed on 16 June 2023 at 14:55:38* 

Project Information:

Assessed By: Ben Talbutt (STRO036639) Building Type: Flat

Dwelling Details:

NEW DWELLING DESIGN STAGE

Total Floor Area: 76.59m<sup>2</sup>

Site Reference: Fosters Estate Block D

Plot Reference: D2-05

Address:

Client Details:

Name: Address :

This report covers items included within the SAP calculations.

It is not a complete report of regulations compliance.

1a TER and DER

Fuel for main heating system: Electricity (c)

Fuel factor: 1.55 (electricity (c))

Target Carbon Dioxide Emission Rate (TER) 27.17 kg/m<sup>2</sup>

Dwelling Carbon Dioxide Emission Rate (DER)

11.94 kg/m<sup>2</sup>

OK

1b TFEE and DFEE

Target Fabric Energy Efficiency (TFEE) 54.1 kWh/m²

Dwelling Fabric Energy Efficiency (DFEE) 50.6 kWh/m²

ОК

2 Fabric U-values

ElementAverageHighestExternal wall0.15 (max. 0.30)0.20 (max. 0.70)

Floor (no floor)

Roof (no roof)

Openings 1.34 (max. 2.00) 1.40 (max. 3.30) **OK** 

2a Thermal bridging

Thermal bridging calculated from linear thermal transmittances for each junction

3 Air permeability

Air permeability at 50 pascals 3.00 (design value)

Maximum 10.0 **OK** 

4 Heating efficiency

Main Heating system: Community heating schemes - Heat pump

Secondary heating system: None

5 Cylinder insulation

Hot water Storage: No cylinder

6 Controls

Space heating controls Charging system linked to use of community heating,

programmer and at least two room thermostats

Hot water controls: No cylinder thermostat

No cylinder

OK

# **Regulations Compliance Report**

| 7 Low energy lights                                 |              |    |
|-----------------------------------------------------|--------------|----|
| Percentage of fixed lights with low-energy fittings | 100.0%       |    |
| Minimum                                             | 75.0%        | OK |
| 8 Mechanical ventilation                            |              |    |
| Continuous supply and extract system                |              |    |
| Specific fan power:                                 | 0.61         |    |
| Maximum                                             | 1.5          | OK |
| MVHR efficiency:                                    | 88%          |    |
| Minimum                                             | 70%          | OK |
| 9 Summertime temperature                            |              |    |
| Overheating risk (Thames valley):                   | Not assessed | ?  |
| 10 Key features                                     |              |    |
| Air permeablility                                   | 3.0 m³/m²h   |    |
| Doors U-value                                       | 0.91 W/m²K   |    |
| Community heating, heat from electric heat pump     |              |    |

### **Predicted Energy Assessment**

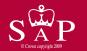

Dwelling type:
Date of assessment:
Produced by:
Total floor area:

Mid floor Flat 13 October 2022 Ben Talbutt 76.59 m<sup>2</sup>

This is a Predicted Energy Assessment for a property which is not yet complete. It includes a predicted energy rating which might not represent the final energy rating of the property on completion. Once the property is completed, an Energy Performance Certificate is required providing information about the energy performance of the completed property.

Energy performance has been assessed using the SAP 2012 methodology and is rated in terms of the energy use per square metre of floor area, energy efficiency based on fuel costs and environmental impact based on carbon dioxide (CO2) emissions.

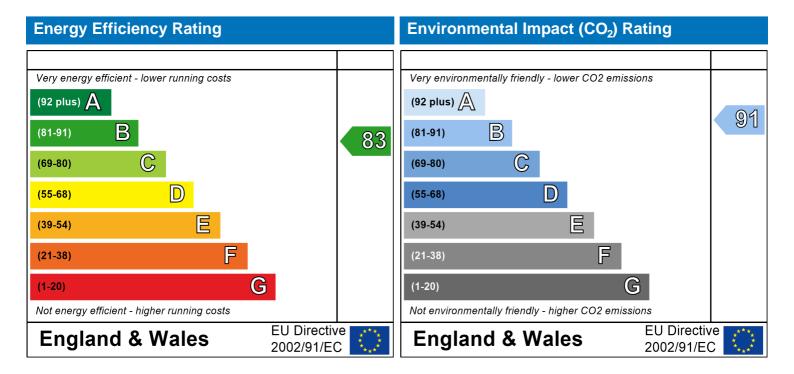

The energy efficiency rating is a measure of the overall efficiency of a home. The higher the rating the more energy efficient the home is and the lower the fuel bills are likely to be.

The environmental impact rating is a measure of a home's impact on the environment in terms of carbon dioxide (CO2) emissions. The higher the rating the less impact it has on the environment.

### **SAP Input**

#### Property Details: D2-05

Address:

Located in: England Region: Thames valley

UPRN:

Date of assessment: 13 October 2022 Date of certificate: 16 June 2023

Assessment type: New dwelling design stage

Transaction type:

Tenure type:

Related party disclosure:

Thermal Mass Parameter:

New dwelling

Unknown

No related party

Indicative Value Medium

Water use <= 125 litres/person/day: True

PCDF Version: 505

#### Property description:

Dwelling type: Flat

Detachment:

Year Completed: 2022

Floor Location: Floor area:

Storey height:  $76.59 \text{ m}^2$  2.82 m

Living area: 27.97 m<sup>2</sup> (fraction 0.365)

Front of dwelling faces: Unspecified

#### Opening types:

| Name:      | Source:      | Type:   | Glazing:                       | Argon: | Frame: |  |
|------------|--------------|---------|--------------------------------|--------|--------|--|
| Front Door | Manufacturer | Solid   |                                |        | Wood   |  |
| Win 1      | Manufacturer | Windows | low-E, $En = 0.05$ , soft coat | No     |        |  |
| Win 2      | Manufacturer | Windows | low-E, $En = 0.05$ , soft coat | No     |        |  |
| Win 3      | Manufacturer | Windows | low-E, $En = 0.05$ , soft coat | No     |        |  |
| Win 4      | Manufacturer | Windows | low-E, $En = 0.05$ , soft coat | No     |        |  |
| Win 5      | Manufacturer | Windows | low-E, $En = 0.05$ , soft coat | No     |        |  |
| Win 6      | Manufacturer | Windows | low-E, $En = 0.05$ , soft coat | No     |        |  |
| Win 7      | Manufacturer | Windows | low-E, $En = 0.05$ , soft coat | No     |        |  |
| Win 8      | Manufacturer | Windows | low-E, $En = 0.05$ , soft coat | No     |        |  |
|            |              |         |                                |        |        |  |

| Name:      | Gap:         | Frame Fact | tor: g-value: | U-value: | Area: | No. of Openings: |
|------------|--------------|------------|---------------|----------|-------|------------------|
| Front Door | mm           | 1          | 0             | 0.91     | 2.52  | 1                |
| Win 1      | 16mm or more | 8.0        | 0.4           | 1.4      | 2.9   | 1                |
| Win 2      | 16mm or more | 8.0        | 0.4           | 1.4      | 5.42  | 1                |
| Win 3      | 16mm or more | 8.0        | 0.4           | 1.4      | 1.99  | 1                |
| Win 4      | 16mm or more | 8.0        | 0.4           | 1.4      | 1.99  | 1                |
| Win 5      | 16mm or more | 0.8        | 0.4           | 1.4      | 0.9   | 1                |
| Win 6      | 16mm or more | 0.8        | 0.4           | 1.4      | 0.91  | 2                |
| Win 7      | 16mm or more | 0.8        | 0.4           | 1.4      | 2.01  | 2                |
| Win 8      | 16mm or more | 0.8        | 0.4           | 1.4      | 0.62  | 1                |

| Name:      | Type-Name: | Location: | Orient:    | Width: | Height: |
|------------|------------|-----------|------------|--------|---------|
| Front Door | -          | Ext Wall  | South East | 1.05   | 2.4     |
| Win 1      |            | Ext Wall  | North East | 1.47   | 1.97    |
| Win 2      |            | Ext Wall  | North East | 2.26   | 2.4     |
| Win 3      |            | Ext Wall  | South East | 1.02   | 1.95    |
| Win 4      |            | Ext Wall  | North West | 1.02   | 1.95    |
| Win 5      |            | Ext Wall  | North West | 0.46   | 1.95    |
| Win 6      |            | Ext Wall  | South West | 0.46   | 1.97    |
| Win 7      |            | Ext Wall  | South West | 1.02   | 1.97    |

### **SAP Input**

Win 8 Ext Wall South West 0.46 1.35

Overshading: Average or unknown

| Opaque | Elements: |  |  |
|--------|-----------|--|--|
|        |           |  |  |

| Type:            | Gross area: | Openings: | Net area: | U-value: | Ru value: | Curtain wall: | Карра: |
|------------------|-------------|-----------|-----------|----------|-----------|---------------|--------|
| External Element | <u>S</u>    |           |           |          |           |               |        |
| Ext Wall         | 76.47       | 22.18     | 54.29     | 0.14     | 0         | False         | N/A    |
| Concrete Column  | 7.05        | 0         | 7.05      | 0.2      | 0         | False         | N/A    |
| Common Area      | 21.31       | 0         | 21.31     | 0.2      | 0.9       | False         | N/A    |
| Internal Element | <u>s</u>    |           |           |          |           |               |        |
| Party Elements   | _           |           |           |          |           |               |        |

#### Thermal bridges

Thermal bridges: User-defined (individual PSI-values) Y-Value = 0.1476

|            | Length | Psi-value | ,   |                                                            |
|------------|--------|-----------|-----|------------------------------------------------------------|
| [Approved] | 10.7   | 0.3       | E2  | Other lintels (including other steel lintels)              |
| [Approved] | 9.65   | 0.04      | E3  | Sill                                                       |
| [Approved] | 43.7   | 0.05      | E4  | Jamb                                                       |
| [Approved] | 30.14  | 0.07      | E7  | Party floor between dwellings (in blocks of flats)         |
| [Approved] | 14.1   | 0.09      | E16 | Corner (normal)                                            |
|            | 7.14   | 0.08      | E14 | Flat roof                                                  |
| [Approved] | 2.82   | -0.09     | E17 | Corner (inverted internal area greater than external area) |
|            | 37.18  | 0.14      | E7  | Party floor between dwellings (in blocks of flats)         |
| [Approved] | 0      | 0.16      | E5  | Ground floor (normal)                                      |
| [Approved] | 0      | 0.07      | E6  | Intermediate floor within a dwelling                       |
|            | 0      | 0.32      | E20 | Exposed floor (normal)                                     |
| [Approved] | 0      | 0.06      | E18 | Party wall between dwellings                               |
|            | 6.62   | 0.12      | E24 | Eaves (insulation at ceiling level - inverted)             |
|            | 0      | 0.24      | P8  | Exposed floor (inverted)                                   |
|            | 0      | 0.24      | P4  | Roof (insulation at ceiling level)                         |

Ventilation:

Pressure test: Yes (As designed)

Ventilation: Balanced with heat recovery

Number of wet rooms: Kitchen + 1

Ductwork: Insulation, Rigid

Approved Installation Scheme: True

Number of chimneys: 0
Number of open flues: 0
Number of fans: 0
Number of passive stacks: 0
Number of sides sheltered: 2
Pressure test: 3

Main heating system:

Main heating system: Community heating schemes

Heat source: Community heat pump

heat from electric heat pump, heat fraction 1, efficiency 383

Piping>=1991, pre-insulated, low temp, variable flow

Main heating Control:

Main heating Control: Charging system linked to use of community heating, programmer and at least two room

thermostats

Control code: 2312

Secondary heating system:

Secondary heating system: None

### **SAP Input**

Water heating

Water heating: From main heating system

Water code: 901

Fuel :heat from boilers - mains gas

No hot water cylinder Solar panel: False

Others:

Electricity tariff: Standard Tariff
In Smoke Control Area: Unknown
Conservatory: No conservatory

Low energy lights: 100%

Terrain type: Low rise urban / suburban

EPC language: English Wind turbine: No Photovoltaics: None Assess Zero Carbon Home: No

|                               |                                                                 | User Deta        | aile:                   |               |                |                        |          |
|-------------------------------|-----------------------------------------------------------------|------------------|-------------------------|---------------|----------------|------------------------|----------|
| Access Nove                   | Don Talk ::#                                                    |                  |                         | ala c ==      | OTDO           | 000000                 |          |
| Assessor Name: Software Name: | Ben Talbutt<br>Stroma FSAP 2012                                 |                  | troma Nun<br>oftware Ve |               |                | 036639<br>on: 1.0.5.17 |          |
| Software Hame.                |                                                                 |                  | dress: D2-05            |               | VCISIC         | 71. 1.0.0.17           |          |
| Address :                     |                                                                 |                  |                         |               |                |                        |          |
| 1. Overall dwelling dime      | ensions:                                                        |                  |                         |               |                |                        |          |
| Ground floor                  |                                                                 | Area(m           | <u> </u>                |               | ight(m)        | Volume(m <sup>3</sup>  | <u>-</u> |
|                               | ) (41) (4) (4) (4)                                              | 76.59            |                         | 2             | .82 (2a) =     | 215.98                 | (3a)     |
|                               | a)+(1b)+(1c)+(1d)+(1e)+(1                                       | n) 76.59         | . ,                     |               |                |                        |          |
| Dwelling volume               |                                                                 |                  | (3a)+(3                 | b)+(3c)+(3c   | d)+(3e)+(3n) = | 215.98                 | (5)      |
| 2. Ventilation rate:          | main casanda                                                    | m. 04l           | her                     | total         |                | m³ nor hou             |          |
|                               | main seconda<br>heating heating                                 |                  | ner .                   | total         |                | m³ per hou             | _        |
| Number of chimneys            | 0 + 0                                                           | +                | 0 =                     | 0             | x 40 =         | 0                      | (6a)     |
| Number of open flues          | 0 + 0                                                           | +                | 0 =                     | 0             | x 20 =         | 0                      | (6b)     |
| Number of intermittent fa     | ns                                                              |                  | [                       | 0             | x 10 =         | 0                      | (7a)     |
| Number of passive vents       | 1                                                               |                  |                         | 0             | x 10 =         | 0                      | (7b)     |
| Number of flueless gas fi     | res                                                             |                  | j                       | 0             | x 40 =         | 0                      | (7c)     |
|                               |                                                                 |                  | ı                       |               |                |                        |          |
|                               |                                                                 |                  | _                       |               | Air ch         | nanges per ho          | our      |
|                               | ys, flues and fans = $(6a)+(6b)+(6b)$                           |                  |                         | 0             | ÷ (5) =        | 0                      | (8)      |
| Number of storeys in t        | een carried out or is intended, procee<br>he dwelling (ns)      | ed to (17), othe | erwise continue         | from (9) to ( | (16)           | 0                      | (9)      |
| Additional infiltration       | ne aweiling (115)                                               |                  |                         |               | [(9)-1]x0.1 =  | 0                      | (10)     |
| Structural infiltration: 0    | .25 for steel or timber frame o                                 | r 0.35 for m     | nasonry cons            | truction      | . , ,          | 0                      | (11)     |
|                               | resent, use the value corresponding to                          | o the greater w  | wall area (after        |               |                |                        |          |
| deducting areas of openii     | ngs);                                                           | .1 (sealed).     | . else enter 0          |               |                | 0                      | (12)     |
| If no draught lobby, en       | ,                                                               | (oca.ca),        | , 0.00 011.01 0         |               |                | 0                      | (13)     |
| • ,                           | s and doors draught stripped                                    |                  |                         |               |                | 0                      | (14)     |
| Window infiltration           |                                                                 | 0.2              | 25 - [0.2 x (14) ÷      | 100] =        |                | 0                      | (15)     |
| Infiltration rate             |                                                                 | (8)              | + (10) + (11) +         | (12) + (13)   | + (15) =       | 0                      | (16)     |
| •                             | q50, expressed in cubic metre                                   | •                |                         | netre of e    | envelope area  | 3                      | (17)     |
|                               | ity value, then $(18) = [(17) \div 20] + (18) = [(17) \div 20]$ |                  |                         |               |                | 0.15                   | (18)     |
| Number of sides sheltere      | es if a pressurisation test has been do.<br>ad                  | ne or a degree   | e air permeabilit       | y is being u  | sed            |                        | (19)     |
| Shelter factor                | eu .                                                            | (20              | 0) = 1 - [0.075 x       | (19)] =       |                | 0.85                   | (20)     |
| Infiltration rate incorporat  | ting shelter factor                                             | (21              | 1) = (18) x (20) =      |               |                | 0.13                   | (21)     |
| Infiltration rate modified f  | or monthly wind speed                                           |                  |                         |               |                |                        |          |
| Jan Feb                       | Mar Apr May Jun                                                 | Jul              | Aug Sep                 | Oct           | Nov Dec        |                        |          |
| Monthly average wind sp       | eed from Table 7                                                |                  |                         |               |                |                        |          |
| (22)m= 5.1 5                  | 4.9 4.4 4.3 3.8                                                 | 3.8              | 3.7 4                   | 4.3           | 4.5 4.7        |                        |          |
| Wind Factor (22a)m = (2       | 2)m ÷ 4                                                         |                  |                         |               |                |                        |          |
|                               | 1.23 1.1 1.08 0.95                                              | 0.95             | 0.92 1                  | 1.08          | 1.12 1.18      |                        |          |
|                               | 1 133 3.00                                                      |                  |                         |               |                | I                      |          |

| 0.16 0.16 0.16 0.14 0.14 0.12 0.12 0.12 0.13 0.14 0.14 0.15  Calculate effective air change rate for the applicable case  If mechanical ventilation:  0.16 0.16 0.16 0.14 0.14 0.12 0.12 0.12 0.13 0.14 0.14 0.15  0.5                                                                                                    |            |
|----------------------------------------------------------------------------------------------------|------------|
| Managhar Carl Cardiagas                                                                                                    |            |
| If mechanical ventilation:  0.5                                                                                                    | <b>—</b> , |
| If exhaust air heat pump using Appendix N, (23b) = (23a) × Fmv (equation (N5)), otherwise (23b) = (23a)                                                                                                    | (23:       |
| If helphood with heat recovery efficiency in 0/ allowing for in use factor (from Table 4b)                                                                                                    | (23)       |
| 74.0                                                                                                    | (23        |
| a) If balanced mechanical ventilation with heat recovery (MVHR) $(24a)m = (22b)m + (23b) \times [1 - (23c) \div 100]$                                                                                                    | (24        |
|                                                                                                    | (24)       |
| b) If balanced mechanical ventilation without heat recovery (MV) (24b)m = (22b)m + (23b)  (24b)m = 0 0 0 0 0 0 0 0 0 0                                                                                                    | (24        |
|                                                                                                    | (24)       |
| c) If whole house extract ventilation or positive input ventilation from outside if $(22b)m < 0.5 \times (23b)$ , then $(24c) = (23b)$ ; otherwise $(24c) = (22b)m + 0.5 \times (23b)$                                                                                                    |            |
| (24c)m =                                                                                                    | (24        |
| d) If natural ventilation or whole house positive input ventilation from loft                                                                                                    | •          |
| if $(22b)m = 1$ , then $(24d)m = (22b)m$ otherwise $(24d)m = 0.5 + [(22b)m^2 \times 0.5]$                                                                                                    |            |
| (24d)m= 0 0 0 0 0 0 0 0 0 0 0 0                                                                                                    | (24        |
| Effective air change rate - enter (24a) or (24b) or (24c) or (24d) in box (25)                                                                                                    |            |
| (25)m= 0.29 0.29 0.28 0.27 0.26 0.25 0.24 0.25 0.26 0.27 0.28                                                                                                    | (25)       |
| 3. Heat losses and heat loss parameter:                                                                                                    |            |
| ELEMENT Gross Openings Net Area U-value A X U k-value A                                                                                                    | Χk         |
|                                                                                                    | J/K        |
|                                                                                                    | (26)       |
| Windows Type 1 $2.9 \times 1/[1/(1.4) + 0.04] = 3.84$                                                                                                    | (27)       |
| Windows Type 2 $5.42$ $x1/[1/(1.4) + 0.04] = 7.19$                                                                                                    | (27)       |
| Windows Type 3 $1.99$ $x^{1/[1/(1.4) + 0.04]} = 2.64$                                                                                                    | (27)       |
| Windows Type 4 $1.99$ $x^{1/[1/(1.4) + 0.04]} = 2.64$                                                                                                    | (27)       |
| Windows Type 5 $0.9$ $x^{1/[1/(1.4) + 0.04]} = 1.19$                                                                                                    | (27)       |
| Windows Type 6 $0.91$ $x^{1/[1/(1.4) + 0.04]} = 1.21$                                                                                                    | (27)       |
| Windows Type 7 $2.01 	 x^{1/[1/(1.4) + 0.04]} = 2.66$                                                                                                    | (27)       |
| Windows Type 8 $0.62 	 x^{1/[1/(1.4) + 0.04]} = 0.82$                                                                                                    | (27)       |
| Walls Type1 76.47 22.18 54.29 x 0.14 = 7.6                                                                                                    | (29)       |
|                                                                                                    | (29)       |
| Walls Type2 7.05 0 7.05 x 0.2 = 1.41                                                                                                    | =          |
| Walls Type2       7.05       0       7.05       x       0.2       =       1.41         Walls Type3       21.31       0       21.31       x       0.17       =       3.61                                                                                                    | (29)       |
|                                                                                                    | (29)       |
| Walls Type3 21.31 0 21.31 × 0.17 = 3.61  Total area of elements, m <sup>2</sup> 104.83  * for windows and roof windows, use effective window U-value calculated using formula 1/[(1/U-value)+0.04] as given in paragraph 3.2                                                                                                    |            |
| Walls Type3  21.31  0  21.31  x  0.17  = 3.61  Total area of elements, m <sup>2</sup> * for windows and roof windows, use effective window U-value calculated using formula 1/[(1/U-value)+0.04] as given in paragraph 3.2  ** include the areas on both sides of internal walls and partitions                                                                                                    | (31)       |
| Walls Type3  21.31  0  21.31  x  0.17  = 3.61  Total area of elements, m <sup>2</sup> * for windows and roof windows, use effective window U-value calculated using formula 1/[(1/U-value)+0.04] as given in paragraph 3.2  ** include the areas on both sides of internal walls and partitions  Fabric heat loss, W/K = S (A x U)  (26)(30) + (32) =  40.98                                                                                                    | (31)       |
| Walls Type3 21.31 0 21.31 $\times$ 0.17 = 3.61 Total area of elements, m <sup>2</sup> 104.83  * for windows and roof windows, use effective window U-value calculated using formula $1/[(1/U-value)+0.04]$ as given in paragraph 3.2  ** include the areas on both sides of internal walls and partitions  Fabric heat loss, W/K = S (A x U) (26)(30) + (32) = 40.98  Heat capacity Cm = S(A x k) ((28)(30) + (32) + (32a)(32e) = 0                                                                                                    | (31)       |
| Walls Type3 21.31 0 21.31 $\times$ 0.17 = 3.61    Total area of elements, m <sup>2</sup> 104.83  * for windows and roof windows, use effective window U-value calculated using formula $1/[(1/U-value)+0.04]$ as given in paragraph 3.2  ** include the areas on both sides of internal walls and partitions  Fabric heat loss, W/K = S (A x U) (26)(30) + (32) = 40.98   Heat capacity Cm = S(A x k) ((28)(30) + (32) + (32a)(32e) = 0   Thermal mass parameter (TMP = Cm $\div$ TFA) in kJ/m <sup>2</sup> K Indicative Value: Medium 250 | (31)       |
| Walls Type3 21.31 0 21.31 $\times$ 0.17 = 3.61 Total area of elements, m <sup>2</sup> 104.83  * for windows and roof windows, use effective window U-value calculated using formula $1/[(1/U-value)+0.04]$ as given in paragraph 3.2  ** include the areas on both sides of internal walls and partitions  Fabric heat loss, W/K = S (A x U) (26)(30) + (32) = 40.98  Heat capacity Cm = S(A x k) ((28)(30) + (32) + (32a)(32e) = 0                                                                                                    | (31)       |

| otal fabric he                                                                                                    |                                                                                                    |                                                                                                    |                                                                                                    |                                                                                                    |                                                                            |                                                                                  |                                                                                               | (33) +                                                         | ` '                                                                        | > (->                                                                                      |                                                 | 56.46              | (37                                     |
|----------------------------------------------------------------------------------------------------|----------------------------------------------------------------------------------------------------|----------------------------------------------------------------------------------------------------|----------------------------------------------------------------------------------------------------|----------------------------------------------------------------------------------------------------|----------------------------------------------------------------------------|----------------------------------------------------------------------------------|-----------------------------------------------------------------------------------------------|----------------------------------------------------------------|----------------------------------------------------------------------------|--------------------------------------------------------------------------------------------|-------------------------------------------------|--------------------|-----------------------------------------|
| entilation hea                                                                                                    |                                                                                                    |                                                                                                    |                                                                                                    |                                                                                                    |                                                                            | Ι                                                                                | I .                                                                                           | ` '                                                            | `                                                                          | 25)m x (5)                                                                                 | _                                               |                    |                                         |
| Jan                                                                                                    | Feb                                                                                                    | Mar                                                                                                    | Apr                                                                                                    | May                                                                                                    | Jun                                                                        | Jul                                                                              | Aug                                                                                           | Sep                                                            | Oct                                                                        | Nov                                                                                        | Dec                                             |                    | (0.                                     |
| 38)m= 20.57                                                                                                    | 20.34                                                                                                    | 20.11                                                                                                    | 18.98                                                                                                    | 18.75                                                                                                    | 17.61                                                                      | 17.61                                                                            | 17.39                                                                                         | 18.07                                                          | 18.75                                                                      | 19.2                                                                                       | 19.66                                           |                    | (38                                     |
| leat transfer                                                                                                    | coefficier                                                                                                    | nt, W/K                                                                                                    |                                                                                                    |                                                                                                    |                                                                            |                                                                                  |                                                                                               | (39)m                                                          | = (37) + (3                                                                | 38)m                                                                                       |                                                 |                    |                                         |
| 39)m= 77.02                                                                                                    | 76.8                                                                                                    | 76.57                                                                                                    | 75.43                                                                                                    | 75.21                                                                                                    | 74.07                                                                      | 74.07                                                                            | 73.84                                                                                         | 74.52                                                          | 75.21                                                                      | 75.66                                                                                      | 76.12                                           |                    |                                         |
|                                                                                                    |                                                                                                    | \                                                                                                    |                                                                                                    |                                                                                                    |                                                                            |                                                                                  |                                                                                               |                                                                | _                                                                          | Sum(39) <sub>1</sub> .                                                                     | 12 /12=                                         | 75.38              | (3                                      |
| leat loss para                                                                                                    | <del>- `</del>                                                                                                    |                                                                                                    |                                                                                                    |                                                                                                    |                                                                            | T                                                                                |                                                                                               |                                                                | = (39)m ÷                                                                  | <u>`                                    </u>                                               |                                                 |                    |                                         |
| 1.01                                                                                                    | 1                                                                                                    | 1                                                                                                    | 0.98                                                                                                    | 0.98                                                                                                    | 0.97                                                                       | 0.97                                                                             | 0.96                                                                                          | 0.97                                                           | 0.98                                                                       | 0.99                                                                                       | 0.99                                            |                    | <b>—</b> ,,                             |
| lumber of day                                                                                                    | vs in mor                                                                                                    | nth (Tabl                                                                                                    | le 1a)                                                                                                    |                                                                                                    |                                                                            |                                                                                  |                                                                                               | ,                                                              | Average =                                                                  | Sum(40) <sub>1</sub> .                                                                     | 12 /12=                                         | 0.98               | (4                                      |
| Jan                                                                                                    | Feb                                                                                                    | Mar                                                                                                    | Apr                                                                                                    | May                                                                                                    | Jun                                                                        | Jul                                                                              | Aug                                                                                           | Sep                                                            | Oct                                                                        | Nov                                                                                        | Dec                                             |                    |                                         |
| 11)m= 31                                                                                                    | 28                                                                                                    | 31                                                                                                    | 30                                                                                                    | 31                                                                                                    | 30                                                                         | 31                                                                               | 31                                                                                            | 30                                                             | 31                                                                         | 30                                                                                         | 31                                              |                    | (4                                      |
| .,                                                                                                    |                                                                                                    |                                                                                                    |                                                                                                    |                                                                                                    |                                                                            |                                                                                  |                                                                                               |                                                                |                                                                            |                                                                                            |                                                 |                    | •                                       |
| 1 \\\\ a = \ b = a                                                                                                    | ting one                                                                                                    |                                                                                                    | wa 100 a 10 ft                                                                                                    |                                                                                                    |                                                                            |                                                                                  |                                                                                               |                                                                |                                                                            |                                                                                            | LeVA/les/see                                    | . O.W.             |                                         |
| 4. Water hea                                                                                                    | ung ener                                                                                                    | gy requi                                                                                                    | rement.                                                                                                    |                                                                                                    |                                                                            |                                                                                  |                                                                                               |                                                                |                                                                            |                                                                                            | kWh/ye                                          | ar.                |                                         |
| ssumed occi                                                                                                    |                                                                                                    |                                                                                                    |                                                                                                    |                                                                                                    |                                                                            |                                                                                  |                                                                                               |                                                                |                                                                            |                                                                                            | 39                                              |                    | (4                                      |
| if TFA > 13.                                                                                                    |                                                                                                    | + 1.76 x                                                                                                    | [1 - exp                                                                                                    | (-0.0003                                                                                                    | 349 x (TF                                                                  | FA -13.9                                                                         | )2)] + 0.0                                                                                    | 0013 x (                                                       | ΓFA -13.                                                                   | 9)                                                                                         |                                                 |                    |                                         |
| if TFA £ 13.<br>nnual averag                                                                                                    | ,                                                                                                    | ator usac                                                                                                    | ne in litre                                                                                                    | s ner da                                                                                                    | w Vd av                                                                    | erage –                                                                          | (25 v NI)                                                                                     | <b>+</b> 36                                                    |                                                                            | 0.4                                                                                        | 00                                              |                    | ()                                      |
| educe the annu                                                                                                    |                                                                                                    |                                                                                                    |                                                                                                    |                                                                                                    |                                                                            |                                                                                  |                                                                                               |                                                                | se target o                                                                |                                                                                            | .08                                             |                    | (4                                      |
| t more that 125                                                                                                    | litres per p                                                                                                    | oerson per                                                                                                    | day (all w                                                                                                    | ater use, h                                                                                                    | not and co                                                                 | ld)                                                                              |                                                                                               |                                                                |                                                                            |                                                                                            |                                                 |                    |                                         |
|                                                                                                    |                                                                                                    |                                                                                                    |                                                                                                    |                                                                                                    |                                                                            |                                                                                  |                                                                                               |                                                                |                                                                            |                                                                                            |                                                 |                    |                                         |
| Jan                                                                                                    | Feb                                                                                                    | Mar                                                                                                    | Apr                                                                                                    | May                                                                                                    | Jun                                                                        | Jul                                                                              | Aug                                                                                           | Sep                                                            | Oct                                                                        | Nov                                                                                        | Dec                                             |                    |                                         |
|                                                                                                    | Feb                                                                                                    |                                                                                                    |                                                                                                    | ,                                                                                                    |                                                                            |                                                                                  | •                                                                                             | Sep                                                            | Oct                                                                        | Nov                                                                                        | Dec                                             |                    |                                         |
| ot water usage                                                                                                    | Feb                                                                                                    |                                                                                                    |                                                                                                    | ,                                                                                                    |                                                                            |                                                                                  | •                                                                                             | Sep<br>89.26                                                   | Oct 92.9                                                                   | Nov<br>96.55                                                                               | Dec 100.19                                      |                    |                                         |
| ot water usage if                                                                                                    | Feb<br>in litres per<br>96.55                                                                                                    | day for ea                                                                                                    | 89.26                                                                                                    | Vd,m = fac<br>85.62                                                                                                    | ctor from 7<br>81.97                                                       | Table 1c x<br>81.97                                                              | (43)<br>85.62                                                                                 | 89.26                                                          | 92.9<br>Fotal = Su                                                         | 96.55<br>m(44) <sub>112</sub> =                                                            | 100.19                                          | 1092.97            | ((                                      |
| ot water usage                                                                                                    | Feb<br>in litres per<br>96.55                                                                                                    | day for ea                                                                                                    | 89.26                                                                                                    | Vd,m = fac<br>85.62                                                                                                    | ctor from 7<br>81.97                                                       | Table 1c x<br>81.97                                                              | (43)<br>85.62                                                                                 | 89.26                                                          | 92.9<br>Fotal = Su                                                         | 96.55<br>m(44) <sub>112</sub> =                                                            | 100.19                                          | 1092.97            | (4                                      |
| ot water usage if                                                                                                    | Feb<br>in litres per<br>96.55                                                                                                    | day for ea                                                                                                    | 89.26                                                                                                    | Vd,m = fac<br>85.62                                                                                                    | ctor from 7<br>81.97                                                       | Table 1c x<br>81.97                                                              | (43)<br>85.62                                                                                 | 89.26                                                          | 92.9<br>Fotal = Su                                                         | 96.55<br>m(44) <sub>112</sub> =                                                            | 100.19                                          | 1092.97            | (4                                      |
| ot water usage in the state of the state of  | Feb in litres per 96.55 fhot water 129.95                                                                                                    | 92.9<br>used - calc<br>134.09                                                                                                    | 89.26<br>culated mo                                                                                                    | Vd,m = factor 85.62 $Soft by the equation of the equation of the equation o$  | 81.97<br>190 x Vd,r<br>96.8                                                | 81.97<br>m x nm x E<br>89.7                                                      | (43)<br>85.62<br>0Tm / 3600<br>102.93                                                         | 89.26<br>) kWh/mor<br>104.16                                   | 92.9  Fotal = Su  th (see Ta                                               | 96.55<br>m(44) <sub>112</sub> =<br>ables 1b, 1                                             | 100.19<br>= c, 1d)<br>143.89                    | 1092.97<br>1433.05 |                                         |
| ot water usage in the standard of the standard of the standard | Feb in litres per 96.55 fhot water 129.95                                                                                                    | 92.9<br>used - calc<br>134.09                                                                                                    | 89.26  culated mo 116.91  of use (no                                                                                                    | Vd,m = factors 85.62 $Onthly = 4.$ $112.17$ $Onthere has been been been been been been been bee$                                                                                                    | 81.97<br>81.97<br>190 x Vd,r<br>96.8                                       | 81.97 m x nm x E 89.7 enter 0 in                                                 | (43)<br>85.62<br>0Tm / 3600<br>102.93                                                         | 89.26<br>) kWh/mor<br>104.16                                   | 92.9  Fotal = Su  th (see Ta  121.39  Fotal = Su                           | 96.55 m(44) <sub>112</sub> = ables 1b, 1 132.5 m(45) <sub>112</sub> =                      | 100.19<br>= c, 1d)<br>143.89                    |                    | ((                                      |
| ot water usage in the standard of the standard of the standard | Feb in litres per 96.55  f hot water 129.95  water heatin 19.49                                                                                                    | 92.9<br>used - calc<br>134.09                                                                                                    | 89.26<br>culated mo                                                                                                    | Vd,m = factor 85.62 $Soft by the equation of the equation of the equation o$  | 81.97<br>190 x Vd,r<br>96.8                                                | 81.97<br>m x nm x E<br>89.7                                                      | (43)<br>85.62<br>0Tm / 3600<br>102.93                                                         | 89.26<br>) kWh/mor<br>104.16                                   | 92.9  Fotal = Su  th (see Ta                                               | 96.55<br>m(44) <sub>112</sub> =<br>ables 1b, 1                                             | 100.19<br>= c, 1d)<br>143.89                    |                    | ((                                      |
| ot water usage in the standard standard | Feb in litres per 96.55 f hot water 129.95 water heatin 19.49                                                                                                    | 92.9  used - cale 134.09  ng at point 20.11                                                                                                    | 89.26  culated mo 116.91  of use (no                                                                                                    | Vd,m = factors $85.62$ $0nthly = 4.$ $112.17$ $0 hot water$ $16.83$                                                                                                    | 81.97<br>81.97<br>190 x Vd,r<br>96.8<br>storage),                          | 81.97  m x nm x E  89.7  enter 0 in  13.45                                       | (43)<br>85.62<br>0Tm / 3600<br>102.93<br>boxes (46)<br>15.44                                  | 89.26<br>0 kWh/mor<br>104.16<br>0 to (61)<br>15.62             | 92.9  Fotal = Su  th (see Ta  121.39  Fotal = Su  18.21                    | 96.55<br>m(44) <sub>112</sub> =<br>ables 1b, 1<br>132.5<br>m(45) <sub>112</sub> =          | 100.19<br>= c, 1d)<br>143.89<br>= 21.58         |                    | ( <i>(</i>                              |
| ot water usage in the standard process of the standard process of the standard | Feb in litres per 96.55  f hot water 129.95  water heatin 19.49 closs: ne (litres)                                                                                                    | 92.9  used - calc 134.09  ng at point 20.11                                                                                                    | 89.26  culated mo 116.91  of use (no                                                                                                    | Vd,m = factor 85.62 $Sold Matter 112.17$ $Sold Matter 16.83$ $Sold Matter 16.83$                                                                                                    | 81.97<br>190 x Vd,r<br>96.8<br>storage),<br>14.52                          | 81.97  m x nm x E  89.7  enter 0 in  13.45                                       | (43)<br>85.62<br>0Tm / 3600<br>102.93<br>boxes (46)<br>15.44<br>within sa                     | 89.26<br>0 kWh/mor<br>104.16<br>0 to (61)<br>15.62             | 92.9  Fotal = Su  th (see Ta  121.39  Fotal = Su  18.21                    | 96.55<br>m(44) <sub>112</sub> =<br>ables 1b, 1<br>132.5<br>m(45) <sub>112</sub> =          | 100.19<br>= c, 1d)<br>143.89                    |                    | ( <i>(</i>                              |
| ot water usage in the standard standard | Feb in litres per 96.55  f hot water 129.95  water heatin 19.49 Floss: ne (litres) neating a                                                                                                    | 92.9  used - cale 134.09  ng at point 20.11  includin                                                                                                    | ach month  89.26  culated mo  116.91  of use (no  17.54  ag any so  nk in dw                                                                 | Vd,m = factors $85.62$ $to the factors$ $to the factors$ $to the factor$  | 81.97<br>190 x Vd,r<br>96.8<br>storage),<br>14.52<br>/WHRS<br>nter 110     | 81.97  m x nm x E  89.7  enter 0 in  13.45  storage  litres in                   | (43)  85.62  0Tm / 3600  102.93  boxes (46)  15.44  within sa (47)                            | 89.26<br>0 kWh/mor<br>104.16<br>0 to (61)<br>15.62<br>ame vess | 92.9  Fotal = Su  th (see Ta  121.39  Fotal = Su  18.21                    | 96.55<br>m(44) <sub>112</sub> =<br>ables 1b, 1<br>132.5<br>m(45) <sub>112</sub> =          | 100.19<br>= c, 1d)<br>143.89<br>= 21.58         |                    | (,                                      |
| twater usage in the standard standard s | Feb in litres per 96.55  f hot water 129.95  water heatin 19.49 Floss: ne (litres) neating a o stored                                                                                                    | 92.9  used - cale 134.09  ng at point 20.11  includin                                                                                                    | ach month  89.26  culated mo  116.91  of use (no  17.54  ag any so  nk in dw                                                                 | Vd,m = factors $85.62$ $to the factors$ $to the factors$ $to the factor$  | 81.97<br>190 x Vd,r<br>96.8<br>storage),<br>14.52<br>/WHRS<br>nter 110     | 81.97  m x nm x E  89.7  enter 0 in  13.45  storage  litres in                   | (43)  85.62  0Tm / 3600  102.93  boxes (46)  15.44  within sa (47)                            | 89.26<br>0 kWh/mor<br>104.16<br>0 to (61)<br>15.62<br>ame vess | 92.9  Fotal = Su  th (see Ta  121.39  Fotal = Su  18.21                    | 96.55<br>m(44) <sub>112</sub> =<br>ables 1b, 1<br>132.5<br>m(45) <sub>112</sub> =          | 100.19<br>= c, 1d)<br>143.89<br>= 21.58         |                    | (,                                      |
| ot water usage in the standard standard | Feb in litres per 96.55  f hot water 129.95  water heatin 19.49 e loss: ne (litres) neating a stored e loss:                                                                                             | 92.9  used - calc 134.09  ng at point 20.11  includin nd no ta hot wate                                                                                                    | 89.26  culated mo 116.91  of use (no 17.54  ag any so nk in dw er (this in                                                                   | Vd,m = fac<br>85.62  onthly = 4.  112.17  o hot water  16.83  olar or W velling, e                                                                                                    | 81.97  190 x Vd,r  96.8  storage),  14.52  /WHRS nter 110                  | 81.97  81.97  89.7  enter 0 in  13.45  storage litres in neous co                | (43)  85.62  0Tm / 3600  102.93  boxes (46)  15.44  within sa (47)                            | 89.26<br>0 kWh/mor<br>104.16<br>0 to (61)<br>15.62<br>ame vess | 92.9  Fotal = Su  th (see Ta  121.39  Fotal = Su  18.21                    | 96.55<br>m(44) <sub>112</sub> =<br>ables 1b, 1<br>132.5<br>m(45) <sub>112</sub> =<br>19.88 | 100.19<br>= c, 1d)<br>143.89<br>= 21.58         |                    | (4)                                     |
| twater usage in the startaneous with the storage in the storage in | Feb in litres per 96.55  f hot water 129.95  vater heatin 19.49 closs: ne (litres) neating a o stored closs: turer's de                                                                                  | 92.9  used - calc 134.09  ag at point 20.11  includin nd no ta hot wate                                                                                                    | ach month  89.26  culated mo  116.91  of use (no  17.54  ag any so  nk in dw  er (this in                                                    | Vd,m = fac<br>85.62  onthly = 4.  112.17  o hot water  16.83  olar or W velling, e                                                                                                    | 81.97  190 x Vd,r  96.8  storage),  14.52  /WHRS nter 110                  | 81.97  81.97  89.7  enter 0 in  13.45  storage litres in neous co                | (43)  85.62  0Tm / 3600  102.93  boxes (46)  15.44  within sa (47)                            | 89.26<br>0 kWh/mor<br>104.16<br>0 to (61)<br>15.62<br>ame vess | 92.9  Fotal = Su  th (see Ta  121.39  Fotal = Su  18.21                    | 96.55 m(44) <sub>112</sub> = ables 1b, 1 132.5 m(45) <sub>112</sub> = 19.88                | 100.19<br>= c, 1d)<br>143.89<br>= 21.58         |                    | (                                       |
| ot water usage in the standard standard | Feb in litres per 96.55  f hot water 129.95  water heatin 19.49 c loss: ne (litres) neating a o stored c loss: turer's defactor fro                                                                      | used - cale 134.09  ag at point 20.11  includin nd no ta hot wate                                                                                                    | ach month  89.26  culated mo  116.91  of use (no  17.54  ag any so  nk in dw  er (this in  oss facto  2b                                     | Vd,m = factors $85.62$ $to the factors$ $to the factors$ $to the factor$  | 81.97  190 x Vd,r  96.8  storage),  14.52  /WHRS nter 110                  | 81.97  81.97  89.7  enter 0 in  13.45  storage litres in neous con/day):         | (43)  85.62  0Tm / 3600  102.93  boxes (46)  15.44  within sa (47)                            | 89.26  0 kWh/mor  104.16  15.62  ame vessers) enter            | 92.9  Fotal = Su  th (see Ta  121.39  Fotal = Su  18.21                    | 96.55<br>m(44) <sub>112</sub> =<br>ables 1b, 1<br>132.5<br>m(45) <sub>112</sub> =          | 100.19<br>= c, 1d)<br>143.89<br>= 21.58         |                    | (4)                                     |
| ot water usage in the standard of the standard of the standard | Feb in litres per 96.55  f hot water 129.95  vater heatin 19.49 loss: ne (litres) neating a o stored e loss: turer's defactor froom water                                                                | 92.9  used - calc 134.09  ng at point 20.11  includin nd no ta hot wate eclared le m Table storage                                                                                                    | ach month  89.26  culated mo  116.91  of use (no  17.54  ag any so  nk in dw  er (this in  oss facto  2b  , kWh/ye                           | Vd,m = factors $85.62$ $to nthly = 4$ . $to hot water$ $to hot water$ $to hot w$ | 81.97  190 x Vd,r  96.8  14.52  /WHRS nter 110 nstantar                    | 81.97  81.97  89.7  enter 0 in  13.45  storage litres in neous con/day):         | (43)<br>85.62<br>0Tm / 3600<br>102.93<br>boxes (46)<br>15.44<br>within sa<br>(47)<br>mbi boil | 89.26  0 kWh/mor  104.16  15.62  ame vessers) enter            | 92.9  Fotal = Su  th (see Ta  121.39  Fotal = Su  18.21                    | 96.55<br>m(44) <sub>112</sub> =<br>ables 1b, 1<br>132.5<br>m(45) <sub>112</sub> =          | 100.19<br>= c, 1d)<br>143.89<br>= 21.58         |                    | (.4. (.4. (.4. (.4. (.4. (.4. (.4. (.4. |
| twater usage in the regy content of the standard of the standard of the standa | Feb in litres per 96.55  f hot water 129.95  vater heatin 19.49 Floss: ne (litres) neating a constored eloss: turer's defactor from water turer's defage loss                                            | used - calconders and no tachet water and rable storage eclared of factor fr                                                                                                    | ach month  89.26  culated mo  116.91  of use (no  17.54  ag any so  nk in dw  er (this in  oss facto  2b  , kWh/ye  cylinder I  om Tabl      | Vd,m = factors $85.62$ $0  onthly = 4.$ $112.17$ $0  hot water$ $16.83$ $0  lar or Water$ $0  relling, each or is known and the constant of the constant of the$              | 81.97  190 x Vd,r  96.8  storage),  14.52  /WHRS nter 110 nstantar wn (kWh | 81.97  81.97  89.7  enter 0 in  13.45  storage litres in neous con/day):         | (43)<br>85.62<br>0Tm / 3600<br>102.93<br>boxes (46)<br>15.44<br>within sa<br>(47)<br>mbi boil | 89.26  0 kWh/mor  104.16  15.62  ame vessers) enter            | 92.9  Fotal = Su  th (see Ta  121.39  Fotal = Su  18.21                    | 96.55 m(44) <sub>112</sub> = ables 1b, 1 132.5 m(45) <sub>112</sub> = 19.88                | 100.19<br>= c, 1d)<br>143.89<br>= 21.58         |                    | (.4<br>(.4<br>(.4<br>(.4<br>(.4)        |
| twater usage in the regy content of the storage in the regy content of the storage in the regy community in the regy lost from the regy lost from  | Feb in litres per 96.55  f hot water 129.95  vater heatin 19.49 loss: ne (litres) neating a o stored e loss: turer's defactor fro om water turer's defactor fro turer's defactor fro eage loss neating s | used - calce 134.09  ng at point 20.11  including the transfer of the colored leading to the colored leading to th | ach month  89.26  culated mo  116.91  of use (no  17.54  ag any so  nk in dw  er (this in  oss facto  2b  , kWh/ye  cylinder I  om Tabl      | Vd,m = factors $85.62$ $0  onthly = 4.$ $112.17$ $0  hot water$ $16.83$ $0  lar or Water$ $0  relling, each or is known and the constant of the constant of the$              | 81.97  190 x Vd,r  96.8  storage),  14.52  /WHRS nter 110 nstantar wn (kWh | 81.97  81.97  89.7  enter 0 in  13.45  storage litres in neous con/day):         | (43)<br>85.62<br>0Tm / 3600<br>102.93<br>boxes (46)<br>15.44<br>within sa<br>(47)<br>mbi boil | 89.26  0 kWh/mor  104.16  15.62  ame vessers) enter            | 92.9  Fotal = Su  th (see Ta  121.39  Fotal = Su  18.21                    | 96.55 m(44) <sub>112</sub> = ables 1b, 1 132.5 m(45) <sub>112</sub> = 19.88                | 100.19<br>= c, 1d)<br>143.89<br>= 21.58<br>0    |                    | (4)                                     |
| twater usage in twater usage in twater usage in twater usage in the regy content of the regy content of twater storage to rage volume community in the rwise if nearly lost from the regy lost from twater storage of twater storage of twater storage in the regy lost from the regy lost from twater storage of twater storage of twater stora | Feb in litres per 96.55  f hot water 129.95  vater heatin 19.49 c loss: ne (litres) neating a o stored c loss: turer's defactor fro om water turer's derage loss neating s from Tal                      | 92.9  used - calc 134.09  ng at point 20.11  includin nd no tal hot water eclared le m Table storage eclared of factor fr ee section ble 2a                                                                                                    | ach month  89.26  culated month  of use (not)  17.54  ag any so nk in dwer (this in)  oss facto 2b , kWh/ye cylinder I om Tabl on 4.3        | Vd,m = factors $85.62$ $0  onthly = 4.$ $112.17$ $0  hot water$ $16.83$ $0  lar or Water$ $0  relling, each or is known and the constant of the constant of the$              | 81.97  190 x Vd,r  96.8  storage),  14.52  /WHRS nter 110 nstantar wn (kWh | 81.97  81.97  89.7  enter 0 in  13.45  storage litres in neous con/day):         | (43)<br>85.62<br>0Tm / 3600<br>102.93<br>boxes (46)<br>15.44<br>within sa<br>(47)<br>mbi boil | 89.26  0 kWh/mor  104.16  15.62  ame vessers) enter            | 92.9  Fotal = Su  th (see Ta  121.39  Fotal = Su  18.21                    | 96.55 m(44) <sub>112</sub> = ables 1b, 1 132.5 m(45) <sub>112</sub> = 19.88 47)            | 100.19 = c, 1d) 143.89 = 21.58 0 0 0 0 00 00 00 |                    | (4) (4) (4) (4) (4) (4) (4) (4) (4) (4) |
| twater usage in the regy content of the storage volume community is the regy lost from the regy lost from th | Feb in litres per 96.55  f hot water 129.95  vater heatin 19.49 hoss: he (litres) heating a o stored closs: turer's de factor fro om water turer's de rage loss heating s from Tal factor fro            | used - calce 134.09  ng at point 20.11  including the transfer of the storage eclared of factor free sections are made at the color free sections are made at the color free free sections are made at the color free sections are made at the color f | ach month  89.26  culated month  116.91  of use (note) 17.54  ag any son in dwer (this in oss factors) 2b  kWh/ye cylinder I om Table on 4.3 | Vd,m = factors   State    85.62  onthly = 4.  112.17  16.83  olar or Water    relling, eacludes in or is known    or is known    ear    oss factors    e 2 (kWl                                                                                                    | 81.97  190 x Vd,r  96.8  storage),  14.52  /WHRS nter 110 nstantar wn (kWh | 81.97  81.97  89.7  enter 0 in  13.45  storage litres in neous con/day):  known: | (43)<br>85.62<br>0Tm / 3600<br>102.93<br>boxes (46)<br>15.44<br>within sa<br>(47)<br>mbi boil | 89.26  0 kWh/mor  104.16  15.62  ame ves:  ers) ente           | 92.9  Fotal = Su  th (see Ta  121.39  Fotal = Su  18.21  seel  er '0' in ( | 96.55 m(44) <sub>112</sub> = ables 1b, 1 132.5 m(45) <sub>112</sub> = 19.88 47)            | 100.19 = c, 1d) 143.89 = 21.58 0 0 10 02        |                    | (4)                                     |

| Water storage                                                                                                    | loss cal                                                                                                    | culated f                                                                                                    | for each                                                                                 | month                                                                                                    |                                                                         |                                                                              | ((56)m = (                                                                     | 55) × (41)ı                                                  | m                                               |                                 |                               |               |                                              |
|----------------------------------------------------------------------------------------------------|----------------------------------------------------------------------------------------------------|----------------------------------------------------------------------------------------------------|------------------------------------------------------------------------------------------|----------------------------------------------------------------------------------------------------|-------------------------------------------------------------------------|------------------------------------------------------------------------------|--------------------------------------------------------------------------------|--------------------------------------------------------------|-------------------------------------------------|---------------------------------|-------------------------------|---------------|----------------------------------------------|
| (56)m= 32.01                                                                                                    | 28.92                                                                                                    | 32.01                                                                                                    | 30.98                                                                                    | 32.01                                                                                                    | 30.98                                                                   | 32.01                                                                        | 32.01                                                                          | 30.98                                                        | 32.01                                           | 30.98                           | 32.01                         |               | (56)                                         |
| If cylinder contain                                                                                                    | s dedicate                                                                                                    | d solar sto                                                                                                    | rage, (57)ı                                                                              | m = (56)m                                                                                                    | x [(50) – (                                                             | H11)] ÷ (5                                                                   | 0), else (5                                                                    | 7)m = (56)                                                   | m where (                                       | H11) is fro                     | m Append                      | ix H          |                                              |
| (57)m= 32.01                                                                                                    | 28.92                                                                                                    | 32.01                                                                                                    | 30.98                                                                                    | 32.01                                                                                                    | 30.98                                                                   | 32.01                                                                        | 32.01                                                                          | 30.98                                                        | 32.01                                           | 30.98                           | 32.01                         |               | (57)                                         |
| Primary circuit                                                                                                    | t loss (ar                                                                                                    | nual) fro                                                                                                    | m Table                                                                                  | 3                                                                                                    |                                                                         |                                                                              |                                                                                |                                                              |                                                 |                                 | 0                             |               | (58)                                         |
| Primary circuit                                                                                                    | t loss cal                                                                                                    | culated t                                                                                                    | for each                                                                                 | month (                                                                                                    | 59)m = (                                                                | (58) ÷ 36                                                                    | 65 × (41)                                                                      | m                                                            |                                                 |                                 |                               |               |                                              |
| (modified by                                                                                                    | / factor f                                                                                                    | rom Tab                                                                                                    | le H5 if t                                                                               | here is s                                                                                                    | solar wat                                                               | ter heatii                                                                   | ng and a                                                                       | cylinde                                                      | r thermo                                        | stat)                           |                               |               |                                              |
| (59)m= 23.26                                                                                                    | 21.01                                                                                                    | 23.26                                                                                                    | 22.51                                                                                    | 23.26                                                                                                    | 22.51                                                                   | 23.26                                                                        | 23.26                                                                          | 22.51                                                        | 23.26                                           | 22.51                           | 23.26                         |               | (59)                                         |
| Combi loss ca                                                                                                    | lculated                                                                                                    | for each                                                                                                    | month (                                                                                  | (61)m =                                                                                                    | (60) ÷ 36                                                               | 65 × (41)                                                                    | )m                                                                             |                                                              |                                                 |                                 |                               |               |                                              |
| (61)m= 0                                                                                                    | 0                                                                                                    | 0                                                                                                    | 0                                                                                        | 0                                                                                                    | 0                                                                       | 0                                                                            | 0                                                                              | 0                                                            | 0                                               | 0                               | 0                             |               | (61)                                         |
| Total heat req                                                                                                    | uired for                                                                                                    | water he                                                                                                    | eating ca                                                                                | alculated                                                                                                    | for eacl                                                                | h month                                                                      | (62)m =                                                                        | 0.85 × (                                                     | 45)m +                                          | (46)m +                         | (57)m +                       | (59)m + (61)m |                                              |
| (62)m= 203.85                                                                                                    | 179.87                                                                                                    | 189.37                                                                                                    | 170.4                                                                                    | 167.45                                                                                                    | 150.29                                                                  | 144.97                                                                       | 158.21                                                                         | 157.65                                                       | 176.66                                          | 186                             | 199.17                        |               | (62)                                         |
| Solar DHW input                                                                                                    | calculated                                                                                                    | using App                                                                                                    | endix G or                                                                               | Appendix                                                                                                    | H (negati                                                               | ve quantity                                                                  | /) (enter '0                                                                   | ' if no sola                                                 | r contribut                                     | ion to wate                     | er heating)                   |               |                                              |
| (add additiona                                                                                                    | I lines if                                                                                                    | FGHRS                                                                                                    | and/or V                                                                                 | VWHRS                                                                                                    | applies                                                                 | , see Ap                                                                     | pendix (                                                                       | <b>3</b> )                                                   |                                                 |                                 |                               |               |                                              |
| (63)m= 0                                                                                                    | 0                                                                                                    | 0                                                                                                    | 0                                                                                        | 0                                                                                                    | 0                                                                       | 0                                                                            | 0                                                                              | 0                                                            | 0                                               | 0                               | 0                             |               | (63)                                         |
| Output from w                                                                                                    | ater hea                                                                                                    | ter                                                                                                    | -                                                                                        |                                                                                                    | -                                                                       | -                                                                            | -                                                                              | -                                                            |                                                 | -                               | -                             |               |                                              |
| (64)m= 203.85                                                                                                    | 179.87                                                                                                    | 189.37                                                                                                    | 170.4                                                                                    | 167.45                                                                                                    | 150.29                                                                  | 144.97                                                                       | 158.21                                                                         | 157.65                                                       | 176.66                                          | 186                             | 199.17                        |               |                                              |
|                                                                                                    |                                                                                                    |                                                                                                    |                                                                                          |                                                                                                    |                                                                         |                                                                              | Outp                                                                           | out from wa                                                  | ater heate                                      | r (annual)₁                     | 12                            | 2083.89       | (64)                                         |
| Heat gains fro                                                                                                    | m water                                                                                                    | heating,                                                                                                    | kWh/mo                                                                                   | onth 0.2                                                                                                    | 5 ´ [0.85                                                               | × (45)m                                                                      | + (61)m                                                                        | n] + 0.8 x                                                   | (46)m                                           | + (57)m                         | + (59)m                       | ]             | _                                            |
| (65)m= 93.62                                                                                                    | 83.15                                                                                                    | 88.81                                                                                                    | 81.67                                                                                    | 81.52                                                                                                    | 74.98                                                                   | 74.05                                                                        | 78.45                                                                          | 77.43                                                        | 04.50                                           | 00.05                           | 00.00                         |               | (65)                                         |
|                                                                                                    |                                                                                                    |                                                                                                    | 01.07                                                                                    | 01.02                                                                                                    | 1 77.50                                                                 | 14.03                                                                        | 70.45                                                                          | 11.43                                                        | 84.58                                           | 86.85                           | 92.06                         |               | (00)                                         |
| include (57)                                                                                                    | m in cal                                                                                                    | <u> </u>                                                                                                    |                                                                                          |                                                                                                    | <u> </u>                                                                | <u> </u>                                                                     | <u> </u>                                                                       |                                                              |                                                 |                                 |                               | eating        | (00)                                         |
| include (57)                                                                                                    |                                                                                                    | culation o                                                                                                    | of (65)m                                                                                 | only if c                                                                                                    | <u> </u>                                                                | <u> </u>                                                                     | <u> </u>                                                                       |                                                              |                                                 |                                 |                               | eating        | (00)                                         |
| 5. Internal g                                                                                                    | ains (see                                                                                                    | culation of Table 5                                                                                                    | of (65)m<br>and 5a                                                                       | only if c                                                                                                    | <u> </u>                                                                | <u> </u>                                                                     | <u> </u>                                                                       |                                                              |                                                 |                                 |                               | eating        | (00)                                         |
| 5. Internal g                                                                                                    | ains (see                                                                                                    | culation of Table 5                                                                                                    | of (65)m<br>and 5a<br>ts                                                                 | only if c                                                                                                    | ı<br>:ylinder i:                                                        | s in the o                                                                   | dwelling                                                                       | or hot w                                                     | ater is fr                                      | rom com                         | munity h                      | eating        | (00)                                         |
| 5. Internal g                                                                                                    | ains (see                                                                                                    | culation of Table 5                                                                                                    | of (65)m<br>and 5a                                                                       | only if c                                                                                                    | <u> </u>                                                                | <u> </u>                                                                     | <u> </u>                                                                       |                                                              |                                                 |                                 |                               | eating        | (66)                                         |
| 5. Internal games Metabolic gair Jan                                                                                                    | ns (Table<br>Feb<br>143.7                                                                                                    | E Table 5<br>5), Wat<br>Mar                                                                                                    | of (65)m<br>5 and 5a<br>ts<br>Apr<br>143.7                                               | only if constant of the constant of the consta | Jun                                                                     | Jul                                                                          | Aug<br>143.7                                                                   | or hot w                                                     | ater is fr                                      | om com                          | munity h                      | eating        |                                              |
| 5. Internal games Metabolic gair Jan (66)m= 143.7                                                                                                    | ns (Table<br>Feb<br>143.7                                                                                                    | E Table 5<br>5), Wat<br>Mar                                                                                                    | of (65)m<br>5 and 5a<br>ts<br>Apr<br>143.7                                               | only if constant of the constant of the consta | Jun                                                                     | Jul                                                                          | Aug<br>143.7                                                                   | or hot w                                                     | ater is fr                                      | om com                          | munity h                      | eating        |                                              |
| 5. Internal games  Metabolic gain  Jan  (66)m= 143.7  Lighting gains  (67)m= 47.29                                                                                                    | res (Table<br>Feb<br>143.7<br>(calcula                                                                                                    | ETable 5 E Table 5 E 5), Wat Mar 143.7 ted in Ap 34.16                                                                                                    | of (65)m<br>6 and 5a<br>ts<br>Apr<br>143.7<br>opendix<br>25.86                           | May 143.7 L, equati                                                                                                    | Jun<br>143.7<br>ion L9 o                                                | Jul<br>143.7<br>r L9a), a                                                    | Aug<br>143.7<br>Iso see                                                        | Sep<br>143.7<br>Table 5<br>30.76                             | Oct 143.7                                       | Nov                             | Dec                           | eating        | (66)                                         |
| 5. Internal games  Metabolic gain  Jan  (66)m= 143.7  Lighting gains                                                                                                    | res (Table<br>Feb<br>143.7<br>(calcula                                                                                                    | ETable 5 E Table 5 E 5), Wat Mar 143.7 ted in Ap 34.16                                                                                                    | of (65)m<br>6 and 5a<br>ts<br>Apr<br>143.7<br>opendix<br>25.86                           | May 143.7 L, equati                                                                                                    | Jun<br>143.7<br>ion L9 o                                                | Jul<br>143.7<br>r L9a), a                                                    | Aug<br>143.7<br>Iso see                                                        | Sep<br>143.7<br>Table 5<br>30.76                             | Oct 143.7                                       | Nov                             | Dec                           | eating        | (66)                                         |
| 5. Internal games  Metabolic gair  Jan  (66)m= 143.7  Lighting gains  (67)m= 47.29  Appliances games  (68)m= 316.67                                                                                                    | res (Table<br>Feb<br>143.7<br>(calcula<br>42<br>ins (calcula<br>319.95                                                                                                    | Table 5 2 5), Wat Mar 143.7 ted in Ap 34.16 ulated in 311.67                                                                                                    | of (65)m<br>5 and 5a<br>ts<br>Apr<br>143.7<br>opendix<br>25.86<br>Appendix<br>294.04     | only if construction in the construction in the construction in th | Jun<br>143.7<br>ion L9 o<br>16.32<br>uation L<br>250.88                 | Jul<br>143.7<br>r L9a), a<br>17.63<br>13 or L1<br>236.9                      | Aug<br>143.7<br>Iso see<br>22.92<br>3a), also<br>233.62                        | Sep 143.7 Table 5 30.76 see Ta 241.9                         | Oct 143.7 39.06 ble 5 259.53                    | Nov<br>143.7<br>45.59           | Dec 143.7                     | eating        | (66)<br>(67)                                 |
| 5. Internal games  Metabolic gain  Jan  (66)m= 143.7  Lighting gains  (67)m= 47.29  Appliances games                                                                                                    | res (Table<br>Feb<br>143.7<br>(calcula<br>42<br>ins (calcula<br>319.95                                                                                                    | Table 5 2 5), Wat Mar 143.7 ted in Ap 34.16 ulated in 311.67                                                                                                    | of (65)m<br>5 and 5a<br>ts<br>Apr<br>143.7<br>opendix<br>25.86<br>Appendix<br>294.04     | only if construction in the construction in the construction in th | Jun<br>143.7<br>ion L9 o<br>16.32<br>uation L<br>250.88                 | Jul<br>143.7<br>r L9a), a<br>17.63<br>13 or L1<br>236.9                      | Aug<br>143.7<br>Iso see<br>22.92<br>3a), also<br>233.62                        | Sep 143.7 Table 5 30.76 see Ta 241.9                         | Oct 143.7 39.06 ble 5 259.53                    | Nov<br>143.7<br>45.59           | Dec 143.7                     | eating        | (66)<br>(67)                                 |
| Metabolic gair  Jan  (66)m= 143.7  Lighting gains  (67)m= 47.29  Appliances ga  (68)m= 316.67  Cooking gains  (69)m= 51.76                                                                                                    | res (Table Feb 143.7 (calcula 42 ins (calcula 319.95 (calcula 51.76                                                                                                    | ted in Apulated in Apulated in | of (65)m s and 5a ts Apr 143.7 opendix 25.86 Append 294.04 opendix 51.76                 | May 143.7 L, equati 19.33 dix L, equati 271.79 L, equat                                                                                                    | Jun 143.7 ion L9 of 16.32 uation L 250.88                               | Jul<br>143.7<br>r L9a), a<br>17.63<br>13 or L1<br>236.9<br>or L15a)          | Aug<br>143.7<br>Iso see<br>22.92<br>3a), also<br>233.62<br>), also se          | Sep 143.7 Table 5 30.76 See Tal 241.9 ee Table               | Oct 143.7  39.06 ole 5 259.53 5                 | Nov<br>143.7<br>45.59           | Dec 143.7 48.6 302.69         | eating        | (66)<br>(67)<br>(68)                         |
| 5. Internal games  Metabolic gain  Jan  (66)m= 143.7  Lighting gains  (67)m= 47.29  Appliances games  (68)m= 316.67  Cooking gains                                                                                                    | res (Table Feb 143.7 (calcula 42 ins (calcula 319.95 (calcula 51.76                                                                                                    | ted in Apulated in Apulated in | of (65)m s and 5a ts Apr 143.7 opendix 25.86 Append 294.04 opendix 51.76                 | May 143.7 L, equati 19.33 dix L, equati 271.79 L, equat                                                                                                    | Jun 143.7 ion L9 of 16.32 uation L 250.88                               | Jul<br>143.7<br>r L9a), a<br>17.63<br>13 or L1<br>236.9<br>or L15a)          | Aug<br>143.7<br>Iso see<br>22.92<br>3a), also<br>233.62<br>), also se          | Sep 143.7 Table 5 30.76 See Tal 241.9 ee Table               | Oct 143.7  39.06 ole 5 259.53 5                 | Nov<br>143.7<br>45.59           | Dec 143.7 48.6 302.69         | eating        | (66)<br>(67)<br>(68)                         |
| 5. Internal given by the second of the second of the secon | res (Table Feb 143.7 (calcula 42 ins (calcula 319.95 calcula 51.76 rs gains 0                                                                                                    | ted in Apulated in Apulated in | of (65)m ts Apr 143.7 ppendix 25.86 Appendix 294.04 ppendix 51.76 5a) 0                  | only if constructions:  May  143.7  L, equati  19.33  dix L, equati  271.79  L, equati  51.76                                                                                                    | Jun 143.7 ion L9 of 16.32 uation L 250.88 tion L15 51.76                | Jul<br>143.7<br>r L9a), a<br>17.63<br>13 or L1<br>236.9<br>or L15a)<br>51.76 | Aug<br>143.7<br>Iso see<br>22.92<br>3a), also<br>233.62<br>), also se<br>51.76 | Sep 143.7 Table 5 30.76 see Ta 241.9 ee Table 51.76          | Oct 143.7  39.06  ole 5 259.53  5 51.76         | Nov<br>143.7<br>45.59<br>281.78 | Dec 143.7 48.6 302.69 51.76   | eating        | (66)<br>(67)<br>(68)<br>(69)                 |
| 5. Internal given by the second of the second of the secon | res (Table Feb 143.7 (calcula 42 ins (calcula 319.95 calcula 51.76 rs gains 0                                                                                                    | ted in Apulated in Apulated in | of (65)m ts Apr 143.7 ppendix 25.86 Appendix 294.04 ppendix 51.76 5a) 0                  | only if constructions:  May  143.7  L, equati  19.33  dix L, equati  271.79  L, equati  51.76                                                                                                    | Jun 143.7 ion L9 of 16.32 uation L 250.88 tion L15 51.76                | Jul<br>143.7<br>r L9a), a<br>17.63<br>13 or L1<br>236.9<br>or L15a)<br>51.76 | Aug<br>143.7<br>Iso see<br>22.92<br>3a), also<br>233.62<br>), also se<br>51.76 | Sep 143.7 Table 5 30.76 see Ta 241.9 ee Table 51.76          | Oct 143.7  39.06  ole 5 259.53  5 51.76         | Nov<br>143.7<br>45.59<br>281.78 | Dec 143.7 48.6 302.69 51.76   | eating        | (66)<br>(67)<br>(68)<br>(69)                 |
| Metabolic gair  Jan  (66)m= 143.7  Lighting gains  (67)m= 47.29  Appliances ga  (68)m= 316.67  Cooking gains  (69)m= 51.76  Pumps and fa  (70)m= 0  Losses e.g. ev  (71)m= -95.8                                                                                                    | res (Table Feb 143.7 (calcula 42 ins (calcula 51.76 res gains 0 reporation -95.8                                                                                                    | ted in Ap 31.67 (Table 5 0 on (negative)                                                                                                    | of (65)m s and 5a ts Apr 143.7 ppendix 25.86 Append 294.04 ppendix 51.76 5a) 0 tive valu | only if construction only if construction only if c | Jun 143.7 ion L9 o 16.32 uation L 250.88 tion L15 51.76  0 ole 5)       | Jul<br>143.7<br>r L9a), a<br>17.63<br>13 or L1<br>236.9<br>or L15a)<br>51.76 | Aug<br>143.7<br>Iso see<br>22.92<br>3a), also<br>233.62<br>), also se<br>51.76 | Sep 143.7 Table 5 30.76 See Tal 241.9 ee Table 51.76         | Oct 143.7  39.06 ole 5 259.53 5 51.76           | Nov<br>143.7<br>45.59<br>281.78 | Dec 143.7 48.6 302.69 51.76   | eating        | (66)<br>(67)<br>(68)<br>(69)                 |
| Metabolic gair  Jan  (66)m= 143.7  Lighting gains  (67)m= 47.29  Appliances ga  (68)m= 316.67  Cooking gains  (69)m= 51.76  Pumps and fa  (70)m= 0  Losses e.g. ev                                                                                                    | res (Table Feb 143.7 (calcula 42 ins (calcula 319.95 calcula 51.76 res gains 0 // aporatio -95.8 gains (Table Feb 143.7 (calcula 142 ins (calcula 142 ins (calc | ted in Ap 31.67 (Table 5 0 on (negative)                                                                                                    | of (65)m s and 5a ts Apr 143.7 ppendix 25.86 Append 294.04 ppendix 51.76 5a) 0 tive valu | only if construction only if construction only if c | Jun 143.7 ion L9 o 16.32 uation L 250.88 tion L15 51.76  0 ole 5)       | Jul<br>143.7<br>r L9a), a<br>17.63<br>13 or L1<br>236.9<br>or L15a)<br>51.76 | Aug<br>143.7<br>Iso see<br>22.92<br>3a), also<br>233.62<br>), also se<br>51.76 | Sep 143.7 Table 5 30.76 See Tal 241.9 ee Table 51.76         | Oct 143.7  39.06 ole 5 259.53 5 51.76           | Nov<br>143.7<br>45.59<br>281.78 | Dec 143.7 48.6 302.69 51.76   | eating        | (66)<br>(67)<br>(68)<br>(69)                 |
| Metabolic gair  Jan  (66)m= 143.7  Lighting gains  (67)m= 47.29  Appliances ga  (68)m= 316.67  Cooking gains  (69)m= 51.76  Pumps and fa  (70)m= 0  Losses e.g. ev  (71)m= -95.8  Water heating                                                                                                    | res (Table Feb 143.7 (calcula 42 ins (calcula 319.95 calcula 51.76 res gains 0 vaporatio 95.8 gains (Table 123.73                                                                                                    | ted in Ap 34.16 ulated in 311.67 ted in Ap 51.76 (Table 5 0 on (negation of the second of the second | of (65)m ts Apr 143.7 ppendix 25.86 Appendix 294.04 ppendix 51.76 5a) 0 tive valu -95.8  | only if constructions only if constructions  | Jun 143.7 ion L9 o 16.32 uation L 250.88 tion L15 51.76  0 ole 5) -95.8 | Jul<br>143.7<br>r L9a), a<br>17.63<br>13 or L1<br>236.9<br>or L15a)<br>51.76 | Aug<br>143.7<br>Iso see<br>22.92<br>3a), also<br>233.62<br>), also se<br>51.76 | Sep 143.7 Table 5 30.76 0 see Tal 241.9 ee Table 51.76       | Oct 143.7  39.06 ole 5 259.53 5 51.76  0  -95.8 | Nov 143.7 45.59 281.78 51.76 0  | Dec 143.7 48.6 302.69 51.76 0 | eating        | (66)<br>(67)<br>(68)<br>(69)<br>(70)<br>(71) |
| Metabolic gair  Jan  (66)m= 143.7  Lighting gains  (67)m= 47.29  Appliances ga  (68)m= 316.67  Cooking gains  (69)m= 51.76  Pumps and fa  (70)m= 0  Losses e.g. ev  (71)m= -95.8  Water heating  (72)m= 125.84                                                                                                    | res (Table Feb 143.7 (calcula 42 ins (calcula 319.95 calcula 51.76 res gains 0 vaporatio 95.8 gains (Table 123.73                                                                                                    | ted in Ap 34.16 ulated in 311.67 ted in Ap 51.76 (Table 5 0 on (negation of the second of the second | of (65)m ts Apr 143.7 ppendix 25.86 Appendix 294.04 ppendix 51.76 5a) 0 tive valu -95.8  | only if constructions only if constructions  | Jun 143.7 ion L9 o 16.32 uation L 250.88 tion L15 51.76  0 ole 5) -95.8 | Jul<br>143.7<br>r L9a), a<br>17.63<br>13 or L1<br>236.9<br>or L15a)<br>51.76 | Aug<br>143.7<br>Iso see<br>22.92<br>3a), also<br>233.62<br>), also se<br>51.76 | Sep 143.7 Table 5 30.76 See Tal 241.9 ee Table 51.76 0 -95.8 | Oct 143.7  39.06 ole 5 259.53 5 51.76  0  -95.8 | Nov 143.7 45.59 281.78 51.76 0  | Dec 143.7 48.6 302.69 51.76 0 | eating        | (66)<br>(67)<br>(68)<br>(69)<br>(70)<br>(71) |

Solar gains are calculated using solar flux from Table 6a and associated equations to convert to the applicable orientation.

| Orientation: Access Factor<br>Table 6d |   | Area<br>m² |   | Flux<br>Table 6a |   | g_<br>Table 6b |   | FF<br>Table 6c |          | Gains<br>(W) |      |
|----------------------------------------|---|------------|---|------------------|---|----------------|---|----------------|----------|--------------|------|
| Northeast 0.9x 0.77                    | x | 2.9        | x | 11.28            | x | 0.4            | x | 0.8            | =        | 7.26         | (75) |
| Northeast <sub>0.9x</sub> 0.77         | X | 5.42       | x | 11.28            | x | 0.4            | x | 0.8            | =        | 13.56        | (75) |
| Northeast 0.9x 0.77                    | X | 2.9        | x | 22.97            | x | 0.4            | x | 0.8            | <b>=</b> | 14.77        | (75) |
| Northeast 0.9x 0.77                    | X | 5.42       | x | 22.97            | x | 0.4            | x | 0.8            | ] =      | 27.6         | (75) |
| Northeast 0.9x 0.77                    | X | 2.9        | x | 41.38            | x | 0.4            | x | 0.8            | =        | 26.61        | (75) |
| Northeast 0.9x 0.77                    | X | 5.42       | x | 41.38            | x | 0.4            | x | 0.8            | =        | 49.73        | (75) |
| Northeast <sub>0.9x</sub> 0.77         | X | 2.9        | x | 67.96            | X | 0.4            | X | 0.8            | =        | 43.7         | (75) |
| Northeast <sub>0.9x</sub> 0.77         | X | 5.42       | x | 67.96            | x | 0.4            | X | 0.8            | =        | 81.68        | (75) |
| Northeast 0.9x 0.77                    | X | 2.9        | x | 91.35            | x | 0.4            | x | 0.8            | =        | 58.74        | (75) |
| Northeast <sub>0.9x</sub> 0.77         | X | 5.42       | x | 91.35            | X | 0.4            | X | 0.8            | =        | 109.79       | (75) |
| Northeast <sub>0.9x</sub> 0.77         | X | 2.9        | x | 97.38            | x | 0.4            | X | 0.8            | =        | 62.63        | (75) |
| Northeast <sub>0.9x</sub> 0.77         | X | 5.42       | x | 97.38            | x | 0.4            | x | 0.8            | =        | 117.05       | (75) |
| Northeast <sub>0.9x</sub> 0.77         | X | 2.9        | x | 91.1             | x | 0.4            | x | 0.8            | =        | 58.59        | (75) |
| Northeast <sub>0.9x</sub> 0.77         | X | 5.42       | x | 91.1             | x | 0.4            | X | 0.8            | =        | 109.5        | (75) |
| Northeast 0.9x 0.77                    | X | 2.9        | x | 72.63            | x | 0.4            | x | 0.8            | =        | 46.71        | (75) |
| Northeast <sub>0.9x</sub> 0.77         | X | 5.42       | x | 72.63            | x | 0.4            | x | 0.8            | <b>=</b> | 87.29        | (75) |
| Northeast <sub>0.9x</sub> 0.77         | X | 2.9        | x | 50.42            | x | 0.4            | x | 0.8            | =        | 32.43        | (75) |
| Northeast 0.9x 0.77                    | X | 5.42       | x | 50.42            | x | 0.4            | x | 0.8            | =        | 60.6         | (75) |
| Northeast <sub>0.9x</sub> 0.77         | X | 2.9        | x | 28.07            | x | 0.4            | x | 0.8            | <b>=</b> | 18.05        | (75) |
| Northeast 0.9x 0.77                    | X | 5.42       | x | 28.07            | x | 0.4            | x | 0.8            | =        | 33.74        | (75) |
| Northeast 0.9x 0.77                    | X | 2.9        | x | 14.2             | x | 0.4            | x | 0.8            | =        | 9.13         | (75) |
| Northeast <sub>0.9x</sub> 0.77         | X | 5.42       | x | 14.2             | x | 0.4            | x | 0.8            | =        | 17.06        | (75) |
| Northeast <sub>0.9x</sub> 0.77         | X | 2.9        | x | 9.21             | x | 0.4            | x | 0.8            | =        | 5.93         | (75) |
| Northeast <sub>0.9x</sub> 0.77         | X | 5.42       | x | 9.21             | X | 0.4            | X | 0.8            | =        | 11.07        | (75) |
| Southeast 0.9x 0.77                    | X | 1.99       | X | 36.79            | x | 0.4            | X | 0.8            | =        | 16.24        | (77) |
| Southeast 0.9x 0.77                    | X | 1.99       | x | 62.67            | x | 0.4            | x | 0.8            | =        | 27.66        | (77) |
| Southeast 0.9x 0.77                    | X | 1.99       | x | 85.75            | x | 0.4            | x | 0.8            | =        | 37.84        | (77) |
| Southeast 0.9x 0.77                    | x | 1.99       | x | 106.25           | x | 0.4            | x | 0.8            | =        | 46.89        | (77) |
| Southeast 0.9x 0.77                    | X | 1.99       | x | 119.01           | x | 0.4            | x | 0.8            | =        | 52.52        | (77) |
| Southeast 0.9x 0.77                    | X | 1.99       | x | 118.15           | x | 0.4            | x | 0.8            | =        | 52.14        | (77) |
| Southeast 0.9x 0.77                    | X | 1.99       | x | 113.91           | x | 0.4            | X | 0.8            | =        | 50.27        | (77) |
| Southeast 0.9x 0.77                    | X | 1.99       | x | 104.39           | x | 0.4            | X | 0.8            | =        | 46.07        | (77) |
| Southeast 0.9x 0.77                    | X | 1.99       | x | 92.85            | X | 0.4            | X | 0.8            | =        | 40.98        | (77) |
| Southeast 0.9x 0.77                    | X | 1.99       | x | 69.27            | x | 0.4            | X | 0.8            | =        | 30.57        | (77) |
| Southeast 0.9x 0.77                    | X | 1.99       | x | 44.07            | x | 0.4            | x | 0.8            | =        | 19.45        | (77) |
| Southeast 0.9x 0.77                    | x | 1.99       | x | 31.49            | x | 0.4            | x | 0.8            | ] =      | 13.9         | (77) |
| Southwest <sub>0.9x</sub> 0.77         | x | 0.91       | x | 36.79            | ] | 0.4            | x | 0.8            | ] =      | 14.85        | (79) |
| Southwest <sub>0.9x</sub> 0.77         | x | 2.01       | x | 36.79            |   | 0.4            | x | 0.8            | ] =      | 32.8         | (79) |
| Southwest <sub>0.9x</sub> 0.77         | x | 0.62       | x | 36.79            |   | 0.4            | x | 0.8            | ] =      | 5.06         | (79) |

|                           |      | , |      | 1 |        | ı |     | ı |     | ,   |        | _    |
|---------------------------|------|---|------|---|--------|---|-----|---|-----|-----|--------|------|
| Southwest <sub>0.9x</sub> | 0.77 | X | 0.91 | X | 62.67  |   | 0.4 | X | 0.8 | =   | 25.3   | (79) |
| Southwest <sub>0.9x</sub> | 0.77 | X | 2.01 | X | 62.67  |   | 0.4 | X | 0.8 | =   | 55.87  | (79) |
| Southwest <sub>0.9x</sub> | 0.77 | X | 0.62 | x | 62.67  |   | 0.4 | X | 0.8 | =   | 8.62   | (79) |
| Southwest <sub>0.9x</sub> | 0.77 | X | 0.91 | X | 85.75  |   | 0.4 | X | 0.8 | =   | 34.61  | (79) |
| Southwest <sub>0.9x</sub> | 0.77 | X | 2.01 | X | 85.75  |   | 0.4 | X | 0.8 | =   | 76.45  | (79) |
| Southwest <sub>0.9x</sub> | 0.77 | X | 0.62 | X | 85.75  |   | 0.4 | X | 0.8 | =   | 11.79  | (79) |
| Southwest <sub>0.9x</sub> | 0.77 | X | 0.91 | x | 106.25 |   | 0.4 | X | 0.8 | =   | 42.88  | (79) |
| Southwest <sub>0.9x</sub> | 0.77 | X | 2.01 | X | 106.25 |   | 0.4 | X | 0.8 | =   | 94.72  | (79) |
| Southwest <sub>0.9x</sub> | 0.77 | X | 0.62 | X | 106.25 |   | 0.4 | x | 0.8 | =   | 14.61  | (79) |
| Southwest <sub>0.9x</sub> | 0.77 | X | 0.91 | x | 119.01 |   | 0.4 | x | 0.8 | =   | 48.03  | (79) |
| Southwest <sub>0.9x</sub> | 0.77 | X | 2.01 | x | 119.01 |   | 0.4 | x | 0.8 | =   | 106.1  | (79) |
| Southwest <sub>0.9x</sub> | 0.77 | X | 0.62 | x | 119.01 |   | 0.4 | x | 0.8 | =   | 16.36  | (79) |
| Southwest <sub>0.9x</sub> | 0.77 | x | 0.91 | x | 118.15 |   | 0.4 | x | 0.8 | =   | 47.69  | (79) |
| Southwest <sub>0.9x</sub> | 0.77 | x | 2.01 | x | 118.15 |   | 0.4 | x | 0.8 | =   | 105.33 | (79) |
| Southwest <sub>0.9x</sub> | 0.77 | X | 0.62 | x | 118.15 |   | 0.4 | x | 0.8 | =   | 16.24  | (79) |
| Southwest <sub>0.9x</sub> | 0.77 | X | 0.91 | x | 113.91 |   | 0.4 | x | 0.8 | =   | 45.97  | (79) |
| Southwest <sub>0.9x</sub> | 0.77 | X | 2.01 | x | 113.91 |   | 0.4 | x | 0.8 | =   | 101.55 | (79) |
| Southwest <sub>0.9x</sub> | 0.77 | X | 0.62 | x | 113.91 |   | 0.4 | x | 0.8 | =   | 15.66  | (79) |
| Southwest <sub>0.9x</sub> | 0.77 | X | 0.91 | x | 104.39 |   | 0.4 | x | 0.8 | =   | 42.13  | (79) |
| Southwest <sub>0.9x</sub> | 0.77 | X | 2.01 | x | 104.39 |   | 0.4 | x | 0.8 | =   | 93.06  | (79) |
| Southwest <sub>0.9x</sub> | 0.77 | X | 0.62 | х | 104.39 |   | 0.4 | x | 0.8 | =   | 14.35  | (79) |
| Southwest <sub>0.9x</sub> | 0.77 | x | 0.91 | x | 92.85  | ĺ | 0.4 | x | 0.8 | ] = | 37.48  | (79) |
| Southwest <sub>0.9x</sub> | 0.77 | x | 2.01 | x | 92.85  |   | 0.4 | x | 0.8 | ] = | 82.78  | (79) |
| Southwest <sub>0.9x</sub> | 0.77 | X | 0.62 | x | 92.85  |   | 0.4 | x | 0.8 | ] = | 12.77  | (79) |
| Southwest <sub>0.9x</sub> | 0.77 | x | 0.91 | x | 69.27  |   | 0.4 | x | 0.8 | =   | 27.96  | (79) |
| Southwest <sub>0.9x</sub> | 0.77 | X | 2.01 | x | 69.27  |   | 0.4 | x | 0.8 | =   | 61.75  | (79) |
| Southwest <sub>0.9x</sub> | 0.77 | x | 0.62 | x | 69.27  |   | 0.4 | x | 0.8 | =   | 9.52   | (79) |
| Southwest <sub>0.9x</sub> | 0.77 | x | 0.91 | x | 44.07  |   | 0.4 | x | 0.8 | =   | 17.79  | (79) |
| Southwest <sub>0.9x</sub> | 0.77 | X | 2.01 | x | 44.07  |   | 0.4 | x | 0.8 | =   | 39.29  | (79) |
| Southwest <sub>0.9x</sub> | 0.77 | X | 0.62 | x | 44.07  |   | 0.4 | x | 0.8 | =   | 6.06   | (79) |
| Southwest <sub>0.9x</sub> | 0.77 | X | 0.91 | x | 31.49  |   | 0.4 | x | 0.8 | =   | 12.71  | (79) |
| Southwest <sub>0.9x</sub> | 0.77 | X | 2.01 | x | 31.49  |   | 0.4 | x | 0.8 | =   | 28.07  | (79) |
| Southwest <sub>0.9x</sub> | 0.77 | X | 0.62 | х | 31.49  |   | 0.4 | x | 0.8 | =   | 4.33   | (79) |
| Northwest 0.9x            | 0.77 | x | 1.99 | x | 11.28  | х | 0.4 | x | 0.8 | ] = | 4.98   | (81) |
| Northwest 0.9x            | 0.77 | x | 0.9  | x | 11.28  | х | 0.4 | x | 0.8 | ] = | 2.25   | (81) |
| Northwest 0.9x            | 0.77 | x | 1.99 | x | 22.97  | х | 0.4 | x | 0.8 | ] = | 10.14  | (81) |
| Northwest 0.9x            | 0.77 | x | 0.9  | x | 22.97  | х | 0.4 | x | 0.8 | j = | 4.58   | (81) |
| Northwest 0.9x            | 0.77 | x | 1.99 | х | 41.38  | x | 0.4 | x | 0.8 | j = | 18.26  | (81) |
| Northwest <sub>0.9x</sub> | 0.77 | x | 0.9  | x | 41.38  | x | 0.4 | x | 0.8 | ] = | 8.26   | (81) |
| Northwest <sub>0.9x</sub> | 0.77 | x | 1.99 | x | 67.96  | x | 0.4 | x | 0.8 | ] = | 29.99  | (81) |
| Northwest <sub>0.9x</sub> | 0.77 | x | 0.9  | x | 67.96  | x | 0.4 | x | 0.8 | j = | 13.56  | (81) |
| _                         |      | - | •    | • |        | • |     | • |     | •   |        | _    |

| Northwest 0.9x                                                                                                    | 0.77                                                                                                    | X                                                                                                    | 1.9                                                                                                    | 99                                                                                                    | x                                                                                                    | 9                                                                                                    | 1.35                                                                                                    | x                                                      | 0.4                                                                                                    | x                                                       | 0.8                                                         | =                                               | 40.31 | (81)                                                 |
|----------------------------------------------------------------------------------------------------|----------------------------------------------------------------------------------------------------|----------------------------------------------------------------------------------------------------|----------------------------------------------------------------------------------------------------|----------------------------------------------------------------------------------------------------|----------------------------------------------------------------------------------------------------|----------------------------------------------------------------------------------------------------|----------------------------------------------------------------------------------------------------|--------------------------------------------------------|----------------------------------------------------------------------------------------------------|---------------------------------------------------------|-------------------------------------------------------------|-------------------------------------------------|-------|------------------------------------------------------|
| Northwest <sub>0.9x</sub>                                                                                                    | 0.77                                                                                                    | х                                                                                                    | 0.                                                                                                    | 9                                                                                                    | x                                                                                                    | 9                                                                                                    | 1.35                                                                                                    | x                                                      | 0.4                                                                                                    | x                                                       | 0.8                                                         | _ =                                             | 18.23 | (81)                                                 |
| Northwest 0.9x                                                                                                    | 0.77                                                                                                    | X                                                                                                    | 1.9                                                                                                    | 99                                                                                                    | x                                                                                                    | 9                                                                                                    | 7.38                                                                                                    | x                                                      | 0.4                                                                                                    | x                                                       | 0.8                                                         |                                                 | 42.98 | (81)                                                 |
| Northwest 0.9x                                                                                                    | 0.77                                                                                                    | X                                                                                                    | 0.                                                                                                    | 9                                                                                                    | x                                                                                                    | 9                                                                                                    | 7.38                                                                                                    | x                                                      | 0.4                                                                                                    | x                                                       | 0.8                                                         | =                                               | 19.44 | (81)                                                 |
| Northwest 0.9x                                                                                                    | 0.77                                                                                                    | x                                                                                                    | 1.9                                                                                                    | 99                                                                                                    | x                                                                                                    | 9                                                                                                    | 91.1                                                                                                    | x                                                      | 0.4                                                                                                    | x                                                       | 0.8                                                         | <del>=</del>                                    | 40.2  | (81)                                                 |
| Northwest 0.9x                                                                                                    | 0.77                                                                                                    | x                                                                                                    | 0.                                                                                                    | 9                                                                                                    | x                                                                                                    | 9                                                                                                    | 91.1                                                                                                    | x                                                      | 0.4                                                                                                    | x                                                       | 0.8                                                         | =                                               | 18.18 | (81)                                                 |
| Northwest 0.9x                                                                                                    | 0.77                                                                                                    | x                                                                                                    | 1.9                                                                                                    | 99                                                                                                    | x                                                                                                    | 7.                                                                                                    | 2.63                                                                                                    | х                                                      | 0.4                                                                                                    | x                                                       | 0.8                                                         | =                                               | 32.05 | (81)                                                 |
| Northwest 0.9x                                                                                                    | 0.77                                                                                                    | x                                                                                                    | 0.                                                                                                    | 9                                                                                                    | x                                                                                                    | 7.                                                                                                    | 2.63                                                                                                    | х                                                      | 0.4                                                                                                    | ×                                                       | 0.8                                                         | =                                               | 14.5  | (81)                                                 |
| Northwest 0.9x                                                                                                    | 0.77                                                                                                    | х                                                                                                    | 1.9                                                                                                    | 99                                                                                                    | x                                                                                                    | 5                                                                                                    | 0.42                                                                                                    | х                                                      | 0.4                                                                                                    | x                                                       | 0.8                                                         | =                                               | 22.25 | (81)                                                 |
| Northwest 0.9x                                                                                                    | 0.77                                                                                                    | X                                                                                                    | 0.                                                                                                    | 9                                                                                                    | x                                                                                                    | 5                                                                                                    | 0.42                                                                                                    | x                                                      | 0.4                                                                                                    | ×                                                       | 0.8                                                         | =                                               | 10.06 | (81)                                                 |
| Northwest 0.9x                                                                                                    | 0.77                                                                                                    | x                                                                                                    | 1.9                                                                                                    | 99                                                                                                    | x                                                                                                    | 2                                                                                                    | 8.07                                                                                                    | х                                                      | 0.4                                                                                                    | x                                                       | 0.8                                                         | =                                               | 12.39 | (81)                                                 |
| Northwest 0.9x                                                                                                    | 0.77                                                                                                    | х                                                                                                    | 0.                                                                                                    | 9                                                                                                    | x                                                                                                    | 2                                                                                                    | 8.07                                                                                                    | х                                                      | 0.4                                                                                                    | x                                                       | 0.8                                                         | =                                               | 5.6   | (81)                                                 |
| Northwest 0.9x                                                                                                    | 0.77                                                                                                    | x                                                                                                    | 1.9                                                                                                    | 99                                                                                                    | x                                                                                                    | 1                                                                                                    | 14.2                                                                                                    | х                                                      | 0.4                                                                                                    | ×                                                       | 0.8                                                         | =                                               | 6.27  | (81)                                                 |
| Northwest 0.9x                                                                                                    | 0.77                                                                                                    | x                                                                                                    | 0.                                                                                                    | 9                                                                                                    | x                                                                                                    | 1                                                                                                    | 14.2                                                                                                    | x                                                      | 0.4                                                                                                    | x                                                       | 0.8                                                         | =                                               | 2.83  | (81)                                                 |
| Northwest 0.9x                                                                                                    | 0.77                                                                                                    | х                                                                                                    | 1.9                                                                                                    | 99                                                                                                    | x                                                                                                    | 9                                                                                                    | 9.21                                                                                                    | x                                                      | 0.4                                                                                                    | x                                                       | 0.8                                                         | =                                               | 4.07  | (81)                                                 |
| Northwest 0.9x                                                                                                    | 0.77                                                                                                    | x                                                                                                    | 0.                                                                                                    | 9                                                                                                    | x                                                                                                    | 9                                                                                                    | 9.21                                                                                                    | x                                                      | 0.4                                                                                                    | ×                                                       | 0.8                                                         | =                                               | 1.84  | (81)                                                 |
| _                                                                                                    |                                                                                                    |                                                                                                    |                                                                                                    |                                                                                                    |                                                                                                    |                                                                                                    |                                                                                                    |                                                        |                                                                                                    |                                                         |                                                             |                                                 |       |                                                      |
| Solar gains in                                                                                                    | watts, cal                                                                                                    | culated                                                                                                    | for eac                                                                                                    | h mont                                                                                                   | h                                                                                                    |                                                                                                    |                                                                                                    | (83)m                                                  | n = Sum(74)m .                                                                                                    | (82)m                                                   | 1                                                           |                                                 |       |                                                      |
| (83)m= 97                                                                                                    |                                                                                                    | 263.55                                                                                                    | 368.04                                                                                                    | 450.09                                                                                                   | $\neg$                                                                                                    | 63.49                                                                                                   | 439.92                                                                                                    | 376                                                    | .16 299.33                                                                                                    | 199.5                                                   | 7 117.87                                                    | 81.91                                           |       | (83)                                                 |
| Total gains – i                                                                                                    | nternal an                                                                                                    | nd solar                                                                                                    | (84)m =                                                                                                    | -<br>= (73)m                                                                                             | 1 + (                                                                                                    | 83)m ,                                                                                                  | , watts                                                                                                    | •                                                      | •                                                                                                    |                                                         | •                                                           | •                                               | _     |                                                      |
| (84)m= 686.45                                                                                                    | 759.89                                                                                                    | 828.41                                                                                                    | 901.03                                                                                                    | 950.44                                                                                                   | 9:                                                                                                    | 34.49                                                                                                   | 893.65                                                                                                    | 837                                                    | 7.8 779.2                                                                                                    | 711.5                                                   | 665.54                                                      | 656.61                                          |       | (84)                                                 |
| 7. Mean inter                                                                                                    | nal tempe                                                                                                    | erature (                                                                                                    | heating                                                                                                    | seaso                                                                                                    | n)                                                                                                    |                                                                                                    |                                                                                                    |                                                        |                                                                                                    |                                                         |                                                             |                                                 |       |                                                      |
|                                                                                                    |                                                                                                    |                                                                                                    |                                                                                                    |                                                                                                    | 117                                                                                                    |                                                                                                    |                                                                                                    |                                                        |                                                                                                    |                                                         |                                                             |                                                 |       |                                                      |
| Temperature                                                                                                    | during he                                                                                                    | `                                                                                                    |                                                                                                    |                                                                                                    |                                                                                                    | area f                                                                                                  | rom Tab                                                                                                    | ole 9                                                  | , Th1 (°C)                                                                                                    |                                                         |                                                             |                                                 | 21    | (85)                                                 |
| •                                                                                                    | •                                                                                                    | eating pe                                                                                                    | eriods ir                                                                                                    | n the liv                                                                                                | /ing                                                                                                    |                                                                                                    |                                                                                                    | ole 9                                                  | , Th1 (°C)                                                                                                    |                                                         |                                                             |                                                 | 21    | (85)                                                 |
| Temperature Utilisation fac                                                                                                    | •                                                                                                    | eating pe                                                                                                    | eriods ir                                                                                                    | n the liv                                                                                                | /ing<br>m (s                                                                                                    |                                                                                                    |                                                                                                    |                                                        | , Th1 (°C)                                                                                                    | Oc                                                      | t Nov                                                       | Dec                                             | 21    | (85)                                                 |
| Utilisation fac                                                                                                    | tor for ga                                                                                                    | eating pe                                                                                                    | eriods ir<br>ving are                                                                                                    | n the live<br>a, h1,i                                                                                    | /ing<br>m (s                                                                                                    | ee Ta                                                                                                   | ble 9a)                                                                                                    |                                                        | ug Sep                                                                                                    | Oc<br>0.89                                              | +                                                           | Dec<br>0.99                                     | 21    | (85)                                                 |
| Utilisation factors   Jan (86)m= 0.99                                                                                                    | Feb 0.97                                                                                                    | eating pe<br>ins for li<br>Mar<br>0.94                                                                                                    | eriods ir<br>ving are<br>Apr<br>0.86                                                                                           | n the livea, h1,r<br>May                                                                                 | ving<br>m (s                                                                                                    | ee Ta<br>Jun<br><sup>0.5</sup>                                                                          | ble 9a) Jul 0.36                                                                                                    | A<br>0.                                                | ug Sep<br>4 0.64                                                                                                    |                                                         | +                                                           |                                                 | 21    |                                                      |
| Utilisation factors   Jan   (86)m= 0.99   Mean internal                                                                                                    | Feb 0.97 I tempera                                                                                                    | eating period ins for limber Mar 0.94 ture in limber 1.00 to 1.00 to 1 | eriods ir<br>ving are<br>Apr<br>0.86                                                                                           | n the livea, h1,r<br>May<br>0.7                                                                          | ving<br>m (s<br>v                                                                                                    | ee Ta<br>Jun<br>0.5<br>ow ste                                                                           | ble 9a)  Jul  0.36  ps 3 to 7                                                                                       | A<br>o.                                                | ug Sep<br>4 0.64<br>Table 9c)                                                                                                    | 0.89                                                    | 0.97                                                        | 0.99                                            | 21    |                                                      |
| Utilisation factors   Jan   (86)m= 0.99  Mean interna   (87)m= 20.23                                                                                           | Feb 0.97 I tempera 20.37                                                                                                    | eating period ins for line Mar 0.94 ture in line 20.59                                                                                                    | eriods ir<br>ving are<br>Apr<br>0.86<br>iving are                                                                              | n the livea, h1,r May 0.7 ea T1 ( 20.95                                                                  | ring<br>m (s<br>r                                                                                                    | Jun<br>0.5<br>ow ste                                                                                    | ble 9a)  Jul  0.36  ps 3 to 7                                                                                       | 0.7 in T                                               | ug Sep 4 0.64 Table 9c) 1 20.98                                                                                                    |                                                         | 0.97                                                        |                                                 | 21    | (86)                                                 |
| Utilisation factors   Jan   (86)m= 0.99  Mean interna   (87)m= 20.23  Temperature                                                                              | Feb 0.97 I tempera 20.37 during he                                                                                                    | eating period ins for line Mar 0.94 ture in line 20.59 eating period in line 20.59                                                                                                    | eriods ir<br>ving are<br>Apr<br>0.86<br>iving are<br>20.82<br>eriods ir                                                        | n the lives a, h1,r May 0.7 ea T1 ( 20.95                                                                | ring<br>m (s<br>r<br>follo                                                                                                    | ee Ta Jun 0.5 ow ste 20.99 /elling                                                                      | ble 9a)  Jul  0.36  ps 3 to 7  21  from Ta                                                                          | A 0.7 in T 2 able 9                                    | ug Sep 4 0.64  Table 9c) 1 20.98 9, Th2 (°C)                                                                                                    | 0.89                                                    | 0.97                                                        | 0.99                                            | 21    | (86)                                                 |
| Utilisation factors   Jan   (86)m= 0.99  Mean interna   (87)m= 20.23                                                                                           | Feb 0.97 I tempera 20.37                                                                                                    | eating period ins for line Mar 0.94 ture in line 20.59                                                                                                    | eriods ir<br>ving are<br>Apr<br>0.86<br>iving are                                                                              | n the livea, h1,r May 0.7 ea T1 ( 20.95                                                                  | ring<br>m (s<br>r<br>follo                                                                                                    | Jun<br>0.5<br>ow ste                                                                                    | ble 9a)  Jul  0.36  ps 3 to 7                                                                                       | 0.7 in T                                               | ug Sep 4 0.64  Table 9c) 1 20.98 9, Th2 (°C)                                                                                                    | 0.89                                                    | 0.97                                                        | 0.99                                            | 21    | (86)                                                 |
| Utilisation factors   Jan   (86)m= 0.99   Mean interna   (87)m= 20.23   Temperature   (88)m= 20.08   Utilisation factors                                       | Feb 0.97 I tempera 20.37 during he 20.08                                                                                                    | eating period ins for lims for relating period 20.08 eating period ins for relating period ins for relating period in the period in the peri | eriods ir<br>ving are<br>Apr<br>0.86<br>iving are<br>20.82<br>eriods ir<br>20.1<br>est of d                                    | n the lives, h1,1 May 0.7 ea T1 ( 20.95 n rest o 20.1 welling                                            | ving m (s                                                                                                    | ee Ta Jun 0.5 ow ste 20.99 /elling 20.11 ,m (se                                                         | Jul 0.36 ps 3 to 7 21 from Ta 20.11 ee Table                                                                        | A 0 7 in T 2 able 9 20. 9a)                            | ug Sep 4 0.64  Table 9c) 1 20.98 9, Th2 (°C) 11 20.11                                                                                                    | 20.8                                                    | 0.97                                                        | 0.99<br>20.21<br>20.09                          | 21    | (86)<br>(87)<br>(88)                                 |
| Utilisation factors   Jan   (86)m= 0.99   Mean interna   (87)m= 20.23   Temperature   (88)m= 20.08                                                             | Feb 0.97 I tempera 20.37 during he                                                                                                    | eating period ins for line Mar 0.94 ture in line 20.59 eating period 20.08                                                                                                    | eriods ir<br>ving are<br>Apr<br>0.86<br>iving are<br>20.82<br>eriods ir<br>20.1                                                | n the lives, h1,1,1 May 0.7 ea T1 ( 20.95 n rest o                                                       | ving m (s                                                                                                    | ee Ta Jun 0.5  ow ste 20.99  velling 20.11                                                              | ble 9a)  Jul  0.36  ps 3 to 7  21  from Ta  20.11                                                                   | A 0.7 in T 2 able 9 20.                                | ug Sep 4 0.64  Table 9c) 1 20.98 9, Th2 (°C) 11 20.11                                                                                                    | 0.89                                                    | 0.97                                                        | 0.99                                            | 21    | (86)                                                 |
| Utilisation factors   Jan   (86)m= 0.99   Mean interna   (87)m= 20.23   Temperature   (88)m= 20.08   Utilisation factors                                       | retor for gain sector for gain sector for gain | eating period ins for line at line at  | eriods ir<br>ving are<br>Apr<br>0.86<br>iving are<br>20.82<br>eriods ir<br>20.1<br>est of d                                    | n the lives, h1,1 May 0.7 ea T1 ( 20.95 n rest o 20.1 welling 0.64                                       | ving m (s                                                                                                    | ee Ta Jun 0.5 ow ste 20.99 velling 20.11 ,m (se 0.43                                                    | Jul 0.36 ps 3 to 7 21 from Ta 20.11 ee Table 0.29                                                                   | A 0.7 in T 2 able 9 20. 9a) 0.3                        | ug Sep 4 0.64  Table 9c) 1 20.98  9, Th2 (°C) 11 20.11                                                                                                    | 20.8°<br>20.1                                           | 0.97                                                        | 0.99<br>20.21<br>20.09                          | 21    | (86)<br>(87)<br>(88)                                 |
| Utilisation factors   Jan   (86)m= 0.99   Mean internal (87)m= 20.23   Temperature (88)m= 20.08   Utilisation factors (89)m= 0.98                              | retor for gain sector for gain sector for gain | eating period ins for line at line at  | eriods ir<br>ving are<br>Apr<br>0.86<br>iving are<br>20.82<br>eriods ir<br>20.1<br>est of d                                    | n the lives, h1,1 May 0.7 ea T1 ( 20.95 n rest o 20.1 welling 0.64                                       | ving m (s / / / / / / / / / / / / / / / / / /                                                                                                    | ee Ta Jun 0.5 ow ste 20.99 velling 20.11 ,m (se 0.43                                                    | Jul 0.36 ps 3 to 7 21 from Ta 20.11 ee Table 0.29                                                                   | A 0.7 in T 2 able 9 20. 9a) 0.3                        | ug Sep 4 0.64  Table 9c) 1 20.98  9, Th2 (°C) 11 20.11  33 0.56  to 7 in Table                                                                                                    | 20.8°<br>20.1                                           | 20.49                                                       | 0.99<br>20.21<br>20.09                          |       | (86)<br>(87)<br>(88)                                 |
| Utilisation factors   Jan   (86)m= 0.99   Mean interna   (87)m= 20.23   Temperature   (88)m= 20.08   Utilisation factors   (89)m= 0.98   Mean interna          | Feb 0.97 I tempera 20.37 during he 20.08 etor for gain 1.97 I tempera                                                                                                    | eating period ins for line at line in line 20.59 eating period 20.08 ins for reconstruction to the line in the line at line in the line at line at lin | eriods ir ving are Apr 0.86 iving are 20.82 eriods ir 20.1 est of dentity 0.82 he rest                                         | the lives, h1,1  May  0.7  ea T1 (  20.95  rest of 20.1  welling  0.64  of dwe                           | ving m (s / / / / / / / / / / / / / / / / / /                                                                                                    | ee Ta Jun 0.5  ow stel 20.99  velling 20.11  ,m (se 0.43                                                | Jul 0.36 ps 3 to 7 21 from Ta 20.11 ee Table 0.29 collow ste                                                        | A 0 7 in T 2 20 9a) 0.3                                | ug Sep 4 0.64  Table 9c) 1 20.98  9, Th2 (°C) 11 20.11  83 0.56  to 7 in Table 11 20.09                                                                                                    | 0.89 20.8 20.1 0.85 e 9c) 19.9                          | 20.49                                                       | 0.99<br>20.21<br>20.09<br>0.99                  | 21    | (86)<br>(87)<br>(88)<br>(89)                         |
| Utilisation factors   Jan   (86)m= 0.99   Mean internal (87)m= 20.23   Temperature (88)m= 20.08   Utilisation factors (89)m= 0.98   Mean internal (90)m= 19.08 | retor for gain Feb 0.97 I tempera 20.37 during he 20.08 ctor for gain 0.97 I tempera 19.28                                                                                                    | eating period ins for line at line at  | eriods ir<br>ving are<br>Apr<br>0.86<br>iving are<br>20.82<br>eriods ir<br>20.1<br>est of do<br>0.82<br>he rest<br>19.9        | n the livea, h1,1 May 0.7 ea T1 ( 20.95 n rest of 20.1 welling 0.64 of dwe 20.06                         | ving m (s                                                                                                    | ee Ta  Jun  0.5  ow step 20.99  velling 20.11  ,m (sep 0.43  T2 (fo                                     | Jul 0.36 ps 3 to 7 21 from Ta 20.11 ee Table 0.29 collow stee                                                       | A 0 7 in T 2 able 9 20 9a) 0.3                         | ug Sep 4 0.64  Table 9c) 1 20.98 9, Th2 (°C) 11 20.11  33 0.56  to 7 in Table 11 20.09                                                                                                    | 0.89 20.8 20.1 0.85 e 9c) 19.9                          | 0.97<br>1 20.49<br>20.09<br>0.96                            | 0.99<br>20.21<br>20.09<br>0.99                  |       | (86)<br>(87)<br>(88)<br>(89)                         |
| Utilisation factors   Jan   (86)m= 0.99   Mean interna   (87)m= 20.23   Temperature   (88)m= 20.08   Utilisation factors   (89)m= 0.98   Mean interna          | retor for gain Feb 0.97 I tempera 20.37 during he 20.08 ctor for gain 0.97 I tempera 19.28                                                                                                    | eating period ins for line at line at  | eriods ir<br>ving are<br>Apr<br>0.86<br>iving are<br>20.82<br>eriods ir<br>20.1<br>est of do<br>0.82<br>he rest<br>19.9        | n the livea, h1,1 May 0.7 ea T1 ( 20.95 n rest of 20.1 welling 0.64 of dwe 20.06                         | ving m (s / l l l l l l l l l l l l l l l l l l                                                                                                    | ee Ta  Jun  0.5  ow step 20.99  velling 20.11  ,m (sep 0.43  T2 (fo                                     | Jul 0.36 ps 3 to 7 21 from Ta 20.11 ee Table 0.29 collow stee                                                       | A 0 7 in T 2 able 9 20 9a) 0.3                         | ug Sep 4 0.64  Table 9c) 1 20.98  9, Th2 (°C) 11 20.11  33 0.56  to 7 in Table 11 20.09  - fLA) × T2                                                                                                    | 0.89 20.8 20.1 0.85 e 9c) 19.9                          | 0.97<br>1 20.49<br>20.09<br>0.96<br>19.46<br>ving area ÷ (4 | 0.99<br>20.21<br>20.09<br>0.99                  |       | (86)<br>(87)<br>(88)<br>(89)                         |
| Utilisation factors   Jan   (86)m= 0.99   Mean internal (87)m= 20.23   Temperature (88)m= 20.08   Utilisation factors (89)m= 0.98   Mean internal (90)m= 19.08 | tor for gain Feb 0.97 I tempera 20.37 during he 20.08 ctor for gain 19.28 I tempera 19.68                                                                                                    | eating period ins for line at line at  | eriods in ving are Apr 0.86 iving are 20.82 eriods in 20.1 est of do 0.82 he rest 19.9 r the whole 20.24                       | n the livea, h1,1 May 0.7 ea T1 ( 20.95 n rest of 20.1 welling 0.64 of dwe 20.06                         | ving m (s ving follows) / m (s ving follows) / m (s | ee Ta  Jun  0.5  ow step 20.99  velling 20.11  ,m (se 0.43  T2 (fo 20.11)  g) = fl 20.43                | ble 9a)  Jul  0.36  ps 3 to 7  21  from Ta  20.11  ee Table  0.29  collow ste  20.11  A × T1  20.44                 | A 0. 7 in T 2 able 9 20. 9a) 0.3 20. + (1 20.          | ug Sep 4 0.64  Table 9c) 1 20.98  9, Th2 (°C) 11 20.11  33 0.56  to 7 in Table 11 20.09                                                                                                    | 0.89  20.8  20.1  0.85  e 9c)  19.9  £LA = Li           | 0.97  1 20.49  20.09  0.96  19.46  ving area ÷ (4           | 0.99<br>20.21<br>20.09<br>0.99<br>19.05<br>4) = |       | (86)<br>(87)<br>(88)<br>(89)<br>(90)<br>(91)         |
| Utilisation factors   Jan   (86)m=                                                                                                    | tor for gain Feb 0.97 I tempera 20.37 during he 20.08 ctor for gain 19.28 I tempera 19.68                                                                                                    | eating period ins for line at line at  | eriods in ving are Apr 0.86 iving are 20.82 eriods in 20.1 est of do 0.82 he rest 19.9 r the whole 20.24                       | n the livea, h1,1 May 0.7 ea T1 ( 20.95 n rest of 20.1 welling 0.64 of dwe 20.06                         | ring m (s                                                                                                    | ee Ta  Jun  0.5  ow step 20.99  velling 20.11  ,m (se 0.43  T2 (fo 20.11)  g) = fl 20.43                | ble 9a)  Jul  0.36  ps 3 to 7  21  from Ta  20.11  ee Table  0.29  collow ste  20.11  A × T1  20.44                 | A 0. 7 in T 2 able 9 20. 9a) 0.3 20. + (1 20.          | ug Sep 4 0.64  Table 9c) 1 20.98  9, Th2 (°C) 11 20.11  33 0.56  to 7 in Table 11 20.09  - fLA) × T2 44 20.42  where approximation in the second second seco | 0.89  20.8  20.1  0.85  e 9c)  19.9  £LA = Li           | 0.97  1 20.49  20.09  0.96  19.46  ving area ÷ (4           | 0.99<br>20.21<br>20.09<br>0.99<br>19.05<br>4) = |       | (86)<br>(87)<br>(88)<br>(89)<br>(90)<br>(91)         |
| Utilisation factors   Jan                                                                                                    | tor for gales Feb 0.97 I tempera 20.37 during he 20.08 ctor for gales 19.28 I tempera 19.68 ment to the 19.68                                                                                                    | eating periods in section of the section of the sec | eriods in ving are Apr 0.86 iving are 20.82 eriods in 20.1 est of dro.82 he rest 19.9 r the what 20.24 internal                | the lives, h1,1  May  0.7  ea T1 (  20.95  rest of 20.1  welling  0.64  of dwe  20.06                    | ring m (s                                                                                                    | ee Ta  Jun  0.5  ow stel 20.99  velling 20.11  ,m (se 0.43  T2 (fo 20.11)  g) = fL 20.43  ure from      | Jul 0.36 ps 3 to 7 21 from Ta 20.11 ee Table 0.29 collow ste 20.11  _A × T1 20.44 m Table                           | A A 0.7 in T 2 able 9 20. 9a) 0.3 20. + (1 20. 44e,    | ug Sep 4 0.64  Table 9c) 1 20.98  9, Th2 (°C) 11 20.11  33 0.56  to 7 in Table 11 20.09  - fLA) × T2 44 20.42  where approximation in the second second seco | 0.89  20.8  20.1  0.85  e 9c)  19.9  fLA = Li  copriate | 0.97  1 20.49  20.09  0.96  19.46  ving area ÷ (4           | 0.99<br>20.21<br>20.09<br>0.99<br>19.05<br>4) = |       | (86)<br>(87)<br>(88)<br>(89)<br>(90)<br>(91)<br>(92) |
| Utilisation factors   Jan                                                                                                    | tor for garen Feb 0.97 I tempera 20.37 during he 20.08 ctor for garen 0.97 I tempera 19.28 I tempera 19.68 ment to the 19.68 tting requi                                                                                                    | eating periods in section of the section of the sec | eriods in ving are Apr 0.86 iving are 20.82 eriods in 20.1 est of d 0.82 he rest 19.9 r the wh 20.24 internal 20.24            | ea, h1,1 May 0.7 ea T1 ( 20.95 n rest o 20.1 welling 0.64 of dwe 20.06                                   | ving m (s / l / l / l / l / l / l / l / l / l /                                                                                                    | ee Ta  Jun  0.5  ow stel 20.99  velling 20.11  ,m (se 0.43  T2 (fo 20.11)  g) = fL 20.43  ure fro 20.43 | ble 9a)  Jul  0.36  ps 3 to 7  21  from Ta  20.11  ee Table  0.29  collow ste  20.11  A × T1  20.44  m Table  20.44 | A A 0.7 in T 2 able 9 20. 9a) 0.3 20. + (1 20. 4e, 20. | ug Sep 4 0.64  Table 9c) 1 20.98  9, Th2 (°C) 11 20.11  33 0.56  to 7 in Table 11 20.09  - fLA) × T2 44 20.42  where approved 44 20.42                                                                                                    | 0.89  20.8  20.1  0.85  e 9c)  19.9  fLA = Li  20.23    | 0.97  1 20.49  20.09  0.96  19.46  ving area ÷ (4)  3 19.83 | 0.99 20.21 20.09 0.99 19.05 4) = 19.47          | 0.37  | (86)<br>(87)<br>(88)<br>(89)<br>(90)<br>(91)<br>(92) |
| Utilisation factors   Jan                                                                                                    | tor for garent Feb 0.97 I tempera 20.37 during he 20.08 ctor for garent 19.28 I tempera 19.28 I tempera 19.68 ment to the 19.68 ting requirement interpretary in the 19.68                                                                                                    | eating periods in seriods for line and line and  | eriods in ving are Apr 0.86 iving are 20.82 eriods in 20.1 est of d 0.82 he rest 19.9 r the wh 20.24 internal 20.24 enperature | the lives, h1,1 May 0.7 ea T1 ( 20.95 n rest of 20.1 welling 0.64 of dwe 20.06 cole dw 20.38 tempe 20.38 | ring m (s / l / l / l / l / l / l / l / l / l /                                                                                                    | ee Ta  Jun  0.5  ow stel 20.99  velling 20.11  ,m (se 0.43  T2 (fo 20.11)  g) = fL 20.43  ure fro 20.43 | ble 9a)  Jul  0.36  ps 3 to 7  21  from Ta  20.11  ee Table  0.29  collow ste  20.11  A × T1  20.44  m Table  20.44 | A A 0.7 in T 2 able 9 20. 9a) 0.3 20. + (1 20. 4e, 20. | ug Sep 4 0.64  Table 9c) 1 20.98  9, Th2 (°C) 11 20.11  33 0.56  to 7 in Table 11 20.09  - fLA) × T2 44 20.42  where approved 44 20.42                                                                                                    | 0.89  20.8  20.1  0.85  e 9c)  19.9  fLA = Li  20.23    | 0.97  1 20.49  20.09  0.96  19.46  ving area ÷ (4)  3 19.83 | 0.99 20.21 20.09 0.99 19.05 4) = 19.47          | 0.37  | (86)<br>(87)<br>(88)<br>(89)<br>(90)<br>(91)<br>(92) |

Apr

May

Jun

Jul

Aug

Sep

Oct

Nov

Dec

Mar

Jan

Feb

| Utilisation factor for gains, hm:                                                                                                    | 0.00                   | 0.50                                                   | 0.00                                                             | 0.00                       |                 |                                                                   | (94)                                                                        |
|----------------------------------------------------------------------------------------------------|------------------------|--------------------------------------------------------|------------------------------------------------------------------|----------------------------|-----------------|-------------------------------------------------------------------|-----------------------------------------------------------------------------|
| (94)m= 0.98 0.96 0.92 0.83 0.66 0.46 0.32 Useful gains, hmGm , W = (94)m x (84)m                                                                                                    | 0.36                   | 0.59                                                   | 0.86                                                             | 0.96                       | 0.98            |                                                                   | (94)                                                                        |
|                                                                                                    | 297.58                 | 460.06                                                 | 610.9                                                            | 638.12                     | 645.07          |                                                                   | (95)                                                                        |
| Monthly average external temperature from Table 8                                                                                                    | <u></u>                |                                                        |                                                                  | <u> </u>                   |                 |                                                                   |                                                                             |
| (96)m= 4.3 4.9 6.5 8.9 11.7 14.6 16.6                                                                                                    | 16.4                   | 14.1                                                   | 10.6                                                             | 7.1                        | 4.2             |                                                                   | (96)                                                                        |
| Heat loss rate for mean internal temperature, Lm , W =[(39)m x [                                                                                                    | [(93)m-                | - (96)m                                                | ]                                                                | •                          |                 |                                                                   |                                                                             |
| (97)m= 1170.84 1135.28 1029.72 855.31 653.16 431.92 284.07 2                                                                                                    | 298.05                 | 470.63                                                 | 724.37                                                           | 963.53                     | 1162.38         |                                                                   | (97)                                                                        |
| Space heating requirement for each month, kWh/month = 0.024                                                                                                    |                        |                                                        |                                                                  |                            | 1               |                                                                   |                                                                             |
| (98)m= 371.31 271.31 196.13 78.84 19.38 0 0                                                                                                    | 0                      | 0                                                      | 84.43                                                            | 234.29                     | 384.87          |                                                                   | (00)                                                                        |
|                                                                                                    | Total                  | per year (                                             | (kWh/yeai                                                        | r) = Sum(9                 | 8)15,912 =      | 1640.56                                                           | (98)                                                                        |
| Space heating requirement in kWh/m²/year                                                                                                    |                        |                                                        |                                                                  |                            |                 | 21.42                                                             | (99)                                                                        |
| 9b. Energy requirements – Community heating scheme                                                                                                    |                        |                                                        |                                                                  |                            |                 |                                                                   |                                                                             |
| This part is used for space heating, space cooling or water heating. Fraction of space heat from secondary/supplementary heating (Ta                                                                                                    |                        |                                                        |                                                                  | unity sch                  | neme.<br>I      | 0                                                                 | (301)                                                                       |
|                                                                                                    | abic 11                | <i>,</i> 0 11 110                                      | 5110                                                             |                            | [               |                                                                   | <b>=</b>   ' '                                                              |
| Fraction of space heat from community system 1 – (301) =                                                                                                    |                        |                                                        |                                                                  |                            | [               | 1                                                                 | (302)                                                                       |
| The community scheme may obtain heat from several sources. The procedure allowing includes boilers, heat pumps, geothermal and waste heat from power stations. Se                                                                                                    |                        |                                                        | ıp to tour                                                       | other heat                 | sources; ti     | ne latter                                                         |                                                                             |
| Fraction of heat from Community heat pump                                                                                                    |                        |                                                        |                                                                  |                            |                 | 1                                                                 | (303a)                                                                      |
| Fraction of total space heat from Community heat pump                                                                                                    |                        |                                                        | (3                                                               | 02) x (303                 | a) =            | 1                                                                 | (304a)                                                                      |
| Factor for control and charging method (Table 4c(3)) for communi                                                                                                    | nity heat              | ina svst                                               | em                                                               |                            | Ī               | 1                                                                 | (305)                                                                       |
|                                                                                                    | -                      | 3 - 7 -                                                |                                                                  |                            |                 | Į.                                                                | (000)                                                                       |
| Distribution loss factor (Table 12c) for community heating system                                                                                                    | 1                      | 9 - 7 - 1                                              |                                                                  |                            | [               | 1.05                                                              | (306)                                                                       |
| Distribution loss factor (Table 12c) for community heating system<br><b>Space heating</b>                                                                                                    | 1                      | . 3 - 7 -                                              |                                                                  |                            | <br> <br>       |                                                                   | (306)                                                                       |
|                                                                                                    | 1                      |                                                        |                                                                  |                            | <br> <br>       | 1.05                                                              | (306)                                                                       |
| Space heating                                                                                                    |                        |                                                        |                                                                  | 5) x (306) ;               | <br> <br> -     | 1.05<br><b>kWh/ye</b>                                             | (306)                                                                       |
| Space heating Annual space heating requirement                                                                                                    |                        | (98) x (30                                             | 04a) x (30                                                       | , , ,                      | <br> <br> -     | 1.05<br><b>kWh/ye</b><br>1640.56                                  | (306)<br><b>ar</b>                                                          |
| Space heating Annual space heating requirement Space heat from Community heat pump                                                                                                    | n Table                | (98) x (30<br>4a or A                                  | 04a) x (30                                                       | E)                         | <br> <br> -<br> | 1.05<br><b>kWh/ye</b><br>1640.56<br>1722.59                       | (306)<br><b>ar</b><br>(307a)                                                |
| Space heating Annual space heating requirement Space heat from Community heat pump Efficiency of secondary/supplementary heating system in % (from Space heating requirement from secondary/supplementary system)                                                                                                    | n Table                | (98) x (30<br>4a or A                                  | 94a) x (309<br>ppendix                                           | E)                         | =               | 1.05<br><b>kWh/ye</b><br>1640.56<br>1722.59                       | (306)  ar (307a) (308                                                       |
| Space heating Annual space heating requirement Space heat from Community heat pump Efficiency of secondary/supplementary heating system in % (from Space heating requirement from secondary/supplementary system Water heating Annual water heating requirement                                                                                                    | n Table                | (98) x (30<br>4a or A                                  | 94a) x (309<br>ppendix                                           | E)                         | = [             | 1.05<br><b>kWh/ye</b><br>1640.56<br>1722.59                       | (306)  ar (307a) (308                                                       |
| Space heating Annual space heating requirement Space heat from Community heat pump Efficiency of secondary/supplementary heating system in % (from Space heating requirement from secondary/supplementary system Water heating                                                                                                    | n Table<br>m           | (98) x (30<br>4a or A<br>(98) x (30                    | 04a) x (309<br>ppendix<br>01) x 100 -                            | E)                         |                 | 1.05 <b>kWh/ye</b> 1640.56  1722.59  0                            | (306)  ar (307a) (308                                                       |
| Space heating Annual space heating requirement Space heat from Community heat pump Efficiency of secondary/supplementary heating system in % (from Space heating requirement from secondary/supplementary system Water heating Annual water heating requirement If DHW from community scheme:                                                                                                    | n Table<br>m           | (98) x (30<br>4a or A<br>(98) x (30<br>(64) x (30      | 04a) x (309<br>ppendix<br>01) x 100 -                            | E)<br>÷ (308) =            | =               | 1.05  kWh/ye 1640.56  1722.59  0  0  2083.89                      | (306)  ar (307a) (308 (309)                                                 |
| Space heating Annual space heating requirement Space heat from Community heat pump Efficiency of secondary/supplementary heating system in % (from Space heating requirement from secondary/supplementary system Water heating Annual water heating requirement If DHW from community scheme: Water heat from Community heat pump                                                                                                    | n Table<br>m           | (98) x (30<br>4a or A<br>(98) x (30<br>(64) x (30      | 04a) x (309<br>ppendix<br>01) x 100 -                            | E) : (308) = : (306) :     | =               | 1.05  kWh/ye 1640.56 1722.59 0 0 2083.89 2188.09                  | (306)  ar (307a) (308 (309)                                                 |
| Space heating Annual space heating requirement Space heat from Community heat pump Efficiency of secondary/supplementary heating system in % (from Space heating requirement from secondary/supplementary system Water heating Annual water heating requirement If DHW from community scheme: Water heat from Community heat pump Electricity used for heat distribution                                                                                                    | n Table<br>m<br>0.01 x | (98) x (30<br>4a or A<br>(98) x (30<br>(64) x (30      | 04a) x (309<br>ppendix<br>01) x 100 -<br>03a) x (309<br>(307e) + | E) : (308) = : (306) :     | =               | 1.05  kWh/ye 1640.56  1722.59  0  0  2083.89  2188.09  39.11      | (306)  ar (307a) (308 (309) (310a) (313)                                    |
| Space heating Annual space heating requirement Space heat from Community heat pump Efficiency of secondary/supplementary heating system in % (from Space heating requirement from secondary/supplementary system  Water heating Annual water heating requirement If DHW from community scheme: Water heat from Community heat pump Electricity used for heat distribution Cooling System Energy Efficiency Ratio Space cooling (if there is a fixed cooling system, if not enter 0) Electricity for pumps and fans within dwelling (Table 4f):                                                                                                  | n Table<br>m<br>0.01 › | (98) x (30) 4a or A (98) x (30) (64) x (30) x [(307a). | 04a) x (309<br>ppendix<br>01) x 100 -<br>03a) x (309<br>(307e) + | E) : (308) = : (306) :     | =               | 1.05  kWh/ye 1640.56 1722.59 0 0 2083.89 2188.09 39.11 0          | (306)  ar  (307a) (308 (309)  (310a) (313) (314) (315)                      |
| Space heating Annual space heating requirement Space heat from Community heat pump Efficiency of secondary/supplementary heating system in % (from Space heating requirement from secondary/supplementary system Water heating Annual water heating requirement If DHW from community scheme: Water heat from Community heat pump Electricity used for heat distribution Cooling System Energy Efficiency Ratio Space cooling (if there is a fixed cooling system, if not enter 0) Electricity for pumps and fans within dwelling (Table 4f): mechanical ventilation - balanced, extract or positive input from or                              | n Table<br>m<br>0.01 › | (98) x (30) 4a or A (98) x (30) (64) x (30) x [(307a). | 04a) x (309<br>ppendix<br>01) x 100 -<br>03a) x (309<br>(307e) + | E) : (308) = : (306) :     | =               | 1.05  kWh/ye 1640.56 1722.59 0 0 2083.89 2188.09 39.11 0 0        | (306)  ar  (307a)  (308  (309)  (310a)  (313)  (314)  (315)  (330a)         |
| Space heating Annual space heating requirement Space heat from Community heat pump Efficiency of secondary/supplementary heating system in % (from Space heating requirement from secondary/supplementary system Water heating Annual water heating requirement If DHW from community scheme: Water heat from Community heat pump Electricity used for heat distribution Cooling System Energy Efficiency Ratio Space cooling (if there is a fixed cooling system, if not enter 0) Electricity for pumps and fans within dwelling (Table 4f): mechanical ventilation - balanced, extract or positive input from or warm air heating system fans | n Table<br>m<br>0.01 › | (98) x (30) 4a or A (98) x (30) (64) x (30) x [(307a). | 04a) x (309<br>ppendix<br>01) x 100 -<br>03a) x (309<br>(307e) + | E) : (308) = : (306) :     | =               | 1.05  kWh/ye 1640.56 1722.59 0 0 2083.89 2188.09 39.11 0 200.92 0 | (306)  ar  (307a)  (308  (309)  (310a)  (313)  (314)  (315)  (330a)  (330b) |
| Space heating Annual space heating requirement Space heat from Community heat pump Efficiency of secondary/supplementary heating system in % (from Space heating requirement from secondary/supplementary system Water heating Annual water heating requirement If DHW from community scheme: Water heat from Community heat pump Electricity used for heat distribution Cooling System Energy Efficiency Ratio Space cooling (if there is a fixed cooling system, if not enter 0) Electricity for pumps and fans within dwelling (Table 4f): mechanical ventilation - balanced, extract or positive input from or                              | n Table<br>m<br>0.01 > | (98) x (30) 4a or A (98) x (30) (64) x (30) x [(307a). | 04a) x (309<br>ppendix<br>01) x 100 -<br>03a) x (309<br>(307e) + | E) ÷ (308) =  5) x (306) = | =               | 1.05  kWh/ye 1640.56 1722.59 0 0 2083.89 2188.09 39.11 0 200.92   | (306)  ar  (307a)  (308  (309)  (310a)  (313)  (314)  (315)  (330a)         |

| Energy for lighting (calculated in Appe                                                                                                    | endix L)                                                                                                    |                                                                                                    |                                         | 334.04                                                                                         | (332)                                                                                  |
|----------------------------------------------------------------------------------------------------|----------------------------------------------------------------------------------------------------|----------------------------------------------------------------------------------------------------|-----------------------------------------|------------------------------------------------------------------------------------------------|----------------------------------------------------------------------------------------|
| Total delivered energy for all uses (30                                                                                                    | 7) + (309) + (310) + (312) + (315                                                                                                    | ) + (331) + (33                                                                                      | 32)(237b) =                             | 4445.63                                                                                        | (338)                                                                                  |
| 10b. Fuel costs – Community heating                                                                                                    | g scheme                                                                                                    |                                                                                                    |                                         |                                                                                                |                                                                                        |
|                                                                                                    | <b>Fuel</b><br>kWh/year                                                                                                    |                                                                                                    | el Price<br>ble 12)                     | Fuel Cost<br>£/year                                                                            |                                                                                        |
| Space heating from CHP                                                                                                    | (307a) x                                                                                                    |                                                                                                    | 4.24 × 0.01 =                           | 73.04                                                                                          | (340a)                                                                                 |
| Water heating from CHP                                                                                                    | (310a) x                                                                                                    |                                                                                                    | 4.24 × 0.01 =                           | 92.77                                                                                          | (342a)                                                                                 |
| Dumpe and fane                                                                                                    | (331)                                                                                                    | Fue                                                                                                  | el Price  13 19                         |                                                                                                | 7(0.40)                                                                                |
| Pumps and fans                                                                                                    | (332)                                                                                                    | <u> </u>                                                                                             | 10.10                                   | 26.5                                                                                           | (349)                                                                                  |
| Energy for lighting                                                                                                    |                                                                                                    |                                                                                                    | 13.19 X 0.01 =                          | 44.06                                                                                          | (350)                                                                                  |
| Additional standing charges (Table 12                                                                                                    | .)                                                                                                    |                                                                                                    |                                         | 120                                                                                            | (351)                                                                                  |
| Total energy cost                                                                                                    | = (340a)(342e) + (345)(354) =                                                                                                    |                                                                                                    |                                         | 356.37                                                                                         | (355)                                                                                  |
| 11b. SAP rating - Community heating                                                                                                    | g scheme                                                                                                    |                                                                                                    |                                         |                                                                                                |                                                                                        |
| Energy cost deflator (Table 12)                                                                                                    |                                                                                                    |                                                                                                    |                                         | 0.42                                                                                           | (356)                                                                                  |
| Energy cost factor (ECF)                                                                                                    | $[(355) \times (356)] \div [(4) + 45.0] =$                                                                                                    |                                                                                                    |                                         | 1.23                                                                                           | (357)                                                                                  |
| SAP rating (section12)                                                                                                    |                                                                                                    |                                                                                                    |                                         | 82.83                                                                                          | (358)                                                                                  |
| 12b. CO2 Emissions – Community he                                                                                                    | · ·                                                                                                    |                                                                                                    |                                         |                                                                                                |                                                                                        |
|                                                                                                    |                                                                                                    | ergy                                                                                                 | Emission factor                         |                                                                                                |                                                                                        |
|                                                                                                    | kV                                                                                                    | Vh/year                                                                                              | kg CO2/kWh                              | kg CO2/year                                                                                    |                                                                                        |
| CO2 from other sources of space and Efficiency of heat source 1 (%)                                                                                                    |                                                                                                    | •                                                                                                    | •                                       |                                                                                                | (367a)                                                                                 |
| •                                                                                                    | water heating (not CHP)                                                                                                    | ls repeat (363) to                                                                                   | (366) for the second fue                |                                                                                                | (367a)<br>(367)                                                                        |
| Efficiency of heat source 1 (%)                                                                                                    | water heating (not CHP)  If there is CHP using two fue                                                                                                    | ls repeat (363) to                                                                                   | 0 (366) for the second fue              | 383                                                                                            | 」` <u>'</u>                                                                            |
| Efficiency of heat source 1 (%) CO2 associated with heat source 1                                                                                                    | water heating (not CHP)  If there is CHP using two fue  [(307b)+(310b)] x  [(313) x                                                                                                    | ls repeat (363) to                                                                                   | 0.52 0.52                               | 9l 383<br>= 529.93                                                                             | (367)                                                                                  |
| Efficiency of heat source 1 (%) CO2 associated with heat source 1 Electrical energy for heat distribution                                                                                                    | water heating (not CHP)  If there is CHP using two fue  [(307b)+(310b)] x  [(313) x  x systems (363)(3                                                                                                    | ls repeat (363) to                                                                                   | 0.52 0.52 0.52                          | 98 383<br>= 529.93<br>= 20.3                                                                   | (367)                                                                                  |
| Efficiency of heat source 1 (%) CO2 associated with heat source 1 Electrical energy for heat distribution Total CO2 associated with community                                                                                                    | water heating (not CHP)  If there is CHP using two fue  [(307b)+(310b)] x  [(313) x  (systems (363)(332)) x  (secondary) (309) x                                                                                                    | Is repeat (363) to<br>100 ÷ (367b) x<br>366) + (368)(37                                              | 0.52 0.52 0.52 0.52 0.52 0.52 0.52      | 9 383<br>= 529.93<br>= 20.3<br>= 550.23                                                        | (367)<br>(372)<br>(373)                                                                |
| Efficiency of heat source 1 (%) CO2 associated with heat source 1 Electrical energy for heat distribution Total CO2 associated with community CO2 associated with space heating (see                                                                                                    | water heating (not CHP)  If there is CHP using two fue  [(307b)+(310b)] x  [(313) x  (363)(309) x  ersion heater or instantaneous he                                                                                                    | Is repeat (363) to<br>100 ÷ (367b) x<br>366) + (368)(37                                              | 0.52 0.52 0.52 0.52 0.52 0.52           | 9 383<br>= 529.93<br>= 20.3<br>= 550.23<br>= 0                                                 | (367)<br>(372)<br>(373)<br>(374)                                                       |
| Efficiency of heat source 1 (%) CO2 associated with heat source 1 Electrical energy for heat distribution Total CO2 associated with community CO2 associated with space heating (see CO2 associated with water from immediate                                                                                                    | water heating (not CHP)  If there is CHP using two fue  [(307b)+(310b)] x  [(313) x  (363)(33)  econdary)  ersion heater or instantaneous he water heating  (373) + (373)                                                                                                    | Is repeat (363) to<br>100 ÷ (367b) x<br>366) + (368)(37<br>eater (312) x<br>374) + (375) =           | 0.52 0.52 0.52 0.52 0.52 0.22           | 383<br>= 529.93<br>= 20.3<br>= 550.23<br>= 0                                                   | (367)<br>(372)<br>(373)<br>(374)<br>(375)                                              |
| Efficiency of heat source 1 (%) CO2 associated with heat source 1 Electrical energy for heat distribution Total CO2 associated with community CO2 associated with space heating (second content of the content of the co | water heating (not CHP)  If there is CHP using two fue  [(307b)+(310b)] x  [(313) x  (363)(33)  econdary)  ersion heater or instantaneous he water heating  (373) + (33)  mps and fans within dwelling  (333)                                                                                                    | Is repeat (363) to<br>100 ÷ (367b) x<br>366) + (368)(37<br>eater (312) x<br>374) + (375) =           | 0.52 0.52 0.52 0.52 0.52 0.52 0.52 0.52 | 383<br>= 529.93<br>= 20.3<br>= 550.23<br>= 0<br>= 0                                            | (367)<br>(372)<br>(373)<br>(374)<br>(375)<br>(376)                                     |
| Efficiency of heat source 1 (%) CO2 associated with heat source 1 Electrical energy for heat distribution Total CO2 associated with community CO2 associated with space heating (see CO2 associated with water from immediately community) Total CO2 associated with space and CO2 associated with electricity for pure                                                                                                    | water heating (not CHP)  If there is CHP using two fue  [(307b)+(310b)] x  [(313) x  (363)(3  econdary)  ersion heater or instantaneous he water heating  (373) + (3  mps and fans within dwelling (33                                                                                                    | Is repeat (363) to<br>100 ÷ (367b) x<br>366) + (368)(37<br>eater (312) x<br>374) + (375) =           | 0.52 0.52 0.52 0.52 0.52 0.52 0.52 0.52 | 383<br>= 529.93<br>= 20.3<br>= 550.23<br>= 0<br>= 0<br>550.23<br>= 104.28                      | (367)<br>(372)<br>(373)<br>(374)<br>(375)<br>(376)<br>(378)                            |
| Efficiency of heat source 1 (%) CO2 associated with heat source 1 Electrical energy for heat distribution Total CO2 associated with community CO2 associated with space heating (see CO2 associated with water from immediate CO2 associated with space and CO2 associated with electricity for puricon CO2 associated with electricity for light                                                                                                    | water heating (not CHP)  If there is CHP using two fue  [(307b)+(310b)] x  [(313) x  [(313) x  (363)(332))) x  ersion heater or instantaneous heater or instantaneous heater heating  mps and fans within dwelling (332))) x                                                                                                    | Is repeat (363) to<br>100 ÷ (367b) x<br>366) + (368)(37<br>eater (312) x<br>374) + (375) =           | 0.52 0.52 0.52 0.52 0.52 0.52 0.52 0.52 | 383<br>529.93<br>20.3<br>550.23<br>0<br>550.23<br>104.28<br>173.37                             | (367)<br>(372)<br>(373)<br>(374)<br>(375)<br>(376)<br>(378)<br>(379)                   |
| Efficiency of heat source 1 (%) CO2 associated with heat source 1 Electrical energy for heat distribution Total CO2 associated with community CO2 associated with space heating (see CO2 associated with water from immediately community) Total CO2 associated with space and CO2 associated with electricity for pure CO2 associated with electricity for light Total CO2, kg/year                                                                                                    | water heating (not CHP)  If there is CHP using two fue  [(307b)+(310b)] x  [(313) x  (363)(332)  ersion heater or instantaneous heater or instantaneous heater heating  mps and fans within dwelling  (332))) x  sum of (376)(382) =                                                                                                    | Is repeat (363) to<br>100 ÷ (367b) x<br>366) + (368)(37<br>eater (312) x<br>374) + (375) =           | 0.52 0.52 0.52 0.52 0.52 0.52 0.52 0.52 | 383<br>= 529.93<br>= 20.3<br>= 550.23<br>= 0<br>550.23<br>= 104.28<br>= 173.37<br>827.87       | (367)<br>(372)<br>(373)<br>(374)<br>(375)<br>(376)<br>(378)<br>(379)<br>(383)          |
| Efficiency of heat source 1 (%)  CO2 associated with heat source 1  Electrical energy for heat distribution  Total CO2 associated with community  CO2 associated with space heating (see CO2 associated with water from immediate CO2 associated with space and CO2 associated with electricity for pure CO2 associated with electricity for light Total CO2, kg/year  Dwelling CO2 Emission Rate                                                                                                    | water heating (not CHP)  If there is CHP using two fue  [(307b)+(310b)] x  [(313) x  (363)(332)  Person heater or instantaneous heater or instantaneous heater heating  mps and fans within dwelling  must an expected the secondary (332)) x  sum of (376)(382) =  (383) ÷ (4) =                                                                                                    | Is repeat (363) to<br>100 ÷ (367b) x<br>366) + (368)(37<br>eater (312) x<br>374) + (375) =<br>11)) x | 0.52 0.52 0.52 0.52 0.52 0.52 0.52 0.52 | 383<br>529.93<br>20.3<br>550.23<br>0<br>550.23<br>104.28<br>173.37<br>827.87<br>10.81<br>90.88 | (367)<br>(372)<br>(373)<br>(374)<br>(375)<br>(376)<br>(378)<br>(379)<br>(383)<br>(384) |
| Efficiency of heat source 1 (%)  CO2 associated with heat source 1  Electrical energy for heat distribution  Total CO2 associated with community  CO2 associated with space heating (secondary)  CO2 associated with water from immediated CO2 associated with space and CO2 associated with electricity for pur CO2 associated with electricity for light  Total CO2, kg/year  Dwelling CO2 Emission Rate  El rating (section 14)                                                                                                    | water heating (not CHP)  If there is CHP using two fue  [(307b)+(310b)] x  [(313) x  [(313) x  (363)(3  (309) x  existens (363)(3  existens (363)(3  existens (373) + (3)  existens (373) + (3)  existens (373) + ( | Is repeat (363) to<br>100 ÷ (367b) x<br>366) + (368)(37<br>eater (312) x<br>374) + (375) =           | 0.52 0.52 0.52 0.52 0.52 0.52 0.52 0.52 | 383<br>529.93<br>20.3<br>550.23<br>0<br>550.23<br>104.28<br>173.37<br>827.87<br>10.81          | (367)<br>(372)<br>(373)<br>(374)<br>(375)<br>(376)<br>(378)<br>(379)<br>(383)<br>(384) |

| Energy associated with heat source 1                      | [(307b)+(310b)] x 100 ÷ (367b) x | 3.07 | = | 3134.67 | (367) |
|-----------------------------------------------------------|----------------------------------|------|---|---------|-------|
| Electrical energy for heat distribution                   | [(313) x                         |      | = | 120.06  | (372) |
| Total Energy associated with community systems            | (363)(366) + (368)(372)          | )    | = | 3254.72 | (373) |
| if it is negative set (373) to zero (unless specified oth | nerwise, see C7 in Appendix C)   | )    |   | 3254.72 | (373) |
| Energy associated with space heating (secondary)          | (309) x                          | 0    | = | 0       | (374) |
| Energy associated with water from immersion heater o      | r instantaneous heater(312) x    | 1.22 | = | 0       | (375) |
| Total Energy associated with space and water heating      | (373) + (374) + (375) =          |      |   | 3254.72 | (376) |
| Energy associated with space cooling                      | (315) x                          | 3.07 | = | 0       | (377) |
| Energy associated with electricity for pumps and fans v   | within dwelling (331)) x         | 3.07 | = | 616.82  | (378) |
| Energy associated with electricity for lighting           | (332))) x                        | 3.07 | = | 1025.51 | (379) |
| Total Primary Energy, kWh/year sur                        | m of (376)(382) =                |      |   | 4897.05 | (383) |

|                               |                                                                            | User D      | Notaile:     |             |            |          |           |                        |                                                |
|-------------------------------|----------------------------------------------------------------------------|-------------|--------------|-------------|------------|----------|-----------|------------------------|------------------------------------------------|
| A Nome -                      | Dan Tallautt                                                               | USELL       |              | - NI        | l          |          | CTDO      | 000000                 |                                                |
| Assessor Name: Software Name: | Ben Talbutt<br>Stroma FSAP 2012                                            |             | Strom Softwa |             |            |          |           | 036639<br>on: 1.0.5.17 |                                                |
| Cortware realis.              |                                                                            | Property    | Address      |             | 0.011.     |          | 7 0 10 10 |                        |                                                |
| Address :                     |                                                                            |             |              |             |            |          |           |                        |                                                |
| 1. Overall dwelling dime      | ensions:                                                                   |             |              |             |            |          |           |                        |                                                |
| Ground floor                  |                                                                            |             | a(m²)        | (1a) x      |            | ight(m)  | (2a) =    | Volume(m³              | (3a)                                           |
|                               | a) · (4 b) · (4 a) · (4 d) · (4 a) · (4                                    |             |              |             |            | .82      | (2a) =    | 215.98                 | (Ja)                                           |
|                               | a)+(1b)+(1c)+(1d)+(1e)+(1                                                  | n)7         | 76.59        | (4)         | \          | I) (O )  | (0.)      |                        | _                                              |
| Dwelling volume               |                                                                            |             |              | (3a)+(3b    | )+(3c)+(3c | d)+(3e)+ | .(3h) =   | 215.98                 | (5)                                            |
| 2. Ventilation rate:          | main seconda                                                               | rv          | other        |             | total      |          |           | m³ per hou             | r                                              |
| Number of chimneys            | heating heating                                                            | .,<br>□ + □ |              | 7 = [       |            |          | 40 =      | -                      | _                                              |
| Number of chimneys            |                                                                            | ╛╘          | 0            | 亅           | 0          |          |           | 0                      | (6a)                                           |
| Number of open flues          | 0 + 0                                                                      | +           | 0            | ] = [       | 0          |          | 20 =      | 0                      | (6b)                                           |
| Number of intermittent fa     |                                                                            |             |              | Ļ           | 0          |          | 10 =      | 0                      | (7a)                                           |
| Number of passive vents       |                                                                            |             |              | Ĺ           | 0          |          | 10 =      | 0                      | (7b)                                           |
| Number of flueless gas f      | ires                                                                       |             |              |             | 0          | X 4      | 40 =      | 0                      | (7c)                                           |
|                               |                                                                            |             |              |             |            |          | Air ch    | nanges per ho          | our                                            |
| Infiltration due to chimne    | ys, flues and fans = (6a)+(6b)+(                                           | 7a)+(7b)+(  | (7c) =       | Г           | 0          |          | ÷ (5) =   | 0                      | (8)                                            |
|                               | peen carried out or is intended, proce                                     |             |              | continue fr |            |          | . (0) –   | 0                      |                                                |
| Number of storeys in t        | he dwelling (ns)                                                           |             |              |             |            |          |           | 0                      | (9)                                            |
| Additional infiltration       |                                                                            |             |              |             |            | [(9)     | -1]x0.1 = | 0                      | (10)                                           |
|                               | .25 for steel or timber frame or resent, use the value corresponding       |             |              | •           | ruction    |          |           | 0                      | (11)                                           |
| deducting areas of openi      |                                                                            | o ino great | ior wair arc | a (anoi     |            |          |           |                        |                                                |
| •                             | floor, enter 0.2 (unsealed) or (                                           | ).1 (seale  | ed), else    | enter 0     |            |          |           | 0                      | (12)                                           |
| If no draught lobby, en       |                                                                            |             |              |             |            |          |           | 0                      | (13)                                           |
| · ·                           | s and doors draught stripped                                               |             | 0.05 (0.0    | (4.4) 4     | 1001       |          |           | 0                      | (14)                                           |
| Window infiltration           |                                                                            |             | 0.25 - [0.2  |             | _          | . (1E) _ |           | 0                      | (15)                                           |
| Infiltration rate             | aEO expressed in subject mater                                             | 00 nor h    | (8) + (10)   |             |            |          | oroo      | 0                      | (16)                                           |
| •                             | q50, expressed in cubic metr<br>lity value, then $(18) = [(17) \div 20] +$ | •           | •            | •           | elle oi e  | rivelope | area      | 3                      | $= \begin{pmatrix} (17) \\ (49) \end{pmatrix}$ |
| ·                             | es if a pressurisation test has been do                                    |             |              |             | is being u | sed      |           | 0.15                   | (18)                                           |
| Number of sides sheltere      |                                                                            | ·           | ,            | Í           | Ü          |          |           | 2                      | (19)                                           |
| Shelter factor                |                                                                            |             | (20) = 1 -   | [0.075 x (  | 19)] =     |          |           | 0.85                   | (20)                                           |
| Infiltration rate incorpora   | ting shelter factor                                                        |             | (21) = (18   | ) x (20) =  |            |          |           | 0.13                   | (21)                                           |
| Infiltration rate modified f  | or monthly wind speed                                                      |             |              |             |            |          |           | _                      |                                                |
| Jan Feb                       | Mar Apr May Jun                                                            | Jul         | Aug          | Sep         | Oct        | Nov      | Dec       |                        |                                                |
| Monthly average wind sp       | peed from Table 7                                                          |             |              |             |            |          |           |                        |                                                |
| (22)m= 5.1 5                  | 4.9 4.4 4.3 3.8                                                            | 3.8         | 3.7          | 4           | 4.3        | 4.5      | 4.7       |                        |                                                |
| Wind Factor (22a)m = (2       | 2)m ∸ 4                                                                    |             |              |             |            |          |           |                        |                                                |
| (22a)m = 1.27 	 1.25          | 1.23 1.1 1.08 0.95                                                         | 0.95        | 0.92         | 1           | 1.08       | 1.12     | 1.18      |                        |                                                |
|                               |                                                                            |             |              |             |            |          |           | I                      |                                                |

| 0.16 0                                                                                                    | .16 0.16                                                                           | 0.14                                     | 0.14                    | 0.12                              | 0.12            | 0.12                                                | 0.13                                         | 0.14                              | 0.14                   | 0.15               |             |                              |
|----------------------------------------------------------------------------------------------------|------------------------------------------------------------------------------------|------------------------------------------|-------------------------|-----------------------------------|-----------------|-----------------------------------------------------|----------------------------------------------|-----------------------------------|------------------------|--------------------|-------------|------------------------------|
| Calculate effective                                                                                             | _                                                                                  | rate for t                               | he appli                | cable cas                         | se              | <u> </u>                                            | <u> </u>                                     | <u> </u>                          |                        |                    |             |                              |
| If mechanical ve                                                                                                |                                                                                    |                                          |                         |                                   |                 |                                                     |                                              |                                   |                        |                    | 0.5         | (23                          |
| If exhaust air heat p                                                                                           |                                                                                    |                                          |                         |                                   |                 |                                                     |                                              | ) = (23a)                         |                        |                    | 0.5         | (23                          |
| If balanced with hea                                                                                            | -                                                                                  | -                                        | _                       |                                   |                 |                                                     |                                              |                                   |                        |                    | 74.8        | (23                          |
| a) If balanced m                                                                                                |                                                                                    |                                          |                         |                                   | •               | <del></del>                                         | ŕ                                            | <del>`</del>                      | <del></del>            | ` ` `              | ÷ 100]<br>I | (2.4                         |
| ` '                                                                                                    |                                                                                    | 0.27                                     | 0.26                    | 0.25                              | 0.25            | 0.24                                                | 0.25                                         | 0.26                              | 0.27                   | 0.28               |             | (24                          |
| b) If balanced m                                                                                                |                                                                                    | 1                                        | ı                       |                                   |                 | <del>, ` `                                   </del> | <del>í `</del>                               | <del>r ´       `</del>            |                        | Ι .                | I           | (2)                          |
| ,                                                                                                    | 0 0                                                                                | 0                                        | 0                       | 0                                 | 0               | 0                                                   | 0                                            | 0                                 | 0                      | 0                  |             | (24                          |
| c) If whole hous if (22b)m <                                                                                    | e extract vei<br>0.5 × (23b),                                                      |                                          |                         | •                                 |                 |                                                     |                                              | .5 × (23b                         | )                      |                    |             |                              |
| 24c)m= 0                                                                                                    | 0 0                                                                                | 0                                        | 0                       | 0                                 | 0               | 0                                                   | 0                                            | 0                                 | 0                      | 0                  |             | (24                          |
| d) If natural ven<br>if (22b)m =                                                                                | tilation or wh                                                                     |                                          | •                       | •                                 |                 |                                                     |                                              | 0.5]                              |                        |                    |             |                              |
| 24d)m= 0                                                                                                    | 0 0                                                                                | 0                                        | 0                       | 0                                 | 0               | 0                                                   | 0                                            | 0                                 | 0                      | 0                  |             | (24                          |
| Effective air cha                                                                                               | inge rate - e                                                                      | nter (24a                                | ) or (24k               | o) or (24c                        | or (24          | d) in box                                           | (25)                                         | !                                 |                        | •                  |             |                              |
| 25)m= 0.29 0                                                                                                    | .29 0.28                                                                           | 0.27                                     | 0.26                    | 0.25                              | 0.25            | 0.24                                                | 0.25                                         | 0.26                              | 0.27                   | 0.28               |             | (2                           |
| 3. Heat losses ar                                                                                               | nd heat loss                                                                       | naramet                                  | ≏r·                     |                                   |                 |                                                     |                                              |                                   |                        |                    |             |                              |
| LEMENT                                                                                                    | Gross<br>area (m²)                                                                 | Openin                                   |                         | Net Are<br>A ,m                   |                 | U-val<br>W/m2                                       |                                              | A X U<br>(W/I                     | <b>(</b> )             | k-value<br>kJ/m²-l |             | A X k<br><j k<="" td=""></j> |
| Doors                                                                                                    | alea (III-)                                                                        | 11                                       | ı                       | 2.52                              | x               | 0.91                                                | .K<br>                                       | 2.2932                            | <u> </u>               | NJ/IIII            | `           | (2)                          |
| Vindows Type 1                                                                                                  |                                                                                    |                                          |                         | 2.9                               | _               | /[1/( 1.4 )+                                        | !                                            | 3.84                              | =                      |                    |             | (27                          |
| Vindows Type 2                                                                                                  |                                                                                    |                                          |                         | 5.42                              | _               | /[1/( 1.4 )+                                        | l l                                          | 7.19                              | =                      |                    |             | (27                          |
| Windows Type 3                                                                                                  |                                                                                    |                                          |                         | 1.99                              | _               | /[1/( 1.4 )+                                        | l l                                          | 2.64                              | =                      |                    |             | (27                          |
| Nindows Type 4                                                                                                  |                                                                                    |                                          |                         | 1.99                              | _               | /[1/( 1.4 )+                                        | l l                                          | 2.64                              | =                      |                    |             | (27                          |
| Windows Type 5                                                                                                  |                                                                                    |                                          |                         |                                   | _               | /[1/( 1.4 )+                                        | · !                                          |                                   | ╡                      |                    |             | (27                          |
| Windows Type 6                                                                                                  |                                                                                    |                                          |                         | 0.9                               | _               | /[1/( 1.4 )+                                        |                                              | 1.19                              | ╡                      |                    |             |                              |
| Windows Type 7                                                                                                  |                                                                                    |                                          |                         | 0.91                              | _               | /[1/( 1.4 )+                                        | ļ.                                           | 1.21                              | ╡                      |                    |             | (27                          |
| Windows Type 8                                                                                                  |                                                                                    |                                          |                         | 2.01                              | _               | /[1/( 1.4 )+                                        | ļ.                                           | 2.66                              | ╡                      |                    |             | (27<br>(27                   |
| Walls Type1                                                                                                    | 70.47                                                                              | 00.4                                     |                         | 0.62                              | =               |                                                     | —, ¦                                         | 0.82                              | ╡ ,                    |                    |             | `                            |
| L                                                                                                    | 76.47                                                                              | 22.1                                     | <u> </u>                | 54.29                             | x               | 0.14                                                | =                                            | 7.6                               |                        |                    | _           | (29                          |
| Malls Type2   [                                                                                                 | 7.05                                                                               |                                          |                         | 7.05                              | X               | 0.2                                                 | =                                            | 1.41                              | ᆜ !                    |                    | _           | (29                          |
| Walls Type2                                                                                                    | 7.05                                                                               | 0                                        | =                       | 24.24                             |                 | 0.47                                                |                                              | 2.04                              |                        |                    |             |                              |
| Walls Type3                                                                                                    | 21.31                                                                              | 0                                        |                         | 21.31                             | x               | 0.17                                                | =                                            | 3.61                              |                        |                    |             | (29                          |
| Valls Type3  Fotal area of elem                                                                                 | 21.31<br>nents, m <sup>2</sup><br>windows, use of                                  | 0 effective w                            |                         | 104.83                            | 3               |                                                     |                                              |                                   | s given in             | n paragraph        | 3.2         | (3                           |
| Valls Type3  Total area of elem for windows and root it include the areas or                                    | 21.31  Dents, m <sup>2</sup> F windows, use on both sides of its                   | 0<br>effective wi                        |                         | 104.83                            | 3<br>ated using | formula 1                                           | I                                            |                                   | s given in             | n paragraph        |             | (3:                          |
| Valls Type3  Total area of elem  for windows and room  * include the areas or  Fabric heat loss, \              | 21.31 nents, m² windows, use of both sides of it.  N/K = S (A x                    | 0<br>effective wi                        |                         | 104.83                            | 3<br>ated using |                                                     | /[(1/U-valu<br>) + (32) =                    | ue)+0.04] a                       |                        |                    | 40.98       | (3:                          |
| Valls Type3  Total area of elem  for windows and rook include the areas or  abric heat loss, \ Heat capacity Cm | 21.31  nents, m² if windows, use of both sides of it  N/K = S (A x k)              | effective winternal wal                  | ls and par              | 104.83<br>alue calcula<br>titions | 3<br>ated using | formula 1                                           | /[(1/U-valu<br>+ (32) =<br>((28)             |                                   | 2) + (32a)             |                    | 40.98       | (3                           |
| Valls Type3  Total area of elem  for windows and room in include the areas or  Fabric heat loss, \              | 21.31  nents, m² i windows, use on both sides of in  N/K = S (A x k)  rameter (TM) | o  effective winternal wall U)  P = Cm - | ls and par<br>- TFA) ir | 104.83 alue calcula titions       | 3<br>ated using | g formula 1                                         | /[(1/U-valu<br>) + (32) =<br>((28)<br>Indica | ue)+0.04] a(30) + (32) tive Value | 2) + (32a)<br>: Medium | (32e) =            | 40.98       | (3                           |

| antilation he                                                                                                    | ant loop of                                                                                                    | alaulatad                                                                                                    | l manthl                                                                                                    |                                                                                                    |                                                               |                                                                |                                                        | (33) +                                                           | = 0.33 × (                                   | 25\m v (5)                                   | L                                                         | 56.46   | (3                                      |
|----------------------------------------------------------------------------------------------------|----------------------------------------------------------------------------------------------------|----------------------------------------------------------------------------------------------------|----------------------------------------------------------------------------------------------------|----------------------------------------------------------------------------------------------------|---------------------------------------------------------------|----------------------------------------------------------------|--------------------------------------------------------|------------------------------------------------------------------|----------------------------------------------|----------------------------------------------|-----------------------------------------------------------|---------|-----------------------------------------|
| entilation he                                                                                                    | 1                                                                                                    |                                                                                                    |                                                                                                    | <u> </u>                                                                                                    | 1                                                             | T 11                                                           | A                                                      | ` ,                                                              | ,                                            |                                              |                                                           |         |                                         |
| Jan                                                                                                    | Feb                                                                                                    | Mar                                                                                                    | Apr                                                                                                    | May                                                                                                    | Jun                                                           | Jul                                                            | Aug                                                    | Sep                                                              | Oct                                          | Nov                                          | Dec                                                       |         | (2                                      |
| 8)m= 20.57                                                                                                    | 20.34                                                                                                    | 20.11                                                                                                    | 18.98                                                                                                    | 18.75                                                                                                    | 17.61                                                         | 17.61                                                          | 17.39                                                  | 18.07                                                            | 18.75                                        | 19.2                                         | 19.66                                                     |         | (3                                      |
| eat transfer                                                                                                    | coefficie                                                                                                    | nt, W/K                                                                                                    |                                                                                                    |                                                                                                    |                                                               |                                                                |                                                        | (39)m                                                            | = (37) + (3                                  | 38)m                                         |                                                           |         |                                         |
| 9)m= 77.02                                                                                                    | 76.8                                                                                                    | 76.57                                                                                                    | 75.43                                                                                                    | 75.21                                                                                                    | 74.07                                                         | 74.07                                                          | 73.84                                                  | 74.52                                                            | 75.21                                        | 75.66                                        | 76.12                                                     |         |                                         |
| eat loss pai                                                                                                    | ramatar (l                                                                                                    | //۱۸ (ط الـ                                                                                                    | m2K                                                                                                    |                                                                                                    |                                                               |                                                                |                                                        |                                                                  | Average =<br>= (39)m ÷                       |                                              | 12 /12=                                                   | 75.38   | (3                                      |
| 0)m= 1.01                                                                                                    | 1                                                                                                    | 1                                                                                                    | 0.98                                                                                                    | 0.98                                                                                                    | 0.97                                                          | 0.97                                                           | 0.96                                                   | 0.97                                                             | 0.98                                         | 0.99                                         | 0.99                                                      |         |                                         |
| 1.01                                                                                                    | ļ '                                                                                                    | _ '                                                                                                    | 0.90                                                                                                    | 0.90                                                                                                    | 0.97                                                          | 0.37                                                           | 0.90                                                   |                                                                  | Average =                                    |                                              |                                                           | 0.98    | \(4                                     |
| umber of da                                                                                                    | ays in mo                                                                                                    | nth (Tabl                                                                                                    | le 1a)                                                                                                    |                                                                                                    |                                                               |                                                                |                                                        | ,                                                                | - Tverage                                    | Juiii(40)1.                                  | 12 / 12-                                                  | 0.90    |                                         |
| Jan                                                                                                    | Feb                                                                                                    | Mar                                                                                                    | Apr                                                                                                    | May                                                                                                    | Jun                                                           | Jul                                                            | Aug                                                    | Sep                                                              | Oct                                          | Nov                                          | Dec                                                       |         |                                         |
| 1)m= 31                                                                                                    | 28                                                                                                    | 31                                                                                                    | 30                                                                                                    | 31                                                                                                    | 30                                                            | 31                                                             | 31                                                     | 30                                                               | 31                                           | 30                                           | 31                                                        |         | (4                                      |
|                                                                                                    | 1                                                                                                    |                                                                                                    |                                                                                                    | ı                                                                                                    |                                                               |                                                                |                                                        |                                                                  |                                              |                                              |                                                           |         |                                         |
| Water be                                                                                                    | oting one                                                                                                    | rav roqui                                                                                                    | romont:                                                                                                    |                                                                                                    |                                                               |                                                                |                                                        |                                                                  |                                              |                                              | kWh/ye                                                    | vor:    |                                         |
| . Water he                                                                                                    | aling ene                                                                                                    | rgy requi                                                                                                    | rement.                                                                                                    |                                                                                                    |                                                               |                                                                |                                                        |                                                                  |                                              |                                              | KVVII/ye                                                  | di.     |                                         |
| sumed occ                                                                                                    |                                                                                                    |                                                                                                    |                                                                                                    |                                                                                                    |                                                               |                                                                |                                                        |                                                                  |                                              |                                              | 39                                                        |         | (-                                      |
| if TFA > 13                                                                                                    |                                                                                                    | + 1.76 x                                                                                                    | [1 - exp                                                                                                    | (-0.0003                                                                                                    | 849 x (TI                                                     | FA -13.9                                                       | )2)] + 0.0                                             | 0013 x (T                                                        | ΓFA -13.                                     | 9)                                           |                                                           |         |                                         |
| if TFA £ 13                                                                                                    | •                                                                                                    | otor ucoc                                                                                                    | no in litro                                                                                                    | o por de                                                                                                    | w Vd ov                                                       | orogo –                                                        | (25 v NI)                                              | . 26                                                             |                                              |                                              |                                                           |         | ,                                       |
| inual avera                                                                                                    | _                                                                                                    |                                                                                                    | •                                                                                                    | •                                                                                                    | •                                                             | _                                                              | ` ,                                                    |                                                                  | se target o                                  |                                              | .08                                                       |         | (•                                      |
| more that 12                                                                                                    | _                                                                                                    |                                                                                                    |                                                                                                    |                                                                                                    | _                                                             | -                                                              |                                                        |                                                                  | J                                            |                                              |                                                           |         |                                         |
| Jan                                                                                                    | Feb                                                                                                    | Mar                                                                                                    | Apr                                                                                                    | May                                                                                                    | Jun                                                           | Jul                                                            | Aug                                                    | Sep                                                              | Oct                                          | Nov                                          | Dec                                                       |         |                                         |
| t water usage                                                                                                    |                                                                                                    |                                                                                                    |                                                                                                    |                                                                                                    |                                                               | l .                                                            |                                                        | Cop                                                              |                                              |                                              |                                                           |         |                                         |
|                                                                                                    | 00.55                                                                                                    | 92.9                                                                                                    | 89.26                                                                                                    | 85.62                                                                                                    | 81.97                                                         | 81.97                                                          | 85.62                                                  | 89.26                                                            | 92.9                                         | 96.55                                        | 100.19                                                    |         |                                         |
| m=   100.19                                                                                                    | 96.55                                                                                                    |                                                                                                    |                                                                                                    | l                                                                                                    |                                                               |                                                                |                                                        |                                                                  |                                              |                                              |                                                           |         |                                         |
| l)m= 100.19                                                                                                    | 90.55                                                                                                    |                                                                                                    |                                                                                                    |                                                                                                    |                                                               |                                                                |                                                        |                                                                  | Total = Su                                   | m(44) <sub>112</sub> =                       | •                                                         | 1092.97 | <u> </u>                                |
|                                                                                                    |                                                                                                    | used - cal                                                                                                    | culated m                                                                                                    | onthly = $4$ .                                                                                                    | 190 x Vd,ı                                                    | m x nm x E                                                     | OTm / 3600                                             |                                                                  |                                              | ( /                                          | L                                                         | 1092.97 | (4                                      |
| ergy content                                                                                                    | of hot water                                                                                                    | used - cal                                                                                                    | culated mo                                                                                                    | onthly = 4.                                                                                                    | 190 x Vd,r<br>96.8                                            | m x nm x E<br>89.7                                             | 0Tm / 3600<br>102.93                                   |                                                                  |                                              | ( /                                          | L                                                         | 1092.97 | (4                                      |
| ergy content                                                                                                    | of hot water                                                                                                    |                                                                                                    |                                                                                                    |                                                                                                    |                                                               |                                                                | -                                                      | 104.16                                                           | 121.39                                       | 132.5                                        | c, 1d)<br>143.89                                          | 1092.97 | `<br>                                   |
| ergy content (c)m= 148.58                                                                                                    | of hot water 3 129.95                                                                                                    | 134.09                                                                                                    | 116.91                                                                                                    | 112.17                                                                                                    | 96.8                                                          | 89.7                                                           | 102.93                                                 | 104.16                                                           | nth (see Ta                                  | 132.5                                        | c, 1d)<br>143.89                                          |         |                                         |
| ergy content of the stantaneous                                                                                                    | of hot water 3 129.95 water heati                                                                                                    | 134.09                                                                                                    | 116.91                                                                                                    | 112.17                                                                                                    | 96.8                                                          | 89.7                                                           | 102.93                                                 | 104.16                                                           | 121.39                                       | 132.5                                        | c, 1d)<br>143.89                                          |         | ((                                      |
| ergy content of the sergy content of the sergy cont | of hot water  3 129.95  water heati                                                                                                    | 134.09                                                                                                    | 116.91<br>of use (no                                                                                            | 112.17  hot water                                                                                                    | 96.8                                                          | 89.7<br>enter 0 in                                             | 102.93<br>boxes (46)                                   | 104.16<br>to (61)                                                | 121.39 Total = Sur                           | 132.5<br>m(45) <sub>112</sub> =              | c, 1d)                                                    |         | ((                                      |
| ergy content of 148.58  instantaneous  instantaneous  instantaneous  instantaneous  instantaneous  instantaneous                                                                                                    | of hot water 3 129.95 water heati 19.49 e loss:                                                                                                    | 134.09<br>ng at point<br>20.11                                                                                                    | 116.91<br>of use (no                                                                                            | 112.17<br>hot water<br>16.83                                                                                                    | 96.8<br>r storage),<br>14.52                                  | 89.7<br>enter 0 in                                             | 102.93<br>boxes (46)<br>15.44                          | 104.16<br>106.16<br>106.62                                       | 121.39  Total = Sur  18.21                   | 132.5<br>m(45) <sub>112</sub> =              | c, 1d)                                                    |         | (,                                      |
| ergy content of the stantaneous of the stantaneous attention and the stantaneous of the stantaneous of the s | of hot water 3 129.95  water heati 19.49 e loss: me (litres)                                                                                                    | 134.09  ng at point 20.11  including                                                                                                    | 116.91<br>of use (no<br>17.54<br>ag any so                                                                      | 112.17<br>hot water<br>16.83                                                                                                    | 96.8<br>r storage),<br>14.52<br>/WHRS                         | 89.7  enter 0 in  13.45  storage                               | 102.93  boxes (46)  15.44  within sa                   | 104.16<br>106.16<br>106.62                                       | 121.39  Total = Sur  18.21                   | 132.5<br>m(45) <sub>112</sub> =              | c, 1d)  143.89  -  21.58                                  |         |                                         |
| ergy content of the stantaneous signature storage orage voluments.                                                                                                    | of hot water 3 129.95  water heating 19.49 e loss: me (litres) heating a no stored                                                                                                    | 134.09  ng at point 20.11  including and no ta                                                                                                    | of use (no<br>17.54<br>ag any so                                                                                | 112.17  hot water 16.83  clar or W yelling, e                                                                                                    | 96.8  r storage), 14.52  /WHRS                                | enter 0 in 13.45 storage                                       | 102.93<br>boxes (46)<br>15.44<br>within sa<br>(47)     | 104.16<br>104.16<br>1 to (61)<br>15.62                           | 121.39  Total = Sur  18.21                   | 132.5<br>m(45) <sub>112</sub> =              | c, 1d)  143.89  -  21.58                                  |         | (,                                      |
| ergy content of the stantaneous of the stantaneous of the stantaneous orage voluments of the stantaneous orage voluments of the stantaneous orage voluments of the stantaneous orage voluments of the stantaneous orage voluments orage voluments orage voluments orage orage voluments orage voluments orage voluments orage voluments orage voluments orage voluments or the stantaneous orage voluments or the stantaneous orage or the stantaneous orage or the stantaneous orage orage or the stantaneous orage or the stantaneous orage or the stantaneous orage or the stantaneous orage or the stantaneous orage or the stantaneous orage or the stantaneous orage or the stantaneous orage or the stantaneous orage or the stantaneous orage or the stantaneous orage or the stantaneous orage or the stantaneous orage  | water heating a no stored e loss:                                                                                                    | 134.09  ng at point 20.11  including and no tall hot water                                                                                                    | of use (no<br>17.54<br>ag any so<br>nk in dw<br>er (this in                                                     | 112.17  hot water 16.83  Dlar or W velling, e                                                                                                    | 96.8  r storage), 14.52  /WHRS enter 110 nstantar             | enter 0 in 13.45 storage 0 litres in                           | 102.93<br>boxes (46)<br>15.44<br>within sa<br>(47)     | 104.16<br>104.16<br>1 to (61)<br>15.62                           | 121.39  Total = Sur  18.21                   | 132.5<br>m(45) <sub>112</sub> =              | c, 1d)  143.89  -  21.58                                  |         | (,                                      |
| ergy content of the stantaneous of the storage voluments of the storage orage voluments of the storage of the storage of the s | water heating a no stored e loss: cturer's de                                                                                                    | 134.09  ng at point 20.11  including and no tale hot water                                                                                                    | of use (not) 17.54  Ing any so ank in dwer (this in oss factors)                                                | 112.17  hot water 16.83  Dlar or W velling, e                                                                                                    | 96.8  r storage), 14.52  /WHRS enter 110 nstantar             | enter 0 in 13.45 storage 0 litres in                           | 102.93<br>boxes (46)<br>15.44<br>within sa<br>(47)     | 104.16<br>104.16<br>1 to (61)<br>15.62                           | 121.39  Total = Sur  18.21                   | 132.5<br>m(45) <sub>112</sub> =<br>19.88     | c, 1d)  143.89  -  21.58                                  |         | (4)                                     |
| ergy content of the stantaneous of the stantaneous  | water heating a ho stored e loss: cturer's defactor fro                                                                                                    | 134.09  ng at point 20.11  including and no tale hot water eclared learning to the color of the color of the  | of use (not) 17.54  ag any so ank in dwer (this in oss factor 2b                                                | 112.17  that water 16.83  colar or Water velling, encludes in                                                                                                    | 96.8  r storage), 14.52  /WHRS enter 110 nstantar             | enter 0 in 13.45 storage litres in neous co                    | 102.93  boxes (46)  15.44  within sa  (47)  embi boile | 104.16<br>104.16<br>10 to (61)<br>15.62<br>ame vess<br>ers) ente | 121.39  Total = Sur  18.21                   | 132.5<br>m(45) <sub>112</sub> =<br>19.88     | c, 1d)  143.89  21.58                                     |         | (4)                                     |
| ergy content of the stantaneous of the storage voluments of the storage of the storage of the st | water heating a heating a factor from water                                                                                                    | 134.09  ng at point 20.11  including and no tale hot water eclared learn Table storage                                                                                                    | of use (not) 17.54  ag any so ank in dwer (this in oss factor) 2b , kWh/ye                                      | 112.17  hot water 16.83  plar or W velling, e ncludes i  or is kno                                                                                                    | 96.8  r storage), 14.52  /WHRS enter 110 nstantar wn (kWh     | enter 0 in 13.45 storage litres in neous co                    | 102.93<br>boxes (46)<br>15.44<br>within sa<br>(47)     | 104.16<br>104.16<br>10 to (61)<br>15.62<br>ame vess<br>ers) ente | 121.39  Total = Sur  18.21                   | 132.5<br>m(45) <sub>112</sub> =<br>19.88     | c, 1d)  143.89  21.58                                     |         | (4)                                     |
| ergy content of the property content of the property content of the property community therwise if the property community therwise if the property community therwise if the property community therwise if the property community therwise if the property content of the property content of the pro | water heating a no stored e loss: cturer's de factor from water                                                                                                    | 134.09  ng at point 20.11  including and no tale hot water eclared learning are storage eclared to the colored are storage eclared to the colored are storage.                                                                                                    | of use (not) 17.54  ag any so ank in dwer (this in coss factors, kWh/ye cylinder left)                          | 112.17  hot water  16.83  clar or W velling, encludes if                                                                                                    | 96.8  r storage), 14.52  /WHRS enter 110 enstantar wn (kWheet | enter 0 in  13.45  storage 0 litres in neous con/day):         | 102.93  boxes (46)  15.44  within sa  (47)  embi boile | 104.16<br>104.16<br>10 to (61)<br>15.62<br>ame vess<br>ers) ente | 121.39  Total = Sur  18.21                   | 132.5<br>m(45) <sub>112</sub> = 19.88        | c, 1d)  143.89  21.58  0  0  10                           |         | (A) (A) (A) (A) (A) (A) (A) (A) (A) (A) |
| ergy content of the stantaneous of the stantaneous of the stantaneous orage voluments of the stantaneous of the stantaneous of  | water heating a ho stored e loss: cturer's de factor from water cturer's de prage loss                                                                                                    | 134.09  ng at point 20.11  including and no tale hot water eclared learn Table and Table eclared contact for a factor fr                                                                                                    | of use (not) 17.54  ag any so ank in dwer (this in coss factor 2b  , kWh/ye cylinder loom Table                 | 112.17  hot water  16.83  clar or W velling, encludes if                                                                                                    | 96.8  r storage), 14.52  /WHRS enter 110 enstantar wn (kWheet | enter 0 in  13.45  storage 0 litres in neous con/day):         | 102.93  boxes (46)  15.44  within sa  (47)  embi boile | 104.16<br>104.16<br>10 to (61)<br>15.62<br>ame vess<br>ers) ente | 121.39  Total = Sur  18.21                   | 132.5<br>m(45) <sub>112</sub> = 19.88        | c, 1d)  143.89  21.58  0                                  |         | (A) (A) (A) (A) (A) (A) (A) (A) (A) (A) |
| ergy content of the standard programment of the standard programment of the standard p | water heating a ho stored e loss: cturer's de factor from water cturer's de prage loss heating s                                                                                                    | 134.09  ng at point 20.11  including and no tale and the water eclared learn Table are storage eclared of factor frice e sections.                                                                                                    | of use (not) 17.54  ag any so ank in dwer (this in coss factor 2b  , kWh/ye cylinder loom Table                 | 112.17  hot water  16.83  clar or W velling, encludes if                                                                                                    | 96.8  r storage), 14.52  /WHRS enter 110 enstantar wn (kWheet | enter 0 in  13.45  storage 0 litres in neous con/day):         | 102.93  boxes (46)  15.44  within sa  (47)  embi boile | 104.16<br>104.16<br>10 to (61)<br>15.62<br>ame vess<br>ers) ente | 121.39  Total = Sur  18.21                   | 132.5<br>m(45) <sub>112</sub> = 19.88        | c, 1d)  143.89  21.58  0  0  10  02                       |         |                                         |
| ergy content of the community of the community of the com | water heating a no stored e loss: cturer's de factor from water cturer's de factor from water cturer's de factor from water cturer's de factor from the factor from water cturer's de factor from water cturer's de factor from Ta | 134.09  ng at point 20.11  including and no tale and no tale and reclared learn Table are storage eclared of factor from the section of the section of the s | of use (not) 17.54  ag any so ank in dwer (this in coss factor 2b  by kWh/ye by linder I com Table on 4.3       | 112.17  hot water  16.83  clar or W velling, encludes if                                                                                                    | 96.8  r storage), 14.52  /WHRS enter 110 enstantar wn (kWheet | enter 0 in  13.45  storage 0 litres in neous con/day):         | 102.93  boxes (46)  15.44  within sa  (47)  embi boile | 104.16<br>104.16<br>10 to (61)<br>15.62<br>ame vess<br>ers) ente | 121.39  Total = Sur  18.21                   | 132.5<br>m(45) <sub>112</sub> = 19.88<br>47) | c, 1d)  143.89  21.58  0  0  0  0  00  00  00  00  00  00 |         | (A) (A) (A) (A) (A) (A) (A) (A) (A) (A) |
| ergy content of 5)m= 148.58                                                                                                    | water heating a no stored e loss: cturer's de factor from water cturer's de prage loss heating s or from Ta factor fro                                                                                                    | 134.09  ng at point 20.11  including and no tale hot water the colored learned to the colored factor from the colored factor from the colored factor factor from the colored factor from the colored f | of use (not) 17.54  ag any so ank in dwer (this in coss factors, kWh/ye cylinder later and the com Table on 4.3 | 112.17  hot water  16.83  clar or W yelling, encludes i or is known is known is know | 96.8  r storage), 14.52  /WHRS enter 110 enstantar wn (kWheet | enter 0 in  13.45  storage 0 litres in neous con/day):  known: | 102.93  boxes (46)  15.44  within sa  (47)  embi boile | 104.16<br>104.16<br>10 to (61)<br>15.62<br>ame vess              | 121.39  Total = Sur  18.21  sel  er '0' in ( | 132.5<br>m(45) <sub>112</sub> = 19.88<br>47) | c, 1d)  143.89  21.58  0  0  10  02                       |         | (4                                      |

| Water Storage 1033 C                                                                                                    | alculated                                                                                                    | for each                                                                        | month                                                                            |                                                                                                    |                                                                                    | ((56)m = (                                                                         | 55) × (41)ı                                                                      | m                                                       |                                                |                                       |               |                                      |
|----------------------------------------------------------------------------------------------------|----------------------------------------------------------------------------------------------------|---------------------------------------------------------------------------------|----------------------------------------------------------------------------------|----------------------------------------------------------------------------------------------------|------------------------------------------------------------------------------------|------------------------------------------------------------------------------------|----------------------------------------------------------------------------------|---------------------------------------------------------|------------------------------------------------|---------------------------------------|---------------|--------------------------------------|
| (56)m= 32.01 28.92                                                                                                    | 32.01                                                                                                    | 30.98                                                                           | 32.01                                                                            | 30.98                                                                                                 | 32.01                                                                              | 32.01                                                                              | 30.98                                                                            | 32.01                                                   | 30.98                                          | 32.01                                 |               | (56)                                 |
| If cylinder contains dedica                                                                                                    | ted solar sto                                                                                                    | rage, (57)ı                                                                     | m = (56)m                                                                        | x [(50) – (                                                                                           | H11)] ÷ (5                                                                         | 0), else (5                                                                        | 7)m = (56)                                                                       | m where (                                               | H11) is fro                                    | m Append                              | ix H          |                                      |
| (57)m= 32.01 28.92                                                                                                    | 32.01                                                                                                    | 30.98                                                                           | 32.01                                                                            | 30.98                                                                                                 | 32.01                                                                              | 32.01                                                                              | 30.98                                                                            | 32.01                                                   | 30.98                                          | 32.01                                 |               | (57)                                 |
| Primary circuit loss (                                                                                                    | annual) fro                                                                                                    | om Table                                                                        | 3                                                                                |                                                                                                    |                                                                                    |                                                                                    |                                                                                  |                                                         |                                                | 0                                     |               | (58)                                 |
| Primary circuit loss of                                                                                                    | alculated                                                                                                    | for each                                                                        | month (                                                                          | 59)m = (                                                                                              | (58) ÷ 36                                                                          | 65 × (41)                                                                          | m                                                                                |                                                         |                                                |                                       |               |                                      |
| (modified by factor                                                                                                    | from Tab                                                                                                    | le H5 if t                                                                      | here is s                                                                        | solar wat                                                                                             | ter heatii                                                                         | ng and a                                                                           | cylinde                                                                          | r thermo                                                | stat)                                          |                                       |               |                                      |
| (59)m= 23.26 21.01                                                                                                    | 23.26                                                                                                    | 22.51                                                                           | 23.26                                                                            | 22.51                                                                                                 | 23.26                                                                              | 23.26                                                                              | 22.51                                                                            | 23.26                                                   | 22.51                                          | 23.26                                 |               | (59)                                 |
| Combi loss calculate                                                                                                    | d for each                                                                                                    | month (                                                                         | (61)m =                                                                          | (60) ÷ 36                                                                                             | 65 × (41)                                                                          | )m                                                                                 |                                                                                  |                                                         |                                                |                                       |               |                                      |
| (61)m= 0 0                                                                                                    | 0                                                                                                    | 0                                                                               | 0                                                                                | 0                                                                                                    | 0                                                                                  | 0                                                                                  | 0                                                                                | 0                                                       | 0                                              | 0                                     |               | (61)                                 |
| Total heat required for                                                                                                    | or water h                                                                                                    | eating ca                                                                       | alculated                                                                        | for eacl                                                                                              | h month                                                                            | (62)m =                                                                            | 0.85 × (                                                                         | (45)m +                                                 | (46)m +                                        | (57)m +                               | (59)m + (61)m |                                      |
| (62)m= 203.85 179.8                                                                                                    | 7 189.37                                                                                                    | 170.4                                                                           | 167.45                                                                           | 150.29                                                                                                | 144.97                                                                             | 158.21                                                                             | 157.65                                                                           | 176.66                                                  | 186                                            | 199.17                                |               | (62)                                 |
| Solar DHW input calculate                                                                                                    | d using App                                                                                                    | endix G or                                                                      | Appendix                                                                         | H (negati                                                                                             | ve quantity                                                                        | /) (enter '0                                                                       | ' if no sola                                                                     | r contribut                                             | ion to wate                                    | er heating)                           | •             |                                      |
| (add additional lines                                                                                                    | if FGHRS                                                                                                    | and/or V                                                                        | VWHRS                                                                            | applies                                                                                               | , see Ap                                                                           | pendix (                                                                           | 3)                                                                               |                                                         |                                                |                                       |               |                                      |
| (63)m= 0 0                                                                                                    | 0                                                                                                    | 0                                                                               | 0                                                                                | 0                                                                                                    | 0                                                                                  | 0                                                                                  | 0                                                                                | 0                                                       | 0                                              | 0                                     |               | (63)                                 |
| Output from water he                                                                                                    | ater                                                                                                    | -                                                                               |                                                                                  | -                                                                                                    | -                                                                                  | -                                                                                  | -                                                                                | -                                                       | -                                              | -                                     |               |                                      |
| (64)m= 203.85 179.8                                                                                                    | 7 189.37                                                                                                    | 170.4                                                                           | 167.45                                                                           | 150.29                                                                                                | 144.97                                                                             | 158.21                                                                             | 157.65                                                                           | 176.66                                                  | 186                                            | 199.17                                |               |                                      |
| 1                                                                                                    | !                                                                                                    |                                                                                 |                                                                                  |                                                                                                    |                                                                                    | Outp                                                                               | out from wa                                                                      | ater heate                                              | r (annual)₁                                    | 12                                    | 2083.89       | (64)                                 |
| Heat gains from water                                                                                                    | er heating                                                                                                    | kWh/mo                                                                          | onth 0.2                                                                         | 5 ´ [0.85                                                                                             | × (45)m                                                                            | + (61)m                                                                            | n] + 0.8 x                                                                       | c [(46)m                                                | + (57)m                                        | + (59)m                               | ]             | _                                    |
| (65)m= 93.62 83.15                                                                                                    | 88.81                                                                                                    | 81.67                                                                           | 81.52                                                                            | 74.98                                                                                                 | 74.05                                                                              | 78.45                                                                              | 77.43                                                                            | 84.58                                                   | 86.85                                          | 92.06                                 |               | (65)                                 |
| include (57)m in ca                                                                                                    | alculation                                                                                                    | of (65)m                                                                        | l '£ -                                                                           | <u> </u>                                                                                              | ·                                                                                  | !                                                                                  |                                                                                  | <u> </u>                                                |                                                |                                       |               |                                      |
| ` '                                                                                                    |                                                                                                    | 01 (65)111                                                                      | only if c                                                                        | ylınder i                                                                                             | s in the d                                                                         | dwelling                                                                           | or hot w                                                                         | ater is fr                                              | om com                                         | munity h                              | eating        |                                      |
| 5. Internal gains (s                                                                                                    |                                                                                                    |                                                                                 | •                                                                                | ylinder i                                                                                             | s in the d                                                                         | dwelling                                                                           | or hot w                                                                         | ater is fr                                              | om com                                         | munity h                              | eating        |                                      |
| 5. Internal gains (s                                                                                                    | ee Table 5                                                                                                    | and 5a                                                                          | •                                                                                | ylinder i                                                                                             | s in the d                                                                         | dwelling                                                                           | or hot w                                                                         | ater is fr                                              | om com                                         | munity h                              | eating        |                                      |
| 5. Internal gains (s<br>Metabolic gains (Tab                                                                                                    | ee Table 5                                                                                                    | and 5a                                                                          | •                                                                                | Jun                                                                                                   | s in the o                                                                         |                                                                                    |                                                                                  | ater is fr                                              | om com                                         | munity h                              | eating        |                                      |
| Metabolic gains (Tab                                                                                                    | ee Table 5<br>le 5), Wat<br>Mar                                                                                                    | and 5a                                                                          | ):                                                                               |                                                                                                    | ı                                                                                  | Aug                                                                                | Sep                                                                              | •                                                       | ı                                              | ı                                     | eating        | (66)                                 |
| Jan         Feb           (66)m=         119.75         119.7                                                                                                    | le 5), Wat<br>Mar<br>119.75                                                                                                    | ts Apr 119.75                                                                   | May                                                                              | Jun<br>119.75                                                                                         | Jul<br>119.75                                                                      | Aug<br>119.75                                                                      | Sep<br>119.75                                                                    | Oct                                                     | Nov                                            | Dec                                   | eating        | (66)                                 |
| Metabolic gains (Tab                                                                                                    | le 5), Wat<br>Mar<br>119.75                                                                                                    | ts Apr 119.75                                                                   | May                                                                              | Jun<br>119.75                                                                                         | Jul<br>119.75                                                                      | Aug<br>119.75                                                                      | Sep<br>119.75                                                                    | Oct                                                     | Nov                                            | Dec                                   | eating        | (66)                                 |
| Metabolic gains (Tab<br>Jan Feb<br>(66)m= 119.75 119.7<br>Lighting gains (calcumum) 16.8                                                                                                    | le 5), Wat<br>Mar<br>119.75<br>lated in Ap                                                                                                    | ts Apr 119.75 Appendix 10.34                                                    | May<br>119.75<br>L, equati                                                       | Jun<br>119.75<br>ion L9 o                                                                             | Jul<br>119.75<br>r L9a), a<br>7.05                                                 | Aug<br>119.75<br>Iso see                                                           | Sep<br>119.75<br>Table 5                                                         | Oct<br>119.75                                           | Nov<br>119.75                                  | Dec 119.75                            | eating        | , ,                                  |
| Metabolic gains (Tab  Jan Feb  (66)m= 119.75 119.7  Lighting gains (calcument)  (67)m= 18.91 16.8  Appliances gains (calcument)                                                                                                    | le 5), Wat Mar 119.75 lated in Ap 13.66 lculated ir                                                                                                    | ts Apr 119.75 Appendix 10.34                                                    | May<br>119.75<br>L, equati                                                       | Jun<br>119.75<br>ion L9 o                                                                             | Jul<br>119.75<br>r L9a), a<br>7.05                                                 | Aug<br>119.75<br>Iso see                                                           | Sep<br>119.75<br>Table 5                                                         | Oct<br>119.75                                           | Nov<br>119.75                                  | Dec 119.75                            | eating        | , ,                                  |
| Metabolic gains (Table Jan Feb. 19.75         Jan Feb. 119.75       119.75         Lighting gains (calculation)       (67)m= 18.91       16.8         Appliances gains (calculation)       (68)m= 212.17       214.3                                                                                                    | le 5), Wate Mar Mar 119.75 lated in Ap 13.66 lculated ir 7 208.82                                                                                                    | ts                                                                              | May 119.75 L, equati 7.73 dix L, eq 182.1                                        | Jun<br>119.75<br>ion L9 o<br>6.53<br>uation L<br>168.09                                               | Jul<br>119.75<br>r L9a), a<br>7.05<br>13 or L1<br>158.73                           | Aug<br>119.75<br>Iso see<br>9.17<br>3a), also<br>156.52                            | Sep<br>119.75<br>Table 5<br>12.31<br>see Tal<br>162.07                           | Oct<br>119.75<br>15.62<br>ble 5<br>173.88               | Nov<br>119.75                                  | Dec 119.75                            | eating        | (67)                                 |
| Metabolic gains (Tab  Jan Feb  (66)m= 119.75 119.7  Lighting gains (calcument)  (67)m= 18.91 16.8  Appliances gains (calcument)                                                                                                    | le 5), Wate Mar Mar Mated in Ap 13.66 Iculated ir 208.82 Iated in A                                                                                                    | ts                                                                              | May 119.75 L, equati 7.73 dix L, eq 182.1                                        | Jun<br>119.75<br>ion L9 o<br>6.53<br>uation L<br>168.09                                               | Jul<br>119.75<br>r L9a), a<br>7.05<br>13 or L1<br>158.73                           | Aug<br>119.75<br>Iso see<br>9.17<br>3a), also<br>156.52                            | Sep<br>119.75<br>Table 5<br>12.31<br>see Tal<br>162.07                           | Oct<br>119.75<br>15.62<br>ble 5<br>173.88               | Nov<br>119.75                                  | Dec 119.75                            | eating        | (67)                                 |
| Metabolic gains (Tab<br>Jan Feb<br>(66)m= 119.75 119.7<br>Lighting gains (calcumate (67)m= 18.91 16.8<br>Appliances gains (canonic (68)m= 212.17 214.3<br>Cooking gains (calcumate (69)m= 34.97 34.97                                                                                                    | le 5), Wat Mar Mar Mated in Ap 13.66 Iculated ir 208.82 Iated in A 34.97                                                                                                    | ts                                                                              | May 119.75 L, equati 7.73 dix L, equate 182.1 L, equate                          | Jun<br>119.75<br>ion L9 of<br>6.53<br>uation L<br>168.09                                              | Jul<br>119.75<br>r L9a), a<br>7.05<br>13 or L1<br>158.73<br>or L15a)               | Aug<br>119.75<br>Iso see<br>9.17<br>3a), also<br>156.52                            | Sep<br>119.75<br>Table 5<br>12.31<br>see Tal<br>162.07                           | Oct<br>119.75<br>15.62<br>ble 5<br>173.88               | Nov<br>119.75<br>18.24<br>188.79               | Dec 119.75 19.44 202.81               | eating        | (67)<br>(68)                         |
| Metabolic gains (Tab<br>Jan Feb<br>(66)m= 119.75 119.7<br>Lighting gains (calcumate) 16.8<br>Appliances gains (calcumate) 16.8<br>Appliances gains (calcumate) 212.17 214.3<br>Cooking gains (calcumate) 16.8                                                                                                    | le 5), Wat Mar Mar Mated in Ap 13.66 Iculated ir 208.82 Iated in A 34.97                                                                                                    | ts                                                                              | May 119.75 L, equati 7.73 dix L, equate 182.1 L, equate                          | Jun<br>119.75<br>ion L9 of<br>6.53<br>uation L<br>168.09                                              | Jul<br>119.75<br>r L9a), a<br>7.05<br>13 or L1<br>158.73<br>or L15a)               | Aug<br>119.75<br>Iso see<br>9.17<br>3a), also<br>156.52                            | Sep<br>119.75<br>Table 5<br>12.31<br>see Tal<br>162.07                           | Oct<br>119.75<br>15.62<br>ble 5<br>173.88               | Nov<br>119.75<br>18.24<br>188.79               | Dec 119.75 19.44 202.81               | eating        | (67)<br>(68)                         |
| Metabolic gains (Tab  Jan Feb  (66)m= 119.75 119.7  Lighting gains (calcu (67)m= 18.91 16.8  Appliances gains (ca (68)m= 212.17 214.3  Cooking gains (calcu (69)m= 34.97 34.97  Pumps and fans gain (70)m= 0 0                                                                                                    | le 5), Wate Mar Mar Mar Mar Mar Mar Mar Mar Mar Mar                                                                                                    | ts Apr 119.75 Appendix 10.34 Appendix 197.01 Appendix 34.97 5a) 0               | May<br>119.75<br>L, equati<br>7.73<br>dix L, equat<br>182.1<br>L, equat<br>34.97 | Jun<br>119.75<br>ion L9 of<br>6.53<br>uation L<br>168.09<br>tion L15<br>34.97                         | Jul<br>119.75<br>r L9a), a<br>7.05<br>13 or L1<br>158.73<br>or L15a)<br>34.97      | Aug<br>119.75<br>Iso see<br>9.17<br>3a), also<br>156.52<br>), also se<br>34.97     | Sep<br>119.75<br>Table 5<br>12.31<br>see Tal<br>162.07<br>ee Table<br>34.97      | Oct<br>119.75<br>15.62<br>ble 5<br>173.88<br>5<br>34.97 | Nov<br>119.75<br>18.24<br>188.79               | Dec 119.75 19.44 202.81 34.97         | eating        | (67)<br>(68)<br>(69)                 |
| Metabolic gains (Tab.  Jan Feb.  (66)m= 119.75 119.7  Lighting gains (calcumus (67)m= 18.91 16.8  Appliances gains (calcumus (68)m= 212.17 214.3  Cooking gains (calcumus (69)m= 34.97 34.97  Pumps and fans gain                                                                                                    | le 5), Wate Mar Mar Mar Mar Mar Mar Mar Mar Mar Mar                                                                                                    | ts Apr 119.75 Appendix 10.34 Appendix 197.01 Appendix 34.97 5a) 0               | May<br>119.75<br>L, equati<br>7.73<br>dix L, equat<br>182.1<br>L, equat<br>34.97 | Jun<br>119.75<br>ion L9 of<br>6.53<br>uation L<br>168.09<br>tion L15<br>34.97                         | Jul<br>119.75<br>r L9a), a<br>7.05<br>13 or L1<br>158.73<br>or L15a)<br>34.97      | Aug<br>119.75<br>Iso see<br>9.17<br>3a), also<br>156.52<br>), also se<br>34.97     | Sep<br>119.75<br>Table 5<br>12.31<br>see Tal<br>162.07<br>ee Table<br>34.97      | Oct<br>119.75<br>15.62<br>ble 5<br>173.88<br>5<br>34.97 | Nov<br>119.75<br>18.24<br>188.79               | Dec 119.75 19.44 202.81 34.97         | eating        | (67)<br>(68)<br>(69)                 |
| Metabolic gains (Tab.    Jan                                                                                                    | le 5), Wat Mar Mar Mar Mated in Ap Maced in Ap Maced i | ts Apr 119.75 Appendix 10.34 Appendix 197.01 Appendix 34.97 5a) 0 tive valu     | May 119.75 L, equati 7.73 dix L, eq 182.1 L, equati 34.97 0 es) (Tab             | Jun<br>119.75<br>ion L9 of<br>6.53<br>uation L<br>168.09<br>tion L15<br>34.97                         | Jul<br>119.75<br>r L9a), a<br>7.05<br>13 or L1<br>158.73<br>or L15a)<br>34.97      | Aug<br>119.75<br>Iso see<br>9.17<br>3a), also<br>156.52<br>, also se<br>34.97      | Sep<br>119.75<br>Table 5<br>12.31<br>see Tal<br>162.07<br>ee Table<br>34.97      | Oct<br>119.75<br>15.62<br>ble 5<br>173.88<br>5<br>34.97 | Nov<br>119.75<br>18.24<br>188.79<br>34.97      | Dec 119.75 19.44 202.81 34.97         | eating        | (67)<br>(68)<br>(69)<br>(70)         |
| Metabolic gains (Tabulan Jan Feb. Jan Feb. 119.75 119.7 119.7 Lighting gains (calculant (67)m= 18.91 16.8 Appliances gains (calculant (68)m= 212.17 214.3 Cooking gains (calculant (69)m= 34.97 34.97 Pumps and fans gain (70)m= 0 0 Losses e.g. evapora                                                                     | le 5), Wat Mar Mar Mar Mar Mar Mar Mar Mar Mar Mar                                                                                                    | ts Apr 119.75 Appendix 10.34 Appendix 197.01 Appendix 34.97 5a) 0 tive valu     | May 119.75 L, equati 7.73 dix L, eq 182.1 L, equati 34.97 0 es) (Tab             | Jun<br>119.75<br>ion L9 of<br>6.53<br>uation L<br>168.09<br>tion L15<br>34.97                         | Jul<br>119.75<br>r L9a), a<br>7.05<br>13 or L1<br>158.73<br>or L15a)<br>34.97      | Aug<br>119.75<br>Iso see<br>9.17<br>3a), also<br>156.52<br>, also se<br>34.97      | Sep<br>119.75<br>Table 5<br>12.31<br>see Tal<br>162.07<br>ee Table<br>34.97      | Oct<br>119.75<br>15.62<br>ble 5<br>173.88<br>5<br>34.97 | Nov<br>119.75<br>18.24<br>188.79<br>34.97      | Dec 119.75 19.44 202.81 34.97         | eating        | (67)<br>(68)<br>(69)<br>(70)         |
| Metabolic gains (Take Jan Feb. 119.75 119.7 119.7 119.7 119.7 119.7 Lighting gains (calculofo) (67)m= 18.91 16.8 Appliances gains (calculofo) (68)m= 212.17 214.3 Cooking gains (calculofo) (69)m= 34.97 34.97 Pumps and fans gain (70)m= 0 0 Losses e.g. evapora (71)m= -95.8 -95.8 Water heating gains (72)m= 125.84 123.7 | le 5), Wat Mar Mar Mar Mar Mar Mar Mar Mar Mar Mar                                                                                                    | ts Apr 119.75 ppendix 10.34 Appendix 197.01 ppendix 34.97 5a) 0 tive valu -95.8 | May 119.75 L, equati 7.73 dix L, equati 182.1 L, equati 34.97  0 es) (Tab -95.8  | Jun<br>119.75<br>ion L9 of<br>6.53<br>uation L<br>168.09<br>tion L15<br>34.97<br>0<br>ole 5)<br>-95.8 | Jul<br>119.75<br>r L9a), a<br>7.05<br>13 or L1<br>158.73<br>or L15a)<br>34.97      | Aug<br>119.75<br>Iso see<br>9.17<br>3a), also<br>156.52<br>, also se<br>34.97<br>0 | Sep<br>119.75<br>Table 5<br>12.31<br>see Tal<br>162.07<br>ee Table<br>34.97<br>0 | Oct 119.75  15.62 ble 5 173.88 5 34.97  0 -95.8         | Nov<br>119.75<br>18.24<br>188.79<br>34.97<br>0 | Dec 119.75 19.44 202.81 34.97 0 -95.8 | eating        | (67)<br>(68)<br>(69)<br>(70)<br>(71) |
| Metabolic gains (Tab  Jan Feb  Jan Feb  119.75 119.7  Lighting gains (calcu (67)m= 18.91 16.8  Appliances gains (ca (68)m= 212.17 214.3  Cooking gains (calcu (69)m= 34.97 34.97  Pumps and fans gain (70)m= 0 0  Losses e.g. evapora (71)m= -95.8 -95.8  Water heating gains                                                | le 5), Wat Mar Mar Mar Mar Mar Mar Mar Mar Mar Mar                                                                                                    | ts Apr 119.75 ppendix 10.34 Appendix 197.01 ppendix 34.97 5a) 0 tive valu -95.8 | May 119.75 L, equati 7.73 dix L, equati 182.1 L, equati 34.97  0 es) (Tab -95.8  | Jun<br>119.75<br>ion L9 of<br>6.53<br>uation L<br>168.09<br>tion L15<br>34.97<br>0<br>ole 5)<br>-95.8 | Jul<br>119.75<br>r L9a), a<br>7.05<br>13 or L1<br>158.73<br>or L15a)<br>34.97<br>0 | Aug<br>119.75<br>Iso see<br>9.17<br>3a), also<br>156.52<br>, also se<br>34.97<br>0 | Sep<br>119.75<br>Table 5<br>12.31<br>see Tal<br>162.07<br>ee Table<br>34.97<br>0 | Oct 119.75  15.62 ble 5 173.88 5 34.97  0 -95.8         | Nov<br>119.75<br>18.24<br>188.79<br>34.97<br>0 | Dec 119.75 19.44 202.81 34.97 0 -95.8 | eating        | (67)<br>(68)<br>(69)<br>(70)<br>(71) |

Solar gains are calculated using solar flux from Table 6a and associated equations to convert to the applicable orientation.

| Orientation: Access Factor<br>Table 6d |   | Area<br>m² |   | Flux<br>Table 6a |   | g_<br>Table 6b |   | FF<br>Table 6c |          | Gains<br>(W) |      |
|----------------------------------------|---|------------|---|------------------|---|----------------|---|----------------|----------|--------------|------|
| Northeast 0.9x 0.77                    | x | 2.9        | x | 11.28            | x | 0.4            | x | 0.8            | =        | 7.26         | (75) |
| Northeast <sub>0.9x</sub> 0.77         | X | 5.42       | x | 11.28            | x | 0.4            | x | 0.8            | =        | 13.56        | (75) |
| Northeast 0.9x 0.77                    | X | 2.9        | x | 22.97            | x | 0.4            | x | 0.8            | <b>=</b> | 14.77        | (75) |
| Northeast 0.9x 0.77                    | X | 5.42       | x | 22.97            | x | 0.4            | x | 0.8            | ] =      | 27.6         | (75) |
| Northeast 0.9x 0.77                    | X | 2.9        | x | 41.38            | x | 0.4            | x | 0.8            | =        | 26.61        | (75) |
| Northeast 0.9x 0.77                    | X | 5.42       | x | 41.38            | x | 0.4            | x | 0.8            | =        | 49.73        | (75) |
| Northeast <sub>0.9x</sub> 0.77         | X | 2.9        | x | 67.96            | X | 0.4            | X | 0.8            | =        | 43.7         | (75) |
| Northeast <sub>0.9x</sub> 0.77         | X | 5.42       | x | 67.96            | x | 0.4            | X | 0.8            | =        | 81.68        | (75) |
| Northeast <sub>0.9x</sub> 0.77         | X | 2.9        | x | 91.35            | x | 0.4            | x | 0.8            | =        | 58.74        | (75) |
| Northeast <sub>0.9x</sub> 0.77         | X | 5.42       | x | 91.35            | X | 0.4            | X | 0.8            | =        | 109.79       | (75) |
| Northeast <sub>0.9x</sub> 0.77         | X | 2.9        | x | 97.38            | x | 0.4            | X | 0.8            | =        | 62.63        | (75) |
| Northeast <sub>0.9x</sub> 0.77         | X | 5.42       | x | 97.38            | x | 0.4            | x | 0.8            | =        | 117.05       | (75) |
| Northeast <sub>0.9x</sub> 0.77         | X | 2.9        | x | 91.1             | x | 0.4            | x | 0.8            | =        | 58.59        | (75) |
| Northeast <sub>0.9x</sub> 0.77         | X | 5.42       | x | 91.1             | x | 0.4            | X | 0.8            | =        | 109.5        | (75) |
| Northeast 0.9x 0.77                    | X | 2.9        | x | 72.63            | x | 0.4            | x | 0.8            | =        | 46.71        | (75) |
| Northeast <sub>0.9x</sub> 0.77         | X | 5.42       | x | 72.63            | x | 0.4            | x | 0.8            | <b>=</b> | 87.29        | (75) |
| Northeast <sub>0.9x</sub> 0.77         | X | 2.9        | x | 50.42            | x | 0.4            | x | 0.8            | =        | 32.43        | (75) |
| Northeast 0.9x 0.77                    | X | 5.42       | x | 50.42            | x | 0.4            | x | 0.8            | =        | 60.6         | (75) |
| Northeast <sub>0.9x</sub> 0.77         | X | 2.9        | x | 28.07            | x | 0.4            | x | 0.8            | <b>=</b> | 18.05        | (75) |
| Northeast 0.9x 0.77                    | X | 5.42       | x | 28.07            | x | 0.4            | x | 0.8            | =        | 33.74        | (75) |
| Northeast 0.9x 0.77                    | X | 2.9        | x | 14.2             | x | 0.4            | x | 0.8            | =        | 9.13         | (75) |
| Northeast <sub>0.9x</sub> 0.77         | X | 5.42       | x | 14.2             | x | 0.4            | x | 0.8            | =        | 17.06        | (75) |
| Northeast <sub>0.9x</sub> 0.77         | X | 2.9        | x | 9.21             | x | 0.4            | x | 0.8            | =        | 5.93         | (75) |
| Northeast 0.9x 0.77                    | X | 5.42       | x | 9.21             | X | 0.4            | X | 0.8            | =        | 11.07        | (75) |
| Southeast 0.9x 0.77                    | X | 1.99       | x | 36.79            | x | 0.4            | X | 0.8            | =        | 16.24        | (77) |
| Southeast 0.9x 0.77                    | X | 1.99       | x | 62.67            | x | 0.4            | x | 0.8            | =        | 27.66        | (77) |
| Southeast 0.9x 0.77                    | X | 1.99       | x | 85.75            | x | 0.4            | x | 0.8            | =        | 37.84        | (77) |
| Southeast 0.9x 0.77                    | x | 1.99       | x | 106.25           | x | 0.4            | x | 0.8            | =        | 46.89        | (77) |
| Southeast 0.9x 0.77                    | X | 1.99       | x | 119.01           | x | 0.4            | x | 0.8            | =        | 52.52        | (77) |
| Southeast 0.9x 0.77                    | X | 1.99       | x | 118.15           | x | 0.4            | x | 0.8            | =        | 52.14        | (77) |
| Southeast 0.9x 0.77                    | X | 1.99       | x | 113.91           | x | 0.4            | X | 0.8            | =        | 50.27        | (77) |
| Southeast 0.9x 0.77                    | X | 1.99       | x | 104.39           | x | 0.4            | X | 0.8            | =        | 46.07        | (77) |
| Southeast 0.9x 0.77                    | X | 1.99       | x | 92.85            | X | 0.4            | X | 0.8            | =        | 40.98        | (77) |
| Southeast 0.9x 0.77                    | X | 1.99       | x | 69.27            | x | 0.4            | X | 0.8            | =        | 30.57        | (77) |
| Southeast 0.9x 0.77                    | X | 1.99       | x | 44.07            | x | 0.4            | x | 0.8            | =        | 19.45        | (77) |
| Southeast 0.9x 0.77                    | x | 1.99       | x | 31.49            | x | 0.4            | x | 0.8            | ] =      | 13.9         | (77) |
| Southwest <sub>0.9x</sub> 0.77         | x | 0.91       | x | 36.79            | ] | 0.4            | x | 0.8            | ] =      | 14.85        | (79) |
| Southwest <sub>0.9x</sub> 0.77         | x | 2.01       | x | 36.79            |   | 0.4            | x | 0.8            | ] =      | 32.8         | (79) |
| Southwest <sub>0.9x</sub> 0.77         | x | 0.62       | x | 36.79            |   | 0.4            | x | 0.8            | ] =      | 5.06         | (79) |

| Southwest <sub>0.9x</sub> | 0.77 | 1 ,                   | 0.04 | 1 ,        | 60.67          | 1                     | 0.4          | 1 ,                   | 0.0   | 1 _        | 25.2           | (79)                    |
|---------------------------|------|-----------------------|------|------------|----------------|-----------------------|--------------|-----------------------|-------|------------|----------------|-------------------------|
| Southwest <sub>0.9x</sub> | 0.77 | ] x<br>] ,,           | 0.91 | ] X<br>] , | 62.67          | ]<br>]                | 0.4          | l x                   | 0.8   | ] =        | 25.3           | =                       |
| Southwest <sub>0.9x</sub> | 0.77 | ] x<br>] ,            | 2.01 | ] X<br>] v | 62.67          | ]<br>]                | 0.4          | X                     | 0.8   | ] =<br>] _ | 55.87          | (79)                    |
| Southwest <sub>0.9x</sub> | 0.77 | ] x<br>] x            | 0.62 | x<br>x     | 62.67          | ]<br>]                | 0.4          | x<br>x                | 0.8   | ] =<br>] = | 8.62           |                         |
| Southwest <sub>0.9x</sub> | 0.77 | ]<br>]                | 0.91 | ]<br>1     | 85.75          | ]<br>]                | 0.4          | ]<br>]                | 0.8   | ]<br>]     | 34.61          | (79)                    |
| Southwest <sub>0.9x</sub> | 0.77 | ]                     | 2.01 | ] X<br>] v | 85.75          | ]<br>]                | 0.4          | l x                   | 0.8   | ] =<br>1 _ | 76.45          | $= \frac{(79)}{(79)}$   |
| Southwest <sub>0.9x</sub> | 0.77 | ] x<br>] x            | 0.62 | ] x<br>] x | 85.75          | ]<br>]                | 0.4          | x<br>x                | 0.8   | ] =<br>] = | 11.79          | (79)                    |
| Southwest <sub>0.9x</sub> | 0.77 | ] ^<br>] x            | 2.01 | ] ^<br>] x | 106.25         | ]<br>]                | 0.4          | ] ^<br>] <sub>x</sub> | 0.8   | ] =        | 94.72          | (79)                    |
| Southwest <sub>0.9x</sub> |      | ] ^<br>] x            |      | ] ^<br>] x |                | ]<br>]                |              | , ^<br>  x            |       | ] -<br>] = |                | (79)                    |
| Southwest <sub>0.9x</sub> | 0.77 | ] ^<br>] x            | 0.62 | ] ^<br>] x | 106.25         | ]<br>]                | 0.4          | ) ^<br>  x            | 0.8   | ] =<br>] = | 14.61<br>48.03 | (79)                    |
| Southwest <sub>0.9x</sub> |      | ] ^<br>] x            |      | ]<br>]     |                | ]<br>]                |              | ^<br>  x              |       | ]<br>]     |                | (79)                    |
| Southwest <sub>0.9x</sub> | 0.77 | ]<br>1                | 2.01 | ] ×<br>] v | 119.01         | ]<br>]                | 0.4          | ) ^<br>  x            | 0.8   | ] =<br>] = | 106.1          | (79)                    |
| Southwest <sub>0.9x</sub> | 0.77 | ]                     | 0.62 | ] X<br>] v | 119.01         | ]<br>]                | 0.4          | ]<br>]                | 0.8   | ]<br>1     | 16.36          | (79)                    |
| Southwest <sub>0.9x</sub> | 0.77 | ] x<br>] ,            | 0.91 | ] X<br>] v | 118.15         | ]<br>]                | 0.4          | l x                   | 0.8   | ] =<br>] _ | 47.69          | = (79) (79)             |
| Southwest <sub>0.9x</sub> | 0.77 | ]                     | 2.01 | ] X<br>] v | 118.15         | ]<br>]                | 0.4          | l x                   | 0.8   | ] =<br>] = | 105.33         | $= \frac{(79)}{(79)}$   |
| Southwest <sub>0.9x</sub> | 0.77 | ] x<br>] ,            | 0.62 | ] X<br>] v | 118.15         | ]<br>]                | 0.4          | X<br>I v              | 0.8   | ]<br>1     | 16.24          | $= \frac{(79)}{(79)}$   |
| Southwest <sub>0.9x</sub> | 0.77 | 」×<br>1、              | 0.91 | ] X<br>] v | 113.91         | ]<br>]                | 0.4          | l x                   | 0.8   | ] =<br>] _ | 45.97          | $= \frac{(79)}{(79)}$   |
| Southwest <sub>0.9x</sub> | 0.77 | ]                     | 2.01 | ] X<br>] v | 113.91         | ]<br>]                | 0.4          | l x                   | 0.8   | ] =<br>1 _ | 101.55         | $= \frac{(79)}{(79)}$   |
| Southwest <sub>0.9x</sub> | 0.77 | ]                     | 0.62 | ] X<br>] v | 113.91         | ]<br>]                | 0.4          | X<br>I v              | 0.8   | ] =<br>1 _ | 15.66          | $= \frac{(79)}{(79)}$   |
| Southwest <sub>0.9x</sub> | 0.77 | ] x<br>] ,            | 0.91 | ] X<br>] v | 104.39         | ]<br>]                | 0.4          | x                     | 0.8   | ] =<br>] = | 42.13          | $= \frac{(79)}{(79)}$   |
| Southwest <sub>0.9x</sub> | 0.77 | ] x<br>] x            | 2.01 | x x        | 104.39         | ]<br>]                | 0.4          | ^<br>  x              | 0.8   | ] =<br>] = | 93.06          | $ = \frac{(79)}{(79)} $ |
| Southwest <sub>0.9x</sub> | 0.77 | ] ^<br>] x            | 0.62 | ] ^<br>] x | 92.85          | ]<br>]                | 0.4          | ) ^<br>  x            | 0.8   | ]          | 14.35<br>37.48 | (79)                    |
| Southwest <sub>0.9x</sub> | 0.77 | ] ^<br>] x            | 2.01 | ] ^<br>] x | 92.85          | ]<br>]                | 0.4          | ) ^<br>  x            | 0.8   | ] -<br>] = | 82.78          | (79)                    |
| Southwest <sub>0.9x</sub> | 0.77 | ] ^<br>] x            | 0.62 | ] ^<br>] x | 92.85          | ]<br>]                | 0.4          | ] ^<br>  x            | 0.8   | ] -<br>] = |                | (79)                    |
| Southwest <sub>0.9x</sub> |      | ] ^<br>] x            | 0.62 | ] ^<br>] x | 69.27          | ]<br>]                | 0.4          | ] ^<br>] <sub>X</sub> |       | ]          | 27.96          | (79)                    |
| Southwest <sub>0.9x</sub> | 0.77 | ] ^<br>] <sub>x</sub> | 2.01 | ] ^<br>] x |                | ]<br>]                | 0.4          | ] ^<br>  x            | 0.8   | ] -<br>] = | 61.75          | (79)                    |
| Southwest <sub>0.9x</sub> | 0.77 | ] ^<br>] x            | 0.62 | ] ^<br>] x | 69.27<br>69.27 | ]<br>]                | 0.4          | l ^                   | 0.8   | ] =        | 9.52           | (79)                    |
| Southwest <sub>0.9x</sub> | 0.77 | ] ^<br>] x            | 0.02 | ] ^<br>] x | 44.07          | ]<br>]                | 0.4          | ] ^<br>] x            | 0.8   | ] =        | 17.79          | (79)                    |
| Southwest <sub>0.9x</sub> | 0.77 | ] ^<br>] x            | 2.01 | ] ^<br>] x | 44.07          | ]<br>]                | 0.4          | ^<br>  x              | 0.8   | ] =        | 39.29          | (79)                    |
| Southwest <sub>0.9x</sub> | 0.77 | ] ^<br>] x            | 0.62 | ] ^<br>] x | 44.07          | ]<br>]                | 0.4          | l ^<br>l x            | 0.8   | ] =        | 6.06           | (79)                    |
| Southwest <sub>0.9x</sub> | 0.77 | ]                     | 0.02 | ] ^<br>] x | 31.49          | ]<br>]                | 0.4          | X                     | 0.8   | ] =        | 12.71          | (79)                    |
| Southwest <sub>0.9x</sub> | 0.77 | ] ^<br>] x            | 2.01 | ] ^<br>] x | 31.49          | !<br>                 | 0.4          | l ^<br>l x            | 0.8   | ] =        | 28.07          | (79)                    |
| Southwest <sub>0.9x</sub> | 0.77 | ] ^<br>] x            | 0.62 | ] ^<br>] x | 31.49          | !<br>                 | 0.4          | l ^<br>l x            | 0.8   | ]          | 4.33           | (79)                    |
| Northwest 0.9x            | 0.77 | ] ^<br>] x            | 1.99 | ] ^<br>] x | 11.28          | ]<br>]                | 0.4          | l x                   | 0.8   | ] =        | 4.98           | (81)                    |
| Northwest 0.9x            | 0.77 | ]                     | 0.9  | ) ^<br>] x | 11.28          | ^<br>  x              | 0.4          | l ^                   | 0.8   | ]<br>] =   | 2.25           | (81)                    |
| Northwest 0.9x            | 0.77 | ] ^<br>] x            | 1.99 | ] ^<br>] x | 22.97          | ] ^<br>] x            | 0.4          | ^<br>  x              | 0.8   | ] =        | 10.14          | (81)                    |
| Northwest 0.9x            | 0.77 | ] ^<br>] x            | 0.9  | ] ^<br>] x | 22.97          | ] ^<br>] <sub>x</sub> | 0.4          | ) ^<br>  x            | 0.8   | ] =        | 4.58           | (81)                    |
| Northwest 0.9x            | 0.77 | ] ^<br>] x            | 1.99 | ] ^<br>] x | 41.38          | ] ^<br>] <sub>x</sub> | 0.4          | l ^<br>l x            | 0.8   | ] =        | 18.26          | (81)                    |
| Northwest 0.9x            | 0.77 | ] ^<br>] x            | 0.9  | ] ^<br>] x | 41.38          | ] ^<br>] x            | 0.4          | ] ^<br>] x            | 0.8   | ] -<br>] = | 8.26           | (81)                    |
| Northwest 0.9x            | 0.77 | ] ^<br>] x            | 1.99 | ] ^<br>] x | 67.96          | ^<br>  x              | 0.4          | l ^                   | 0.8   | ] =        | 29.99          | (81)                    |
| Northwest 0.9x            | 0.77 | ] ^<br>] x            | 0.9  | ] ^<br>] x | 67.96          | ] ^<br>  x            | 0.4          | l ^<br>l x            | 0.8   | ] =        | 13.56          | (81)                    |
| 5.57                      | 0.11 | J ~                   |      | J ^        | L 07.00        | J ^                   | L <u>,,,</u> | J                     | L 0.0 | ı          | 10.00          |                         |

| _                                                                                                    |                                                                                                    |                                                                                                    |                                                                                                    |                                                                                                    |                                                                                                    |                                                                                                    |                                                                                                | -                                                          |                                                                                                    |                                                                             |                                               |                                        |       |                                                      |
|----------------------------------------------------------------------------------------------------|----------------------------------------------------------------------------------------------------|----------------------------------------------------------------------------------------------------|----------------------------------------------------------------------------------------------------|----------------------------------------------------------------------------------------------------|----------------------------------------------------------------------------------------------------|----------------------------------------------------------------------------------------------------|------------------------------------------------------------------------------------------------|------------------------------------------------------------|----------------------------------------------------------------------------------------------------|-----------------------------------------------------------------------------|-----------------------------------------------|----------------------------------------|-------|------------------------------------------------------|
| Northwest <sub>0.9x</sub>                                                                                                    | 0.77                                                                                                    | X                                                                                                    | 1.9                                                                                                    | 99                                                                                                    | X                                                                                                    | 9                                                                                                  | 1.35                                                                                           | X                                                          | 0.4                                                                                                    | x                                                                           | 0.8                                           | =                                      | 40.31 | (81)                                                 |
| Northwest 0.9x                                                                                                    | 0.77                                                                                                    | X                                                                                                    | 0.                                                                                                    | 9                                                                                                    | X                                                                                                    | 9                                                                                                  | 1.35                                                                                           | X                                                          | 0.4                                                                                                    | ×                                                                           | 0.8                                           | =                                      | 18.23 | (81)                                                 |
| Northwest 0.9x                                                                                                    | 0.77                                                                                                    | X                                                                                                    | 1.9                                                                                                    | 99                                                                                                    | x                                                                                                    | 9                                                                                                  | 7.38                                                                                           | X                                                          | 0.4                                                                                                    | X                                                                           | 0.8                                           | =                                      | 42.98 | (81)                                                 |
| Northwest 0.9x                                                                                                    | 0.77                                                                                                    | X                                                                                                    | 0.                                                                                                    | 9                                                                                                    | x                                                                                                    | 9                                                                                                  | 7.38                                                                                           | X                                                          | 0.4                                                                                                    | X                                                                           | 0.8                                           | =                                      | 19.44 | (81)                                                 |
| Northwest 0.9x                                                                                                    | 0.77                                                                                                    | X                                                                                                    | 1.9                                                                                                    | 99                                                                                                    | X                                                                                                    | 9                                                                                                  | 91.1                                                                                           | X                                                          | 0.4                                                                                                    | x                                                                           | 0.8                                           | =                                      | 40.2  | (81)                                                 |
| Northwest 0.9x                                                                                                    | 0.77                                                                                                    | X                                                                                                    | 0.                                                                                                    | 9                                                                                                    | x                                                                                                    | 9                                                                                                  | 91.1                                                                                           | X                                                          | 0.4                                                                                                    | x                                                                           | 0.8                                           | =                                      | 18.18 | (81)                                                 |
| Northwest 0.9x                                                                                                    | 0.77                                                                                                    | X                                                                                                    | 1.9                                                                                                    | 99                                                                                                    | x                                                                                                    | 7                                                                                                  | 2.63                                                                                           | x                                                          | 0.4                                                                                                    | x                                                                           | 0.8                                           | =                                      | 32.05 | (81)                                                 |
| Northwest 0.9x                                                                                                    | 0.77                                                                                                    | x                                                                                                    | 0.                                                                                                    | 9                                                                                                    | X                                                                                                    | 7                                                                                                  | 2.63                                                                                           | x                                                          | 0.4                                                                                                    | x                                                                           | 0.8                                           | =                                      | 14.5  | (81)                                                 |
| Northwest 0.9x                                                                                                    | 0.77                                                                                                    | x                                                                                                    | 1.9                                                                                                    | 99                                                                                                    | X                                                                                                    | 5                                                                                                  | 0.42                                                                                           | x                                                          | 0.4                                                                                                    | x                                                                           | 0.8                                           | =                                      | 22.25 | (81)                                                 |
| Northwest 0.9x                                                                                                    | 0.77                                                                                                    | X                                                                                                    | 0.                                                                                                    | 9                                                                                                    | X                                                                                                    | 5                                                                                                  | 0.42                                                                                           | x                                                          | 0.4                                                                                                    | ×                                                                           | 0.8                                           | <u> </u>                               | 10.06 | (81)                                                 |
| Northwest 0.9x                                                                                                    | 0.77                                                                                                    | X                                                                                                    | 1.9                                                                                                    | 99                                                                                                    | X                                                                                                    | 2                                                                                                  | 8.07                                                                                           | x                                                          | 0.4                                                                                                    | x                                                                           | 0.8                                           | =                                      | 12.39 | (81)                                                 |
| Northwest 0.9x                                                                                                    | 0.77                                                                                                    | x                                                                                                    | 0.                                                                                                    | 9                                                                                                    | X                                                                                                    | 2                                                                                                  | 8.07                                                                                           | x                                                          | 0.4                                                                                                    | x                                                                           | 0.8                                           | =                                      | 5.6   | (81)                                                 |
| Northwest 0.9x                                                                                                    | 0.77                                                                                                    | x                                                                                                    | 1.9                                                                                                    | 99                                                                                                    | X                                                                                                    | _                                                                                                  | 14.2                                                                                           | x                                                          | 0.4                                                                                                    | ×                                                                           | 0.8                                           | =                                      | 6.27  | (81)                                                 |
| Northwest 0.9x                                                                                                    | 0.77                                                                                                    | X                                                                                                    | 0.                                                                                                    | 9                                                                                                    | X                                                                                                    | 7                                                                                                  | 14.2                                                                                           | x                                                          | 0.4                                                                                                    | x                                                                           | 0.8                                           | =                                      | 2.83  | (81)                                                 |
| Northwest 0.9x                                                                                                    | 0.77                                                                                                    | x                                                                                                    | 1.9                                                                                                    | 99                                                                                                    | X                                                                                                    | 9                                                                                                  | 9.21                                                                                           | x                                                          | 0.4                                                                                                    | x                                                                           | 0.8                                           | =                                      | 4.07  | (81)                                                 |
| Northwest 0.9x                                                                                                    | 0.77                                                                                                    | x                                                                                                    | 0.                                                                                                    | 9                                                                                                    | x                                                                                                    | 9                                                                                                  | 9.21                                                                                           | x                                                          | 0.4                                                                                                    | ×                                                                           | 0.8                                           | =                                      | 1.84  | (81)                                                 |
| _                                                                                                    |                                                                                                    |                                                                                                    |                                                                                                    |                                                                                                    |                                                                                                    |                                                                                                    |                                                                                                |                                                            |                                                                                                    | <u> </u>                                                                    |                                               |                                        |       |                                                      |
| Solar gains in                                                                                                    | watts, cald                                                                                                    | culated                                                                                                    | for eac                                                                                                    | h month                                                                                                    | า                                                                                                    |                                                                                                    |                                                                                                | (83)m                                                      | n = Sum(74)m .                                                                                                    | (82)m                                                                       |                                               |                                        |       |                                                      |
| (83)m= 97                                                                                                    | 174.54                                                                                                    | 263.55                                                                                                    | 368.04                                                                                                    | 450.09                                                                                                    | 40                                                                                                    | 63.49                                                                                              | 439.92                                                                                         | 376                                                        | .16 299.33                                                                                                    | 199.5                                                                       | 7 117.87                                      | 81.91                                  | ]     | (83)                                                 |
| Total gains – i                                                                                                    | nternal an                                                                                                    | d solar                                                                                                    | (84)m =                                                                                                    | = (73)m                                                                                                    | + (8                                                                                                    | 83)m                                                                                               | , watts                                                                                        |                                                            | •                                                                                                    |                                                                             | •                                             |                                        | -     |                                                      |
| (84)m= 512.84                                                                                                    | 588.36                                                                                                    | 664.33                                                                                                    | 747.74                                                                                                    | 808.42                                                                                                    | 80                                                                                                    | 01.17                                                                                              | 764.15                                                                                         | 706                                                        | .21 640.18                                                                                                    | 561.6                                                                       | 9 504.46                                      | 486.82                                 |       | (84)                                                 |
|                                                                                                    |                                                                                                    |                                                                                                    |                                                                                                    |                                                                                                    |                                                                                                    |                                                                                                    |                                                                                                |                                                            |                                                                                                    |                                                                             |                                               |                                        |       |                                                      |
| 7. Mean inter                                                                                                    | nal tempe                                                                                                    | rature (                                                                                                    | (heating                                                                                                    | seasor                                                                                                    | n)                                                                                                    |                                                                                                    |                                                                                                |                                                            |                                                                                                    |                                                                             |                                               |                                        |       |                                                      |
| 7. Mean inter Temperature                                                                                                    | •                                                                                                    | `                                                                                                    |                                                                                                    |                                                                                                    |                                                                                                    | area f                                                                                             | from Tal                                                                                       | ole 9                                                      | , Th1 (°C)                                                                                                    |                                                                             |                                               |                                        | 21    | (85)                                                 |
|                                                                                                    | during he                                                                                                    | ating pe                                                                                                    | eriods ir                                                                                                    | n the livi                                                                                                    | ing                                                                                                    |                                                                                                    |                                                                                                | ole 9                                                      | , Th1 (°C)                                                                                                    |                                                                             |                                               |                                        | 21    | (85)                                                 |
| Temperature                                                                                                    | during he                                                                                                    | ating pe                                                                                                    | eriods ir                                                                                                    | n the livi                                                                                                    | ing<br>n (s                                                                                                    |                                                                                                    |                                                                                                |                                                            | , Th1 (°C)                                                                                                    | Oct                                                                         | i Nov                                         | Dec                                    | 21    | (85)                                                 |
| Temperature Utilisation fac                                                                                                    | during he                                                                                                    | ating pe                                                                                                    | eriods ir                                                                                                    | n the livi                                                                                                    | ing<br>n (s                                                                                                    | ee Ta                                                                                              | ble 9a)                                                                                        |                                                            | ug Sep                                                                                                    | Oct                                                                         | t Nov 0.99                                    | Dec<br>1                               | 21    | (85)                                                 |
| Temperature Utilisation fac  Jan  (86)m= 1                                                                                                    | during he<br>stor for gai<br>Feb                                                                                                    | ating pens for li Mar 0.98                                                                                                    | eriods ir<br>ving are<br>Apr<br>0.92                                                                                                    | n the livi<br>ea, h1,n<br>May                                                                                                    | ing<br>n (s                                                                                                    | ee Ta<br>Jun<br><sup>0.58</sup>                                                                    | Jul<br>0.42                                                                                    | A 0.4                                                      | ug Sep<br>18 0.75                                                                                                    |                                                                             |                                               |                                        | 21    |                                                      |
| Temperature Utilisation fac                                                                                                    | during he<br>stor for gai<br>Feb<br>0.99                                                                                                    | ating pens for li Mar 0.98                                                                                                    | eriods ir<br>ving are<br>Apr<br>0.92                                                                                                    | n the livi<br>ea, h1,n<br>May                                                                                                    | ing<br>n (s                                                                                                    | ee Ta<br>Jun<br><sup>0.58</sup>                                                                    | Jul<br>0.42                                                                                    | A 0.4                                                      | ug Sep<br>18 0.75<br>able 9c)                                                                                                    |                                                                             | 0.99                                          |                                        | 21    |                                                      |
| Temperature  Utilisation factors  Jan  (86)m= 1  Mean interna (87)m= 20.02                                                                                                    | during he stor for gai<br>Feb 0.99<br>I temperat 20.18                                                                                                    | ating pens for li Mar 0.98 ture in li 20.42                                                                                                    | eriods ir<br>iving are<br>Apr<br>0.92<br>iving are<br>20.72                                                                                                    | n the living the living the many 0.78 ea T1 (f                                                                                                    | ing<br>n (se                                                                                                    | ee Ta<br>Jun<br>0.58<br>w ste                                                                      | Jul<br>0.42<br>ps 3 to 7                                                                       | 7 in T                                                     | ug Sep<br>18 0.75<br>Table 9c)<br>1 20.95                                                                                            | 0.95                                                                        | 0.99                                          | 1                                      | 21    | (86)                                                 |
| Temperature  Utilisation factors  Jan  (86)m= 1  Mean interna (87)m= 20.02  Temperature                                                                                                    | during he stor for gai<br>Feb 0.99<br>I temperat 20.18                                                                                                    | ating pens for ling Mar 0.98 ture in ling pens ating pens ating pens ating pens ating pens ating pens ating pens ating pens ating pens ating pens ating pens ating pens ating pens ating pens ating pens ating pens ating pens ating pens ating pens ating pens ating pens ating pens ating pens ating pens ating pens ating pens at the pens at the pens at the p | eriods ir<br>iving are<br>Apr<br>0.92<br>iving are<br>20.72<br>eriods ir                                                                                                    | n the living the hand may 0.78 ea T1 (for 20.92 ea rest of                                                                                                    | ing n (se                                                                                                    | ee Ta<br>Jun<br>0.58<br>ow ste<br>20.99                                                            | ble 9a)  Jul  0.42  ps 3 to 7  21  from Ta                                                     | A 0.47 in T 2 able 9                                       | ug Sep 18 0.75  Table 9c) 1 20.95 9, Th2 (°C)                                                                                        | 20.69                                                                       | 0.99                                          | 20                                     | 21    | (86)                                                 |
| Temperature Utilisation fac  Jan  (86)m= 1  Mean interna (87)m= 20.02  Temperature (88)m= 20.08                                                                                                    | during he stor for gaing Feb 0.99 I temperate 20.18 during he 20.08                                                                                                    | ating pens for line Mar 0.98 ture in line 20.42 ating penson 20.08                                                                                                    | Apr 0.92 iving are 20.72 eriods ir                                                                                                    | n the living the hand may 0.78 ea T1 (for 20.92 en rest of 20.1                                                                                                    | ing (second of the second of the second of t | ee Ta Jun 0.58 w ste 0.99 velling                                                                  | ble 9a)  Jul  0.42  ps 3 to 7  21  from Ta  20.11                                              | A 0.47 in T 2 able 9 20.                                   | ug Sep 18 0.75  Table 9c) 1 20.95 9, Th2 (°C)                                                                                        | 0.95                                                                        | 0.99                                          | 1                                      | 21    | (86)                                                 |
| Temperature  Utilisation factors  Jan  (86)m= 1  Mean interna (87)m= 20.02  Temperature (88)m= 20.08  Utilisation factors                                                                                           | during he ctor for gaing Feb 0.99 I temperate 20.18 during he 20.08 ctor for gaing to the ctor for gaing terms and the ctor for gaing he ctor for gaing he c | ating pens for line Mar 0.98 ture in line 20.42 ating pens 20.08 ns for re                                                                                                    | eriods in ving are Apr 0.92 iving are 20.72 eriods in 20.1 est of d                                                                                                    | n the living the hand may not be a T1 (for 20.92 not be a T20.1 welling,                                                                                                    | ing (second of second of s | ee Ta Jun 0.58 ow ste 20.99 velling 20.11 ,m (se                                                   | Jul 0.42 ps 3 to 7 21 from Ta 20.11 ee Table                                                   | A 0.47 in T 2 able 9 20.                                   | ug Sep 18 0.75  Table 9c) 1 20.95  9, Th2 (°C) 11 20.11                                                                              | 20.69                                                                       | 0.99                                          | 20 20.09                               | 21    | (86)<br>(87)<br>(88)                                 |
| Temperature Utilisation fac  Jan  (86)m= 1  Mean interna (87)m= 20.02  Temperature (88)m= 20.08                                                                                                    | during he stor for gai<br>Feb 0.99<br>I temperat 20.18<br>during he 20.08                                                                                                    | ating pens for line Mar 0.98 ture in line 20.42 ating penson 20.08                                                                                                    | Apr 0.92 iving are 20.72 eriods ir                                                                                                    | n the living the hand may 0.78 ea T1 (for 20.92 en rest of 20.1                                                                                                    | ing (second of second of s | ee Ta Jun 0.58 w ste 0.99 velling                                                                  | ble 9a)  Jul  0.42  ps 3 to 7  21  from Ta  20.11                                              | A 0.47 in T 2 able 9 20.                                   | ug Sep 18 0.75  Table 9c) 1 20.95  9, Th2 (°C) 11 20.11                                                                              | 20.69                                                                       | 0.99                                          | 20                                     | 21    | (86)                                                 |
| Temperature  Utilisation factors  Jan  (86)m= 1  Mean interna  (87)m= 20.02  Temperature  (88)m= 20.08  Utilisation factors  (89)m= 1  Mean interna                                                                 | during he tor for gaing feb 0.99 l temperate 20.18 during he 20.08 etor for gaing 1 temperate 1 temperate 1 temper | ating pens for line on the control of the control of the control o | eriods in Apr 0.92 iving are 20.72 eriods in 20.1 est of do 0.9 he rest                                                                                                    | n the living the sean of the living the sean of the sean of the se | follo 2 h2,                                                                                                    | ee Ta Jun 0.58 w ste 20.99 velling 20.11 m (se 0.5                                                 | Jul 0.42 ps 3 to 7 21 from Ta 20.11 ee Table 0.34 ollow ste                                    | A 0.27 in T 2 able 9 20. 9a) 0.3                           | ug Sep 18 0.75  Table 9c) 1 20.95  9, Th2 (°C) 11 20.11  11 20.11  11 to 7 in Table                                                  | 0.95<br>20.69<br>20.1<br>0.93<br>e 9c)                                      | 20.09                                         | 20 20.09                               |       | (86)<br>(87)<br>(88)<br>(89)                         |
| Temperature  Utilisation factors  Jan  (86)m= 1  Mean interna (87)m= 20.02  Temperature (88)m= 20.08  Utilisation factors (89)m= 1                                                                                  | during he ctor for gaine Feb 0.99 ltemperate 20.18 during he 20.08 ctor for gaine 0.99                                                                                                    | ating pens for line of the line of the lin | eriods in ving are 0.92 iving are 20.72 eriods in 20.1 est of diagram 0.9                                                                                                    | n the living the hand may not be a made of the hand may not be a made of the hand may not be a made of the hand may not be a market of the hand may not be a market of the hand may not be a m | follo 2 h2,                                                                                                    | ee Ta Jun 0.58 ow ste 20.99 velling 20.11 om (se 0.5                                               | Jul 0.42 ps 3 to 7 21 from Ta 20.11 ee Table 0.34                                              | A 0.47 in T 2 able 9 20.                                   | ug Sep  18 0.75  Table 9c)  1 20.95  9, Th2 (°C)  11 20.11  11 20.07                                                                 | 0.95<br>20.69<br>20.1<br>0.93<br>e 9c)<br>19.75                             | 0.99<br>20.3<br>20.09<br>0.99                 | 20<br>20.09<br>1<br>18.75              |       | (86)<br>(87)<br>(88)<br>(89)                         |
| Temperature  Utilisation factors  Jan  (86)m= 1  Mean interna  (87)m= 20.02  Temperature  (88)m= 20.08  Utilisation factors  (89)m= 1  Mean interna                                                                 | during he tor for gaing feb 0.99 l temperate 20.18 during he 20.08 etor for gaing 1 temperate 1 temperate 1 temper | ating pens for line on the control of the control of the control o | eriods in Apr 0.92 iving are 20.72 eriods in 20.1 est of do 0.9 he rest                                                                                                    | n the living the sean of the living the sean of the sean of the se | follo 2 h2,                                                                                                    | ee Ta Jun 0.58 w ste 20.99 velling 20.11 m (se 0.5                                                 | Jul 0.42 ps 3 to 7 21 from Ta 20.11 ee Table 0.34 ollow ste                                    | A 0.27 in T 2 able 9 20. 9a) 0.3                           | ug Sep  18 0.75  Table 9c)  1 20.95  9, Th2 (°C)  11 20.11  11 20.07                                                                 | 0.95<br>20.69<br>20.1<br>0.93<br>e 9c)<br>19.75                             | 20.09                                         | 20<br>20.09<br>1<br>18.75              | 21    | (86)<br>(87)<br>(88)<br>(89)                         |
| Temperature  Utilisation factors  Jan  (86)m= 1  Mean interna (87)m= 20.02  Temperature (88)m= 20.08  Utilisation factors (89)m= 1  Mean interna                                                                    | during he ctor for gainer for gainer for gai | ating pens for line and line and line a | eriods in ving are Apr 0.92 iving are 20.72 eriods in 20.1 est of do 0.9 he rest 19.77                                                                                                    | n the living the sea Hall (for 20.92) and rest of 20.1 welling, 0.73 of dwelling 20.02                                                                                                    | ing (see ) (see ) (see  | ee Ta<br>Jun<br>0.58<br>w ste<br>20.99<br>velling<br>20.11<br>,m (se<br>0.5<br>T2 (fo              | Jul 0.42 ps 3 to 7 21 from Ta 20.11 ee Table 0.34 ollow ste 20.11                              | A 0.4 7 in 1 2 20. 9a) 0.3 eps 3                           | ug Sep 18 0.75  Table 9c) 1 20.95 9, Th2 (°C) 11 20.11  39 0.67 1 to 7 in Table 11 20.07                                             | 0.95<br>20.69<br>20.1<br>0.93<br>e 9c)<br>19.75                             | 0.99<br>20.3<br>20.09<br>0.99                 | 20<br>20.09<br>1<br>18.75              |       | (86)<br>(87)<br>(88)<br>(89)                         |
| Temperature Utilisation factors  Jan  (86)m= 1  Mean interna (87)m= 20.02  Temperature (88)m= 20.08  Utilisation factors (89)m= 1  Mean interna (90)m= 18.78                                                        | during he stor for gainer for gainer for gai | ating pens for line and line and line a | eriods in ving are Apr 0.92 iving are 20.72 eriods in 20.1 est of do 0.9 he rest 19.77                                                                                                    | n the living the sea Hall (for 20.92) and rest of 20.1 welling, 0.73 of dwelling 20.02                                                                                                    | follo  follo  follo  follo  g  h2,  h2,  ellling                                                                                                    | ee Ta<br>Jun<br>0.58<br>w ste<br>20.99<br>velling<br>20.11<br>,m (se<br>0.5<br>T2 (fo              | Jul 0.42 ps 3 to 7 21 from Ta 20.11 ee Table 0.34 ollow ste 20.11                              | A 0.4 7 in 1 2 20. 9a) 0.3 eps 3                           | ug Sep  18 0.75  Table 9c)  1 20.95  19, Th2 (°C)  11 20.11  10 0.67  10 7 in Table  11 20.07  - fLA) × T2                           | 0.95<br>20.69<br>20.1<br>0.93<br>e 9c)<br>19.75                             | 0.99 20.3 20.09 0.99 0.99 19.2 ving area ÷ (4 | 20<br>20.09<br>1<br>18.75              |       | (86)<br>(87)<br>(88)<br>(89)                         |
| Temperature Utilisation factors  Jan (86)m= 1  Mean interna (87)m= 20.02  Temperature (88)m= 20.08  Utilisation factors (89)m= 1  Mean interna (90)m= 18.78  Mean interna                                           | during he stor for gaing feb 0.99 I temperate 20.08 stor for gaing 19 I temperate 19 I temperate 19.43                                                                                                    | ating pens for line and line and line a | eriods in ving are Apr 0.92 iving are 20.72 eriods in 20.1 est of do 0.9 he rest 19.77 r the whole 20.12                                                                                                    | n the living the high may not be a function of the living of the living  | ing  n (see a second content of the second content of the second c | ee Ta  Jun  0.58  w ste  0.99  velling  0.11  m (se  0.5  T2 (fo  20.1  g) = fl  20.43             | Jul 0.42 ps 3 to 7 21 from Ta 20.11 ee Table 0.34 ollow ste 20.11  LA × T1 20.43               | A A 0.47 in 1 2 2 2 2 2 2 2 2 2 2 2 2 2 2 2 2 2 2          | ug Sep  18 0.75  Table 9c)  1 20.95  9, Th2 (°C)  11 20.11  39 0.67  1 to 7 in Table  11 20.07  - fLA) × T2  44 20.39                | 0.95  20.69  20.1  0.93  e 9c)  19.75  LA = Li                              | 0.99 20.3 20.09 0.99 0.99 19.2 ving area ÷ (4 | 20<br>20.09<br>1<br>18.75<br>4) =      |       | (86)<br>(87)<br>(88)<br>(89)<br>(90)<br>(91)         |
| Temperature Utilisation factors  Jan (86)m= 1  Mean interna (87)m= 20.02  Temperature (88)m= 20.08  Utilisation factors (89)m= 1  Mean interna (90)m= 18.78  Mean interna (92)m= 19.23                              | during he stor for gainer for gainer for gai | ating pens for line and line and line a | eriods in ving are Apr 0.92 iving are 20.72 eriods in 20.1 est of do 0.9 he rest 19.77 r the whole 20.12                                                                                                    | n the living the high may not be a function of the living of the living  | ing n (second property of the second property of the second property | ee Ta  Jun  0.58  w ste  0.99  velling  0.11  m (se  0.5  T2 (fo  20.1  g) = fl  20.43             | Jul 0.42 ps 3 to 7 21 from Ta 20.11 ee Table 0.34 ollow ste 20.11  LA × T1 20.43               | A A 0.47 in 1 2 2 2 2 2 2 2 2 2 2 2 2 2 2 2 2 2 2          | ug Sep  18 0.75  1 20.95  1 20.95  9, Th2 (°C)  11 20.11  11 20.07  11 20.07  12 - fLA) × T2  13 20.39  14 20.39  15 44 20.39  16 47 | 0.95  20.69  20.1  0.93  e 9c)  19.75  LA = Li                              | 0.99 20.3 20.09 0.99 0.99 19.2 ving area ÷ (4 | 20<br>20.09<br>1<br>18.75<br>4) =      |       | (86)<br>(87)<br>(88)<br>(89)<br>(90)<br>(91)         |
| Temperature Utilisation factors  Jan (86)m= 1  Mean interna (87)m= 20.02  Temperature (88)m= 20.08  Utilisation factors (89)m= 1  Mean interna (90)m= 18.78  Mean interna (92)m= 19.23  Apply adjustn               | during he stor for gaing feb 0.99 I temperate 20.08 Stor for gaing feb 19.43 I temperate 19.43 Inent to the 19.43                                                                                                    | ating pens for line and line at line at line a | eriods in ving are Apr 0.92 iving are 20.72 eriods in 20.1 est of do 0.9 he rest 19.77 r the who 20.12 internal                                                                                                    | n the living the high may not the living and the high may not the high may not the high may | ing n (second property of the second property of the second property | ee Ta  Jun  0.58  w ste 20.99  velling 20.11  m (se 0.5  T2 (fo 20.1  g) = fl 20.43  ure fro       | Jul 0.42 ps 3 to 7 21 from Ta 20.11 ee Table 0.34 ollow ste 20.11  LA × T1 20.43 m Table       | A 0.4 7 in 1 2 able 9 20. 9a) 0.3 eps 3 20. + (1 20. 3 4e, | ug Sep  18 0.75  1 20.95  1 20.95  9, Th2 (°C)  11 20.11  11 20.07  1 to 7 in Table  11 20.07  1                                     | 0.95  20.69  20.11  0.93  e 9c)  19.75  LA = Li <sup>o</sup> 20.09  ppriate | 0.99 20.3 20.09 0.99 0.99 19.2 ving area ÷ (4 | 1<br>20<br>20.09<br>1<br>18.75<br>4) = |       | (86)<br>(87)<br>(88)<br>(89)<br>(90)<br>(91)<br>(92) |
| Temperature Utilisation factors  Jan  (86)m= 1  Mean interna (87)m= 20.02  Temperature (88)m= 20.08  Utilisation factors (89)m= 1  Mean interna (90)m= 18.78  Mean interna (92)m= 19.23  Apply adjustn (93)m= 19.23 | during he stor for gaing per sector for gaing per sector for gaing per s | ating persons for line and line and lin | eriods in ving are Apr 0.92 iving are 20.72 eriods in 20.1 est of d 0.9 he rest 19.77 r the wh 20.12 internal 20.12 internal 2 | n the living the high may not be a, h1,n may not be a T1 (for 20.92 not be a T1 (for 20.92  | ing n (second property of the second property of the second property | ee Ta  Jun  0.58  w ste 20.99  velling 20.11  m (se 0.5  T2 (fo 20.1  g) = fl 20.43  ure fro 20.43 | Jul 0.42 ps 3 to 7 21 from Ta 20.11 ee Table 0.34 ollow ste 20.11  LA × T1 20.43 m Table 20.43 | 9a) 0.3 eps 3 20. + (1 20. 24e, 20.                        | ug Sep  18 0.75  1 20.95  1 20.95  9, Th2 (°C)  11 20.11  11 20.07  1                                                                | 0.95  20.69  20.11  0.93  e 9c)  19.75  20.09  ppriate 20.09                | 0.99 20.3 20.09 0.99 0.99 19.2 ving area ÷ (4 | 1<br>20<br>20.09<br>1<br>18.75<br>4) = | 0.37  | (86)<br>(87)<br>(88)<br>(89)<br>(90)<br>(91)<br>(92) |

Apr

May

Jun

Jul

Aug

Sep

Oct

Nov

Dec

Mar

Jan

Feb

| Utilisation factor for gains, hm:  (94)m=                                                                                                    | 0.42 0.7                                                                                              | T 0.02                                                              | 0.00                                  |                  |                                                                                | (94)                                                                  |  |  |  |  |  |  |  |  |
|----------------------------------------------------------------------------------------------------|----------------------------------------------------------------------------------------------------|---------------------------------------------------------------------|---------------------------------------|------------------|--------------------------------------------------------------------------------|-----------------------------------------------------------------------|--|--|--|--|--|--|--|--|
| (94)m= 0.99 0.99 0.97 0.9 0.75 0.53 0.37 Useful gains, hmGm , W = (94)m x (84)m                                                                                                    | 0.42 0.7                                                                                              | 0.93                                                                | 0.99                                  | 1                |                                                                                | (94)                                                                  |  |  |  |  |  |  |  |  |
|                                                                                                    | 296.81 445.18                                                                                         | 523.62                                                              | 497.76                                | 484.57           |                                                                                | (95)                                                                  |  |  |  |  |  |  |  |  |
| Monthly average external temperature from Table 8                                                                                                    | <b>.</b>                                                                                              |                                                                     | <u> </u>                              | <u> </u>         |                                                                                |                                                                       |  |  |  |  |  |  |  |  |
| (96)m= 4.3 4.9 6.5 8.9 11.7 14.6 16.6                                                                                                    | 16.4 14.1                                                                                             | 10.6                                                                | 7.1                                   | 4.2              |                                                                                | (96)                                                                  |  |  |  |  |  |  |  |  |
| Heat loss rate for mean internal temperature, Lm , W =[(39)m x [ $^{\circ}$                                                                                                    | [(93)m- (96)m                                                                                         | ]                                                                   |                                       |                  |                                                                                |                                                                       |  |  |  |  |  |  |  |  |
|                                                                                                    | 297.97 468.99                                                                                         | 713.66                                                              | 945.86                                | 1142.18          |                                                                                | (97)                                                                  |  |  |  |  |  |  |  |  |
| Space heating requirement for each month, kWh/month = 0.024                                                                                                    | i i                                                                                                   | <del></del>                                                         |                                       | 400.00           |                                                                                |                                                                       |  |  |  |  |  |  |  |  |
| (98)m= 476.51 359.8 276.87 125.85 35.54 0 0                                                                                                    | 0 0 Total per yea                                                                                     | 141.39                                                              | 322.63                                | 489.26           | 2227.04                                                                        | (98)                                                                  |  |  |  |  |  |  |  |  |
| 0                                                                                                    | 2227.84                                                                                               | =                                                                   |                                       |                  |                                                                                |                                                                       |  |  |  |  |  |  |  |  |
| Space heating requirement in kWh/m²/year                                                                                                    | 29.09                                                                                                 | (99)                                                                |                                       |                  |                                                                                |                                                                       |  |  |  |  |  |  |  |  |
| 9b. Energy requirements – Community heating scheme                                                                                                    |                                                                                                    |                                                                     |                                       |                  |                                                                                |                                                                       |  |  |  |  |  |  |  |  |
| This part is used for space heating, space cooling or water heating provided by a community scheme.  Fraction of space heat from secondary/supplementary heating (Table 11) '0' if none                                                                                                    |                                                                                                    |                                                                     |                                       |                  |                                                                                |                                                                       |  |  |  |  |  |  |  |  |
| Fraction of space heat from community system 1 – (301) =                                                                                                    | abio 11) 0 ii i                                                                                       | 10110                                                               |                                       | L<br>T           |                                                                                | (301)                                                                 |  |  |  |  |  |  |  |  |
|                                                                                                    | lawa fan CUD ana                                                                                      | 4- 6                                                                | - 41 v. 1 4                           |                  | 1                                                                              | (302)                                                                 |  |  |  |  |  |  |  |  |
| The community scheme may obtain heat from several sources. The procedure allo includes boilers, heat pumps, geothermal and waste heat from power stations. See                                                                                                    |                                                                                                    | up to tour                                                          | otner neat                            | sources; tr      | ne latter                                                                      |                                                                       |  |  |  |  |  |  |  |  |
| Fraction of heat from Community heat pump                                                                                                    |                                                                                                    |                                                                     |                                       |                  | 1                                                                              | (303a)                                                                |  |  |  |  |  |  |  |  |
| Fraction of total space heat from Community heat pump                                                                                                    |                                                                                                    | (3                                                                  | 02) x (303                            | a) =             | 1                                                                              | (304a)                                                                |  |  |  |  |  |  |  |  |
| Factor for control and charging method (Table 4c(3)) for communi                                                                                                    | ity heating sy                                                                                        | stem                                                                |                                       |                  |                                                                                |                                                                       |  |  |  |  |  |  |  |  |
|                                                                                                    | 1                                                                                                    | (305)                                                               |                                       |                  |                                                                                |                                                                       |  |  |  |  |  |  |  |  |
| Distribution loss factor (Table 12c) for community heating system                                                                                                    |                                                                                                    |                                                                     |                                       | [                | 1.05                                                                           | (306)                                                                 |  |  |  |  |  |  |  |  |
| Distribution loss factor (Table 12c) for community heating system  Space heating                                                                                                    |                                                                                                    |                                                                     |                                       | [                |                                                                                | (306)                                                                 |  |  |  |  |  |  |  |  |
|                                                                                                    |                                                                                                    |                                                                     |                                       | ι<br>[<br>]      | 1.05                                                                           | (306)                                                                 |  |  |  |  |  |  |  |  |
| Space heating                                                                                                    |                                                                                                    | 304a) x (30                                                         | 5) x (306) :                          | [<br>-<br>[      | 1.05<br>kWh/yea                                                                | (306)                                                                 |  |  |  |  |  |  |  |  |
| Space heating Annual space heating requirement                                                                                                    | (98) x (                                                                                              | 804a) x (30a                                                        | , , ,                                 | [<br>=<br>[      | 1.05<br><b>kWh/yea</b><br>2227.84                                              | (306)                                                                 |  |  |  |  |  |  |  |  |
| Space heating Annual space heating requirement Space heat from Community heat pump                                                                                                    | (98) × (3<br>n Table 4a or <i>i</i>                                                                   | 804a) x (30a                                                        | E)                                    | [<br>=<br>[      | 1.05<br><b>kWh/yea</b><br>2227.84<br>2339.23                                   | (306)  ar  (307a)                                                     |  |  |  |  |  |  |  |  |
| Space heating Annual space heating requirement Space heat from Community heat pump Efficiency of secondary/supplementary heating system in % (from Space heating requirement from secondary/supplementary system)                                                                                                    | (98) × (3<br>n Table 4a or <i>i</i>                                                                   | 304a) x (30<br>Appendix                                             | E)                                    | -<br>[<br>[      | 1.05<br><b>kWh/yea</b><br>2227.84<br>2339.23<br>0                              | (306)  ar  (307a)  (308                                               |  |  |  |  |  |  |  |  |
| Space heating Annual space heating requirement Space heat from Community heat pump Efficiency of secondary/supplementary heating system in % (from                                                                                                    | (98) × (3<br>n Table 4a or <i>i</i>                                                                   | 304a) x (30<br>Appendix                                             | E)                                    | [<br>-<br>[<br>[ | 1.05<br><b>kWh/yea</b><br>2227.84<br>2339.23<br>0                              | (306)  ar  (307a)  (308                                               |  |  |  |  |  |  |  |  |
| Space heating Annual space heating requirement Space heat from Community heat pump Efficiency of secondary/supplementary heating system in % (from Space heating requirement from secondary/supplementary system Water heating                                                                                                    | (98) x (3<br>n Table 4a or <i>i</i><br>m (98) x (3                                                    | 304a) x (30<br>Appendix                                             | E)<br>÷ (308) =                       | [<br>]<br>]      | 1.05 <b>kWh/yea</b> 2227.84  2339.23  0                                        | (306)  ar  (307a)  (308                                               |  |  |  |  |  |  |  |  |
| Space heating Annual space heating requirement Space heat from Community heat pump Efficiency of secondary/supplementary heating system in % (from Space heating requirement from secondary/supplementary system Water heating Annual water heating requirement If DHW from community scheme: Water heat from Community heat pump                                                                                                    | (98) x (3<br>n Table 4a or <i>i</i><br>m (98) x (3                                                    | 304a) x (30a<br>Appendix<br>301) x 100 ·                            | E) : (308) = :5) x (306) :            | [<br>[<br>=      | 1.05 <b>kWh/yea</b> 2227.84  2339.23  0  0  2083.89                            | (306)  ar  (307a)  (308  (309)                                        |  |  |  |  |  |  |  |  |
| Space heating Annual space heating requirement Space heat from Community heat pump Efficiency of secondary/supplementary heating system in % (from Space heating requirement from secondary/supplementary system Water heating Annual water heating requirement If DHW from community scheme: Water heat from Community heat pump Electricity used for heat distribution                                                                                                    | (98) x (3<br>n Table 4a or 7<br>m (98) x (3<br>(64) x (3                                              | 304a) x (30a<br>Appendix<br>301) x 100 ·                            | E) : (308) = :5) x (306) :            | [<br>[<br>=      | 1.05  kWh/yea 2227.84  2339.23  0  0  2083.89  2188.09                         | (306)  ar  (307a)  (308  (309)                                        |  |  |  |  |  |  |  |  |
| Space heating Annual space heating requirement Space heat from Community heat pump Efficiency of secondary/supplementary heating system in % (from Space heating requirement from secondary/supplementary system Water heating Annual water heating requirement If DHW from community scheme: Water heat from Community heat pump Electricity used for heat distribution Cooling System Energy Efficiency Ratio                                                                                                    | (98) x (3<br>n Table 4a or 2<br>m (98) x (3<br>(64) x (3<br>0.01 x [(307a                             | 304a) x (30a<br>Appendix<br>301) x 100 ·                            | E) : (308) = :5) x (306) :            | [<br>[<br>=      | 1.05  kWh/yea 2227.84  2339.23  0  0  2083.89  2188.09  45.27                  | (306)  ar  (307a)  (308  (309)  (310a)  (313)                         |  |  |  |  |  |  |  |  |
| Space heating Annual space heating requirement Space heat from Community heat pump Efficiency of secondary/supplementary heating system in % (from Space heating requirement from secondary/supplementary system Water heating Annual water heating requirement If DHW from community scheme: Water heat from Community heat pump Electricity used for heat distribution Cooling System Energy Efficiency Ratio Space cooling (if there is a fixed cooling system, if not enter 0)                                                                                                    | (98) x (3<br>n Table 4a or 2<br>m (98) x (3<br>(64) x (3<br>0.01 x [(307a                             | 304a) x (30<br>Appendix<br>301) x 100 ·<br>303a) x (30<br>)(307e) + | E) : (308) = :5) x (306) :            | [<br>[<br>=      | 1.05  kWh/yea 2227.84  2339.23  0  0  2083.89  2188.09  45.27  0               | (306)  ar  (307a) (308 (309)  (310a) (313) (314)                      |  |  |  |  |  |  |  |  |
| Space heating Annual space heating requirement Space heat from Community heat pump Efficiency of secondary/supplementary heating system in % (from Space heating requirement from secondary/supplementary system Water heating Annual water heating requirement If DHW from community scheme: Water heat from Community heat pump Electricity used for heat distribution Cooling System Energy Efficiency Ratio                                                                                                    | (98) x (3<br>n Table 4a or 2<br>m (98) x (3<br>0.01 x [(307a)<br>= (107)                              | 304a) x (30<br>Appendix<br>301) x 100 ·<br>303a) x (30<br>)(307e) + | E) : (308) = :5) x (306) :            | [<br>[<br>=      | 1.05  kWh/yea 2227.84  2339.23  0  0  2083.89  2188.09  45.27  0               | (306)  ar  (307a) (308 (309)  (310a) (313) (314)                      |  |  |  |  |  |  |  |  |
| Space heating Annual space heating requirement Space heat from Community heat pump Efficiency of secondary/supplementary heating system in % (from Space heating requirement from secondary/supplementary system Water heating Annual water heating requirement If DHW from community scheme: Water heat from Community heat pump Electricity used for heat distribution Cooling System Energy Efficiency Ratio Space cooling (if there is a fixed cooling system, if not enter 0) Electricity for pumps and fans within dwelling (Table 4f):                                                                                                   | (98) x (3<br>n Table 4a or 2<br>m (98) x (3<br>0.01 x [(307a)<br>= (107)                              | 304a) x (30<br>Appendix<br>301) x 100 ·<br>303a) x (30<br>)(307e) + | E) : (308) = :5) x (306) :            | [<br>[<br>=      | 1.05  kWh/yea 2227.84  2339.23  0  0  2083.89  2188.09  45.27  0  0            | (306)  ar  (307a)  (308  (309)  (310a)  (313)  (314)  (315)           |  |  |  |  |  |  |  |  |
| Space heating Annual space heating requirement Space heat from Community heat pump Efficiency of secondary/supplementary heating system in % (from Space heating requirement from secondary/supplementary system Water heating Annual water heating requirement If DHW from community scheme: Water heat from Community heat pump Electricity used for heat distribution Cooling System Energy Efficiency Ratio Space cooling (if there is a fixed cooling system, if not enter 0) Electricity for pumps and fans within dwelling (Table 4f): mechanical ventilation - balanced, extract or positive input from our                             | (98) x (3<br>n Table 4a or 2<br>m (98) x (3<br>0.01 x [(307a)<br>= (107)                              | 304a) x (30<br>Appendix<br>301) x 100 ·<br>303a) x (30<br>)(307e) + | E) : (308) = :5) x (306) :            | [<br>[<br>=      | 1.05  kWh/yea 2227.84  2339.23  0  0  2083.89  2188.09  45.27  0  0  200.92    | (306)  ar  (307a) (308 (309)  (310a) (313) (314) (315)  (330a)        |  |  |  |  |  |  |  |  |
| Space heating Annual space heating requirement Space heat from Community heat pump Efficiency of secondary/supplementary heating system in % (from Space heating requirement from secondary/supplementary system Water heating Annual water heating requirement If DHW from community scheme: Water heat from Community heat pump Electricity used for heat distribution Cooling System Energy Efficiency Ratio Space cooling (if there is a fixed cooling system, if not enter 0) Electricity for pumps and fans within dwelling (Table 4f): mechanical ventilation - balanced, extract or positive input from outwarm air heating system fans | (98) x (3<br>in Table 4a or 2<br>in (98) x (3<br>in (64) x (3)<br>0.01 x [(307a)<br>= (107)<br>utside | 304a) x (30<br>Appendix<br>301) x 100 ·<br>303a) x (30<br>)(307e) + | E) ÷ (308) =  5) x (306) =  · (310a)( | [<br>[<br>=      | 1.05  kWh/yea 2227.84  2339.23  0  0  2083.89  2188.09  45.27  0  0  200.92  0 | (306)  ar  (307a) (308 (309)  (310a) (313) (314) (315)  (330a) (330b) |  |  |  |  |  |  |  |  |

(332)Energy for lighting (calculated in Appendix L) 334.04 Total delivered energy for all uses (307) + (309) + (310) + (312) + (315) + (331) + (332)...(237b) =5062.28 (338)12b. CO2 Emissions – Community heating scheme **Emission factor Emissions Energy** kWh/year kg CO2/kWh kg CO2/year CO2 from other sources of space and water heating (not CHP) If there is CHP using two fuels repeat (363) to (366) for the second fuel Efficiency of heat source 1 (%) (367a) 383 CO2 associated with heat source 1  $[(307b)+(310b)] \times 100 \div (367b) \times$ (367)613.49 0.52 Electrical energy for heat distribution [(313) x (372)0.52 23.5 Total CO2 associated with community systems (363)...(366) + (368)...(372)(373)636.99 CO2 associated with space heating (secondary) (309) x (374)0 CO2 associated with water from immersion heater or instantaneous heater (312) x 0.22 (375)0 Total CO2 associated with space and water heating (373) + (374) + (375) =(376)636.99 CO2 associated with electricity for pumps and fans within dwelling (331)) x (378)0.52 104.28 CO2 associated with electricity for lighting (332))) x 0.52 (379)173.37 sum of (376)...(382) =Total CO2, kg/year (383)914.63 **Dwelling CO2 Emission Rate**  $(383) \div (4) =$ (384)11.94

El rating (section 14)

(385)

89.92

|                                                                                                    |                                                                                                    | He              | er Details:      |            |              |             |           |                        |          |  |
|----------------------------------------------------------------------------------------------------|----------------------------------------------------------------------------------------------------|-----------------|------------------|------------|--------------|-------------|-----------|------------------------|----------|--|
| A consequently and                                                                                                    | Day Talland                                                                                                    | US              |                  | - N        |              |             | OTDO      | .000000                |          |  |
| Assessor Name: Software Name:                                                                                         | Ben Talbutt<br>Stroma FSAP 2012                                                                                                    | )               | Stroma<br>Softwa |            |              |             |           | 036639<br>on: 1.0.5.17 |          |  |
| Software Hame.                                                                                                    | Ottoma i Orai 2012                                                                                                    |                 | rty Address:     |            | 31011.       |             | VCISIO    | 71. 1.0.0.17           |          |  |
| Address :                                                                                                    |                                                                                                    | ·               |                  |            |              |             |           |                        |          |  |
| 1. Overall dwelling dime                                                                                              | ensions:                                                                                                    |                 |                  |            |              |             |           |                        |          |  |
| Ground floor                                                                                                    |                                                                                                    | <i>,</i>        | Area(m²)         | (4 =)      |              | ight(m)     | 7(0-)     | Volume(m <sup>3</sup>  | <u>-</u> |  |
|                                                                                                    | \                                                                                                    |                 |                  | (1a) x     | 2            | .82         | (2a) =    | 215.98                 | (3a)     |  |
| Total floor area TFA = (1                                                                                             | a)+(1b)+(1c)+(1d)+(1e)                                                                                                    | +(1n)           | 76.59            | (4)        |              |             |           |                        | _        |  |
| Dwelling volume                                                                                                    |                                                                                                    |                 |                  | (3a)+(3b)  | )+(3c)+(3c   | d)+(3e)+    | .(3n) =   | 215.98                 | (5)      |  |
| 2. Ventilation rate:                                                                                                  | main se                                                                                                    | condary         | other            |            | total        |             |           | m³ per hou             | ır       |  |
| N. sala and A.P. sala a                                                                                               | heating he                                                                                                    | eating          |                  | , –        |              |             | 40 I      |                        | _        |  |
| Number of chimneys                                                                                                    | 0 +                                                                                                    | 0 +             | 0                | ] = [      | 0            |             | 40 =      | 0                      | (6a)     |  |
| Number of open flues                                                                                                  | 0 +                                                                                                    | 0 +             | 0                | ] = [      | 0            |             | 20 =      | 0                      | (6b)     |  |
| Number of intermittent fa                                                                                             |                                                                                                    |                 |                  | L          | 3            | X '         | 10 =      | 30                     | (7a)     |  |
| Number of passive vents                                                                                               | 3                                                                                                    |                 |                  | L          | 0            | X '         | 10 =      | 0                      | (7b)     |  |
| Number of flueless gas f                                                                                              | ires                                                                                                    |                 |                  |            | 0            | X 4         | 40 =      | 0                      | (7c)     |  |
| Air changes per hour                                                                                                  |                                                                                                    |                 |                  |            |              |             |           |                        |          |  |
| Infiltration due to chimneys, flues and fans = $(6a)+(6b)+(7a)+(7b)+(7c) =$ $30 																																				$ |                                                                                                    |                 |                  |            |              |             |           |                        |          |  |
|                                                                                                    | peen carried out or is intended                                                                                                    |                 |                  | ontinue fr |              |             | - (0) =   | 0.14                   | (0)      |  |
| Number of storeys in t                                                                                                | he dwelling (ns)                                                                                                    |                 |                  |            |              |             |           | 0                      | (9)      |  |
| Additional infiltration                                                                                               |                                                                                                    |                 |                  |            |              | [(9)        | -1]x0.1 = | 0                      | (10)     |  |
|                                                                                                    | 0.25 for steel or timber from the research as the value corresponds to the value corresponds to |                 |                  | •          | uction       |             |           | 0                      | (11)     |  |
| deducting areas of openi                                                                                              |                                                                                                    | onaing to the g | reater wan are   | a (aner    |              |             |           |                        |          |  |
| If suspended wooden                                                                                                   | floor, enter 0.2 (unseale                                                                                                    | ed) or 0.1 (se  | ealed), else     | enter 0    |              |             |           | 0                      | (12)     |  |
| If no draught lobby, en                                                                                               | ter 0.05, else enter 0                                                                                                    |                 |                  |            |              |             |           | 0                      | (13)     |  |
| · ·                                                                                                    | s and doors draught stri                                                                                                    | ipped           |                  |            |              |             |           | 0                      | (14)     |  |
| Window infiltration                                                                                                   |                                                                                                    |                 | 0.25 - [0.2      |            |              |             |           | 0                      | (15)     |  |
| Infiltration rate                                                                                                    |                                                                                                    |                 | (8) + (10)       |            |              |             |           | 0                      | (16)     |  |
| •                                                                                                    | q50, expressed in cubic                                                                                                    | •               | •                | •          | etre of e    | envelope    | area      | 5                      | (17)     |  |
| If based on air permeabil                                                                                             | es if a pressurisation test has                                                                                                    |                 |                  |            | is heina u   | sad         |           | 0.39                   | (18)     |  |
| Number of sides sheltere                                                                                              |                                                                                                    | boon done or c  | a dogree dir per | modelinty  | io boiling a | 50 <b>u</b> |           | 2                      | (19)     |  |
| Shelter factor                                                                                                    |                                                                                                    |                 | (20) = 1 -       | 0.075 x (1 | 19)] =       |             |           | 0.85                   | (20)     |  |
| Infiltration rate incorpora                                                                                           | ting shelter factor                                                                                                    |                 | (21) = (18)      | x (20) =   |              |             |           | 0.33                   | (21)     |  |
| Infiltration rate modified f                                                                                          | for monthly wind speed                                                                                                    |                 |                  |            |              |             | •         |                        |          |  |
| Jan Feb                                                                                                    | Mar Apr May                                                                                                    | Jun Ju          | ıl Aug           | Sep        | Oct          | Nov         | Dec       |                        |          |  |
| Monthly average wind sp                                                                                               | eed from Table 7                                                                                                    |                 |                  |            |              |             |           |                        |          |  |
| (22)m= 5.1 5                                                                                                    | 4.9 4.4 4.3                                                                                                    | 3.8 3.8         | 8 3.7            | 4          | 4.3          | 4.5         | 4.7       |                        |          |  |
| Wind Factor (22a)m = (2                                                                                               | 2)m ÷ 4                                                                                                    |                 |                  |            |              |             |           |                        |          |  |
| (22a)m = 1.27  1.25                                                                                                   | 1.23 1.1 1.08                                                                                                    | 0.95 0.9        | 0.92             | 1          | 1.08         | 1.12        | 1.18      |                        |          |  |
|                                                                                                    |                                                                                                    |                 |                  |            | <u> </u>     | Ц           | l         | J                      |          |  |

| Adjusted infiltr    | ation rate (allo                                                             | wing for sl           | nelter ar        | nd wind s         | speed) =    | (21a) x       | (22a)m       |               |             |                   | -      |      |      |
|---------------------|------------------------------------------------------------------------------|-----------------------|------------------|-------------------|-------------|---------------|--------------|---------------|-------------|-------------------|--------|------|------|
| 0.42 Calculate effe | 0.41 0.4<br>Ctive air chang                                                  | 0.36<br>Te rate for t | 0.36<br>he appli | 0.31<br>icable ca | 0.31<br>ise | 0.31          | 0.33         | 0.36          | 0.37        | 0.39              | ]      |      |      |
| If mechanic         | al ventilation:                                                              |                       |                  |                   |             |               |              |               |             |                   |        | 0    | (23a |
| If exhaust air h    | eat pump using A                                                             | ppendix N, (2         | (23a) = (23a     | a) × Fmv (e       | equation (l | N5)) , othe   | rwise (23b   | ) = (23a)     |             |                   |        | 0    | (23b |
| If balanced with    | h heat recovery: e                                                           | fficiency in %        | allowing         | for in-use f      | actor (fron | n Table 4h    | ı) =         |               |             |                   |        | 0    | (230 |
| a) If balance       | ed mechanical                                                                | ventilation           | with he          | at recov          | ery (MV     | HR) (24a      | a)m = (22)   | 2b)m + (      | 23b) × [    | 1 – (23c)         | ÷ 100  | ]    |      |
| (24a)m= 0           | 0 0                                                                          | 0                     | 0                | 0                 | 0           | 0             | 0            | 0             | 0           | 0                 |        |      | (24a |
| b) If balance       | ed mechanical                                                                | ventilation           | without          | heat red          | covery (I   | MV) (24k      | o)m = (22    | 2b)m + (2     | 23b)        | _                 | -      |      |      |
| (24b)m = 0          | 0 0                                                                          | 0                     | 0                | 0                 | 0           | 0             | 0            | 0             | 0           | 0                 | ]      |      | (24b |
| ,                   | nouse extract $v$                                                            |                       | •                | •                 |             |               |              | .5 × (23b     | ))          |                   |        |      |      |
| (24c)m= 0           | 0 0                                                                          | 0                     | 0                | 0                 | 0           | 0             | 0            | 0             | 0           | 0                 |        |      | (240 |
| ,                   | ventilation or ventilation or ventilation or ventilation or ventilation (24) |                       |                  |                   |             |               |              | 0.5]          |             |                   | -      |      |      |
| (24d)m= 0.59        | 0.59 0.58                                                                    | 0.57                  | 0.56             | 0.55              | 0.55        | 0.55          | 0.55         | 0.56          | 0.57        | 0.58              |        |      | (240 |
| Effective air       | change rate -                                                                | enter (24a            | ) or (24l        | b) or (24         | c) or (24   | d) in bo      | x (25)       | -             | -           | -                 | _      |      |      |
| (25)m= 0.59         | 0.59 0.58                                                                    | 0.57                  | 0.56             | 0.55              | 0.55        | 0.55          | 0.55         | 0.56          | 0.57        | 0.58              |        |      | (25) |
| 3. Heat losse       | s and heat los                                                               | s paramet             | er:              |                   |             |               |              |               |             |                   |        |      |      |
| ELEMENT             | Gross<br>area (m²)                                                           | Openir<br>m           | gs               | Net Ar<br>A ,r    |             | U-val<br>W/m2 |              | A X U<br>(W/I |             | k-value<br>kJ/m²- |        | A X  |      |
| Doors               | , ,                                                                          |                       |                  | 2.52              | х           | 1             |              | 2.52          | T           |                   |        |      | (26) |
| Windows Type        | e 1                                                                          |                       |                  | 2.45              | x1          | /[1/( 1.4 )+  | 0.04] =      | 3.25          | =           |                   |        |      | (27) |
| Windows Type        | e 2                                                                          |                       |                  | 4.58              | x1          | /[1/( 1.4 )+  | 0.04] =      | 6.07          | =           |                   |        |      | (27) |
| Windows Type        | e 3                                                                          |                       |                  | 1.68              | x1          | /[1/( 1.4 )+  | 0.04] =      | 2.23          | =           |                   |        |      | (27) |
| Windows Type        | e 4                                                                          |                       |                  | 1.68              | x1          | /[1/( 1.4 )+  | 0.04] =      | 2.23          |             |                   |        |      | (27) |
| Windows Type        | e 5                                                                          |                       |                  | 0.76              | x1          | /[1/( 1.4 )+  | 0.04] =      | 1.01          | 一           |                   |        |      | (27) |
| Windows Type        |                                                                              |                       |                  | 0.77              | = ,         | /[1/( 1.4 )+  | 0.04] =      | 1.02          | =           |                   |        |      | (27) |
| Windows Type        | e 7                                                                          |                       |                  | 1.7               | x1          | /[1/( 1.4 )+  | 0.04] =      | 2.25          | Ħ           |                   |        |      | (27) |
| Windows Type        | e 8                                                                          |                       |                  | 0.52              |             | /[1/( 1.4 )+  | 0.04] =      | 0.69          | Ħ           |                   |        |      | (27) |
| Walls Type1         | 76.47                                                                        | 19.1                  | 3                | 57.34             | 1 x         | 0.18          | — _ i        | 10.32         | Ħ r         |                   | $\neg$ |      | (29) |
| Walls Type2         | 7.05                                                                         | 0                     | =                | 7.05              | x           | 0.18          | = :          | 1.27          | <b>=</b>    |                   | =      |      | (29) |
| Walls Type3         | 21.31                                                                        | 0                     | =                | 21.31             | =           | 0.18          | <b>=</b>     | 3.84          | <b>=</b>    |                   | =      |      | (29) |
| Total area of e     |                                                                              |                       |                  | 104.8             | _           | 00            |              | 0.0 .         |             |                   |        |      | (31) |
| * for windows and   | l roof windows, us                                                           |                       |                  | alue calcul       |             | g formula 1   | 1/[(1/U-valu | ıe)+0.04] a   | as given in | n paragrapl       | h 3.2  |      | (0.) |
| Fabric heat los     | ss, W/K = S (A                                                               | x U)                  | •                |                   |             | (26)(30       | ) + (32) =   |               |             |                   | 3      | 9.97 | (33) |
| Heat capacity       | $Cm = S(A \times k)$                                                         | )                     |                  |                   |             |               | ((28).       | (30) + (32    | 2) + (32a). | (32e) =           |        | 0    | (34) |
| Thermal mass        | parameter (T                                                                 | MP = Cm -             | : TFA) iı        | n kJ/m²K          |             |               | Indica       | tive Value    | : Medium    |                   |        | 250  | (35) |
| For design asses    | sments where the                                                             | details of the        | construct        | tion are no       | t known pi  | ecisely the   | e indicative | values of     | TMP in T    | able 1f           |        |      | _    |
| can be used inste   |                                                                              |                       | ucina A-         | nnondia I         | <b>V</b>    |               |              |               |             |                   |        | 4.00 | 7,00 |
| mermai bridg        | es : S (L x Y) (                                                             | aiculated             | using Ap         | репаіх і          | T.          |               |              |               |             |                   |        | 1.09 | (36) |

| otal labile lie                                                                                                    | at loss                                                                                                    |                                                                                                    |                                                                                                    |                                                                                      |                                            |                                                       |                                | (33) +    | (36) =             |                        | L                          | 51.06   | (3                                                   |
|----------------------------------------------------------------------------------------------------|----------------------------------------------------------------------------------------------------|----------------------------------------------------------------------------------------------------|----------------------------------------------------------------------------------------------------|--------------------------------------------------------------------------------------|--------------------------------------------|-------------------------------------------------------|--------------------------------|-----------|--------------------|------------------------|----------------------------|---------|------------------------------------------------------|
| entilation hea                                                                                                    | at loss ca                                                                                                    | alculated                                                                                                    | monthly                                                                                                    | У                                                                                    |                                            |                                                       |                                | (38)m     | = 0.33 × (         | 25)m x (5)             |                            |         |                                                      |
| Jan                                                                                                    | Feb                                                                                                    | Mar                                                                                                    | Apr                                                                                                    | May                                                                                  | Jun                                        | Jul                                                   | Aug                            | Sep       | Oct                | Nov                    | Dec                        |         |                                                      |
| 8)m= 41.97                                                                                                    | 41.72                                                                                                    | 41.48                                                                                                    | 40.35                                                                                                    | 40.14                                                                                | 39.15                                      | 39.15                                                 | 38.97                          | 39.53     | 40.14              | 40.57                  | 41.01                      |         | (3                                                   |
| eat transfer o                                                                                                    | coefficier                                                                                                    | nt, W/K                                                                                                    |                                                                                                    |                                                                                      |                                            |                                                       |                                | (39)m     | = (37) + (3        | 38)m                   |                            |         |                                                      |
| 9)m= 93.02                                                                                                    | 92.78                                                                                                    | 92.54                                                                                                    | 91.41                                                                                                    | 91.19                                                                                | 90.21                                      | 90.21                                                 | 90.03                          | 90.59     | 91.19              | 91.62                  | 92.07                      |         |                                                      |
|                                                                                                    |                                                                                                    |                                                                                                    |                                                                                                    |                                                                                      |                                            |                                                       |                                |           | Average =          | ` '                    | 12 /12=                    | 91.41   | (3                                                   |
| eat loss para                                                                                                    | <del> </del>                                                                                                    | <del> </del>                                                                                                    |                                                                                                    |                                                                                      |                                            |                                                       |                                |           | = (39)m ÷          | . ,                    |                            |         |                                                      |
| 0)m= 1.21                                                                                                    | 1.21                                                                                                    | 1.21                                                                                                    | 1.19                                                                                                    | 1.19                                                                                 | 1.18                                       | 1.18                                                  | 1.18                           | 1.18      | 1.19               | 1.2                    | 1.2                        | 1.10    | <b>ا</b> ر                                           |
| umber of day                                                                                                    | vs in mor                                                                                                    | nth (Tabl                                                                                                    | le 1a)                                                                                                    |                                                                                      |                                            |                                                       |                                | ,         | Average =          | Sum(40) <sub>1</sub>   | 12 /12=                    | 1.19    | (4                                                   |
| Jan                                                                                                    | Feb                                                                                                    | Mar                                                                                                    | Apr                                                                                                    | May                                                                                  | Jun                                        | Jul                                                   | Aug                            | Sep       | Oct                | Nov                    | Dec                        |         |                                                      |
| 1)m= 31                                                                                                    | 28                                                                                                    | 31                                                                                                    | 30                                                                                                    | 31                                                                                   | 30                                         | 31                                                    | 31                             | 30        | 31                 | 30                     | 31                         |         | (4                                                   |
| ,                                                                                                    |                                                                                                    |                                                                                                    |                                                                                                    |                                                                                      |                                            |                                                       |                                |           |                    |                        |                            |         | •                                                    |
| 1 \//oto= boo                                                                                                    | tion on ou                                                                                                    |                                                                                                    |                                                                                                    |                                                                                      |                                            |                                                       |                                |           |                    |                        | kWh/ye                     |         |                                                      |
| 1. Water hea                                                                                                    | ung ener                                                                                                    | igy requi                                                                                                    | rement.                                                                                                    |                                                                                      |                                            |                                                       |                                |           |                    |                        | Kvvn/ye                    | al.     |                                                      |
| ssumed occi                                                                                                    |                                                                                                    |                                                                                                    |                                                                                                    |                                                                                      |                                            |                                                       |                                |           |                    |                        | 39                         |         | (4                                                   |
| if TFA > 13.                                                                                                    |                                                                                                    | + 1.76 x                                                                                                    | [1 - exp                                                                                                    | (-0.0003                                                                             | 49 x (TF                                   | FA -13.9)                                             | )2)] + 0.0                     | 013 x (   | ΓFA -13.           | 9)                     |                            |         |                                                      |
| if TFA £ 13.                                                                                                    | •                                                                                                    | otor ucoc                                                                                                    | no in litro                                                                                                    | se por de                                                                            | v Vd ov                                    | orago –                                               | (25 v NI)                      | . 26      |                    |                        |                            |         |                                                      |
| nnual averageduce the annual                                                                                                    |                                                                                                    |                                                                                                    |                                                                                                    |                                                                                      |                                            |                                                       |                                |           | se target o        |                        | .08                        |         | (4                                                   |
| t more that 125                                                                                                    | _                                                                                                    |                                                                                                    |                                                                                                    |                                                                                      | _                                          | _                                                     |                                |           | J                  |                        |                            |         |                                                      |
| Jan                                                                                                    | Feb                                                                                                    | Mar                                                                                                    | Apr                                                                                                    | May                                                                                  | Jun                                        | Jul                                                   | Aug                            | Sep       | Oct                | Nov                    | Dec                        |         |                                                      |
| ot water usage i                                                                                                    |                                                                                                    |                                                                                                    |                                                                                                    |                                                                                      |                                            |                                                       |                                |           |                    |                        |                            |         |                                                      |
| 4)m= 100.19                                                                                                    | 96.55                                                                                                    | 92.9                                                                                                    | 89.26                                                                                                    | 85.62                                                                                | 81.97                                      | 81.97                                                 | 85.62                          | 89.26     | 92.9               | 96.55                  | 100.19                     |         |                                                      |
| ,                                                                                                    |                                                                                                    |                                                                                                    |                                                                                                    |                                                                                      |                                            |                                                       |                                |           | Γotal = Su         | M(44) <sub>112</sub> = | =                          | 1092.97 | (4                                                   |
| nergy content of                                                                                                    | hot water                                                                                                    | used - cal                                                                                                    | culated mo                                                                                                    | onthly $= 4$ .                                                                       | 190 x Vd,n                                 | n x nm x D                                            | 0Tm / 3600                     | kWh/mor   | nth (see Ta        | bles 1b, 1             | c, 1d)                     |         |                                                      |
| 5)m= 148.58                                                                                                    | 129.95                                                                                                    | 134.09                                                                                                    | 116.91                                                                                                    | 112.17                                                                               | 96.8                                       | 89.7                                                  | 102.93                         | 104.16    | 121.39             | 132.5                  | 143.89                     |         |                                                      |
|                                                                                                    |                                                                                                    |                                                                                                    |                                                                                                    |                                                                                      |                                            |                                                       |                                | -         | Γotal = Su         | m(45) <sub>112</sub> = | =                          | 1433.05 | (4                                                   |
|                                                                                                    |                                                                                                    | na at point                                                                                                    | of use (no                                                                                                    | hot water                                                                            | storage),                                  | enter 0 in                                            | boxes (46,                     | to (61)   |                    |                        | _                          |         |                                                      |
| instantaneous v                                                                                                    | vater heatir                                                                                                    | .5 /                                                                                                    |                                                                                                    |                                                                                      |                                            |                                                       |                                |           |                    |                        |                            |         | (4                                                   |
|                                                                                                    | vater heatin                                                                                                    | 20.11                                                                                                    | 17.54                                                                                                    | 16.83                                                                                | 14.52                                      | 13.45                                                 | 15.44                          | 15.62     | 18.21              | 19.88                  | 21.58                      |         | •                                                    |
| ater storage                                                                                                    | 19.49<br>loss:                                                                                                    | 20.11                                                                                                    | 17.54                                                                                                    |                                                                                      |                                            |                                                       |                                |           |                    | 19.88                  | 21.58                      |         | (                                                    |
| s)m= 22.29<br>ater storage                                                                                                    | 19.49<br>loss:                                                                                                    | 20.11                                                                                                    | 17.54                                                                                                    |                                                                                      |                                            |                                                       |                                |           |                    |                        | 21.58<br>150               |         |                                                      |
| ater storage<br>orage volum                                                                                                    | 19.49 loss:<br>ne (litres)<br>neating a                                                                                    | 20.11 includin                                                                                                    | 17.54  ng any so                                                                                                    | olar or W                                                                            | /WHRS :                                    | storage<br>litres in                                  | within sa                      | ıme ves   | sel                |                        | <u> </u>                   |         |                                                      |
| ater storage<br>orage volum<br>community h                                                                                                    | 19.49 loss:<br>ne (litres)<br>neating a                                                                                    | 20.11 includin                                                                                                    | 17.54  ng any so                                                                                                    | olar or W                                                                            | /WHRS :                                    | storage<br>litres in                                  | within sa                      | ıme ves   | sel                |                        | <u> </u>                   |         |                                                      |
| ater storage orage volum community heter storage                                                                                                    | 19.49 loss: ne (litres) neating a o stored loss:                                                                           | 20.11 including and no tall hot water                                                                                                    | 17.54  ag any so ank in dwar (this in                                                                                                    | olar or W<br>velling, e                                                              | /WHRS :<br>nter 110<br>nstantan            | storage<br>litres in<br>neous co                      | within sa                      | ıme ves   | sel                | 47)                    | 150                        |         | (4                                                   |
| ater storage orage volum community herwise if neater storage of the manufactors.                                                                                                    | 19.49 loss: ne (litres) neating a o stored l loss: turer's de                                                              | 20.11 including the indicate the indicate the including the including th | 17.54  ng any so ank in dw er (this in oss factors)                                                                                                    | olar or W<br>velling, e                                                              | /WHRS :<br>nter 110<br>nstantan            | storage<br>litres in<br>neous co                      | within sa                      | ıme ves   | sel                | 47)                    | 150                        |         | (4                                                   |
| ater storage orage volume community heterwise if no ater storage of the manufacter of the manufacter of the storage of the manufacter of the storage of the storage of the  | 19.49 noss: ne (litres) neating a o stored l loss: turer's de                                                              | 20.11  including the including the including | 17.54  ag any so nk in dw r (this in oss facto 2b                                                                                                    | olar or W<br>velling, e<br>acludes i                                                 | /WHRS :<br>nter 110<br>nstantan            | storage<br>litres in<br>neous co<br>n/day):           | within sa<br>(47)<br>Imbi boil | ers) ente | sel                | 47)                    | 150<br>39<br>54            |         | (4                                                   |
| ater storage orage volum community hater storage of the storage of the storage of | 19.49 ne (litres) neating a to stored l loss: turer's defactor from                                                        | 20.11  including the including the including | 17.54  ng any so ank in dwar (this in oss factor 2b , kWh/ye                                                                                                    | olar or W<br>velling, e<br>ocludes in<br>or is known                                 | /WHRS :<br>nter 110<br>nstantan<br>wn (kWh | storage<br>litres in<br>neous co<br>n/day):           | within sa                      | ers) ente | sel                | 47)                    | 150                        |         | (4                                                   |
| ater storage volume community hater storage of the community hater storage of the community of the community | 19.49 loss: ne (litres) neating a o stored l loss: turer's de factor froi om water turer's de                              | 20.11  including the following the colored learned learned lea | 17.54  ag any so ank in dwar (this in oss factor 2b  , kWh/ye cylinder I                                                                                                    | plar or W<br>velling, e<br>acludes in<br>or is known<br>ear<br>oss facto             | WHRS:<br>nter 110<br>nstantan<br>wn (kWh   | storage<br>litres in<br>neous co<br>n/day):<br>known: | within sa<br>(47)<br>Imbi boil | ers) ente | sel                | 47)  1.  0.  0.        | 150<br>39<br>54<br>75      |         | (4<br>(4<br>(5                                       |
| ater storage orage volume community herwise if neater storage of the manufacter of the manufacter of t | 19.49 ne (litres) neating a stored la loss: turer's defactor from water turer's defage loss                                | 20.11  including the including the including | 17.54  ag any so the index of this index of the index of the index of | plar or W<br>velling, e<br>acludes in<br>or is known<br>ear<br>oss facto             | WHRS:<br>nter 110<br>nstantan<br>wn (kWh   | storage<br>litres in<br>neous co<br>n/day):<br>known: | within sa<br>(47)<br>Imbi boil | ers) ente | sel                | 47)  1.  0.  0.        | 150<br>39<br>54            |         | (4)                                                  |
| ater storage orage volum community herwise if neater storage of manufact amperature for lergy lost from the water storage of water storage of  | 19.49 ne (litres) neating a to stored l loss: turer's defactor from water turer's de age loss neating se                   | 20.11  including and no tale hot water eclared to make eclared to factor from the eclared contact of the eclared contact of the eclared c | 17.54  ag any so the index of this index of the index of the index of | plar or W<br>velling, e<br>acludes in<br>or is known<br>ear<br>oss facto             | WHRS:<br>nter 110<br>nstantan<br>wn (kWh   | storage<br>litres in<br>neous co<br>n/day):<br>known: | within sa<br>(47)<br>Imbi boil | ers) ente | sel                | 47)  1.  0.            | 150<br>39<br>54<br>75      |         | (4<br>(4<br>(5<br>(5                                 |
| ater storage orage volume community hater storage of the storage of the storage o | 19.49 loss: ne (litres) neating a o stored l loss: turer's de factor froi om water turer's de age loss neating se from Tak | 20.11  including and no tale hot water eclared to storage eclared of factor from the eclared of the eclared of  | 17.54  ag any so ank in dwar (this in oss factor 2b, kWh/ye bylinder I om Tablon 4.3                                                                                                    | plar or W<br>velling, e<br>acludes in<br>or is known<br>ear<br>oss facto             | WHRS:<br>nter 110<br>nstantan<br>wn (kWh   | storage<br>litres in<br>neous co<br>n/day):<br>known: | within sa<br>(47)<br>Imbi boil | ers) ente | sel                | 47)  1.  0.  0.        | 150<br>39<br>54<br>75      |         | (4)<br>(4)<br>(5)<br>(5)                             |
|                                                                                                    | 19.49 loss: ne (litres) neating a o stored l loss: turer's de factor froi turer's de age loss neating so from Tak          | 20.11  including and no tale hot water eclared to make eclared to factor from the eclared control from the eclared control from the eclared contro | ag any so<br>ank in dw<br>er (this in<br>oss facto<br>2b<br>, kWh/ye<br>cylinder I<br>om Tabl<br>on 4.3                                                                                                    | plar or W<br>velling, e<br>acludes in<br>or is known<br>ear<br>oss facto<br>e 2 (kWl | WHRS:<br>nter 110<br>nstantan<br>wn (kWh   | storage<br>litres in<br>neous co<br>n/day):<br>known: | within sa<br>(47)<br>Imbi boil | ers) ente | sel<br>er 'O' in ( | 47)  1.  0.  0.        | 150<br>39<br>54<br>75<br>0 |         | (44<br>(44<br>(55<br>(55<br>(55<br>(55<br>(55<br>(55 |

 $Solar\ gains\ are\ calculated\ using\ solar\ flux\ from\ Table\ 6a\ and\ associated\ equations\ to\ convert\ to\ the\ applicable\ orientation.$ 

| Orientation: Access Factor<br>Table 6d |   | Area<br>m² |   | Flux<br>Table 6a |   | g_<br>Table 6b |   | FF<br>Table 6c |          | Gains<br>(W) |      |
|----------------------------------------|---|------------|---|------------------|---|----------------|---|----------------|----------|--------------|------|
| Northeast 0.9x 0.77                    | x | 2.45       | x | 11.28            | x | 0.63           | x | 0.7            | ] =      | 8.45         | (75) |
| Northeast <sub>0.9x</sub> 0.77         | X | 4.58       | x | 11.28            | x | 0.63           | x | 0.7            | =        | 15.79        | (75) |
| Northeast 0.9x 0.77                    | X | 2.45       | x | 22.97            | x | 0.63           | x | 0.7            | =        | 17.2         | (75) |
| Northeast <sub>0.9x</sub> 0.77         | X | 4.58       | x | 22.97            | x | 0.63           | x | 0.7            | =        | 32.15        | (75) |
| Northeast <sub>0.9x</sub> 0.77         | X | 2.45       | x | 41.38            | x | 0.63           | x | 0.7            | =        | 30.98        | (75) |
| Northeast 0.9x 0.77                    | X | 4.58       | x | 41.38            | x | 0.63           | x | 0.7            | =        | 57.92        | (75) |
| Northeast <sub>0.9x</sub> 0.77         | X | 2.45       | x | 67.96            | x | 0.63           | x | 0.7            | =        | 50.88        | (75) |
| Northeast <sub>0.9x</sub> 0.77         | X | 4.58       | x | 67.96            | x | 0.63           | x | 0.7            | =        | 95.12        | (75) |
| Northeast <sub>0.9x</sub> 0.77         | X | 2.45       | x | 91.35            | x | 0.63           | x | 0.7            | =        | 68.4         | (75) |
| Northeast <sub>0.9x</sub> 0.77         | X | 4.58       | x | 91.35            | x | 0.63           | x | 0.7            | =        | 127.86       | (75) |
| Northeast <sub>0.9x</sub> 0.77         | X | 2.45       | x | 97.38            | x | 0.63           | x | 0.7            | =        | 72.92        | (75) |
| Northeast <sub>0.9x</sub> 0.77         | X | 4.58       | x | 97.38            | x | 0.63           | x | 0.7            | =        | 136.31       | (75) |
| Northeast <sub>0.9x</sub> 0.77         | X | 2.45       | x | 91.1             | x | 0.63           | x | 0.7            | =        | 68.21        | (75) |
| Northeast <sub>0.9x</sub> 0.77         | X | 4.58       | x | 91.1             | x | 0.63           | X | 0.7            | =        | 127.51       | (75) |
| Northeast <sub>0.9x</sub> 0.77         | X | 2.45       | x | 72.63            | x | 0.63           | x | 0.7            | <b>=</b> | 54.38        | (75) |
| Northeast <sub>0.9x</sub> 0.77         | X | 4.58       | x | 72.63            | X | 0.63           | X | 0.7            | =        | 101.66       | (75) |
| Northeast <sub>0.9x</sub> 0.77         | X | 2.45       | x | 50.42            | x | 0.63           | X | 0.7            | =        | 37.75        | (75) |
| Northeast 0.9x 0.77                    | x | 4.58       | x | 50.42            | x | 0.63           | x | 0.7            | ] =      | 70.57        | (75) |
| Northeast 0.9x 0.77                    | X | 2.45       | x | 28.07            | x | 0.63           | x | 0.7            | =        | 21.02        | (75) |
| Northeast 0.9x 0.77                    | X | 4.58       | x | 28.07            | x | 0.63           | x | 0.7            | <u> </u> | 39.29        | (75) |
| Northeast 0.9x 0.77                    | X | 2.45       | x | 14.2             | x | 0.63           | x | 0.7            | =        | 10.63        | (75) |
| Northeast 0.9x 0.77                    | X | 4.58       | x | 14.2             | x | 0.63           | x | 0.7            | =        | 19.87        | (75) |
| Northeast <sub>0.9x</sub> 0.77         | X | 2.45       | x | 9.21             | x | 0.63           | X | 0.7            | =        | 6.9          | (75) |
| Northeast <sub>0.9x</sub> 0.77         | X | 4.58       | x | 9.21             | X | 0.63           | x | 0.7            | =        | 12.9         | (75) |
| Southeast 0.9x 0.77                    | X | 1.68       | x | 36.79            | X | 0.63           | x | 0.7            | =        | 18.89        | (77) |
| Southeast 0.9x 0.77                    | X | 1.68       | x | 62.67            | x | 0.63           | x | 0.7            | =        | 32.18        | (77) |
| Southeast 0.9x 0.77                    | X | 1.68       | x | 85.75            | x | 0.63           | x | 0.7            | =        | 44.03        | (77) |
| Southeast 0.9x 0.77                    | X | 1.68       | x | 106.25           | x | 0.63           | x | 0.7            | =        | 54.55        | (77) |
| Southeast 0.9x 0.77                    | X | 1.68       | x | 119.01           | x | 0.63           | x | 0.7            | =        | 61.1         | (77) |
| Southeast 0.9x 0.77                    | X | 1.68       | x | 118.15           | x | 0.63           | x | 0.7            | =        | 60.66        | (77) |
| Southeast 0.9x 0.77                    | X | 1.68       | x | 113.91           | x | 0.63           | x | 0.7            | =        | 58.48        | (77) |
| Southeast 0.9x 0.77                    | X | 1.68       | x | 104.39           | x | 0.63           | x | 0.7            | =        | 53.6         | (77) |
| Southeast 0.9x 0.77                    | X | 1.68       | x | 92.85            | x | 0.63           | x | 0.7            | =        | 47.67        | (77) |
| Southeast 0.9x 0.77                    | X | 1.68       | x | 69.27            | x | 0.63           | X | 0.7            | =        | 35.56        | (77) |
| Southeast 0.9x 0.77                    | X | 1.68       | x | 44.07            | x | 0.63           | x | 0.7            | =        | 22.63        | (77) |
| Southeast 0.9x 0.77                    | x | 1.68       | x | 31.49            | x | 0.63           | x | 0.7            | j =      | 16.17        | (77) |
| Southwest <sub>0.9x</sub> 0.77         | x | 0.77       | x | 36.79            |   | 0.63           | x | 0.7            | j =      | 17.32        | (79) |
| Southwest <sub>0.9x</sub> 0.77         | x | 1.7        | x | 36.79            | ] | 0.63           | x | 0.7            | j =      | 38.23        | (79) |
| Southwest <sub>0.9x</sub> 0.77         | X | 0.52       | X | 36.79            |   | 0.63           | X | 0.7            | =        | 5.85         | (79) |

| О                         |      | 1 |      | 1 |        | ı |      | ı |     | 1   |        | <b>-</b> |
|---------------------------|------|---|------|---|--------|---|------|---|-----|-----|--------|----------|
| Southwest <sub>0.9x</sub> | 0.77 | X | 0.77 | X | 62.67  |   | 0.63 | X | 0.7 | =   | 29.5   | (79)     |
| Southwest <sub>0.9x</sub> | 0.77 | X | 1.7  | Х | 62.67  |   | 0.63 | X | 0.7 | =   | 65.12  | (79)     |
| Southwest <sub>0.9x</sub> | 0.77 | X | 0.52 | Х | 62.67  |   | 0.63 | X | 0.7 | ] = | 9.96   | (79)     |
| Southwest <sub>0.9x</sub> | 0.77 | X | 0.77 | X | 85.75  |   | 0.63 | X | 0.7 | =   | 40.36  | (79)     |
| Southwest <sub>0.9x</sub> | 0.77 | X | 1.7  | X | 85.75  |   | 0.63 | X | 0.7 | =   | 89.1   | (79)     |
| Southwest <sub>0.9x</sub> | 0.77 | X | 0.52 | X | 85.75  |   | 0.63 | X | 0.7 | =   | 13.63  | (79)     |
| Southwest <sub>0.9x</sub> | 0.77 | X | 0.77 | X | 106.25 |   | 0.63 | X | 0.7 | =   | 50.01  | (79)     |
| Southwest <sub>0.9x</sub> | 0.77 | X | 1.7  | X | 106.25 |   | 0.63 | X | 0.7 | =   | 110.4  | (79)     |
| Southwest <sub>0.9x</sub> | 0.77 | X | 0.52 | X | 106.25 |   | 0.63 | X | 0.7 | =   | 16.89  | (79)     |
| Southwest <sub>0.9x</sub> | 0.77 | X | 0.77 | X | 119.01 |   | 0.63 | X | 0.7 | =   | 56.01  | (79)     |
| Southwest <sub>0.9x</sub> | 0.77 | X | 1.7  | x | 119.01 |   | 0.63 | X | 0.7 | =   | 123.66 | (79)     |
| Southwest <sub>0.9x</sub> | 0.77 | X | 0.52 | X | 119.01 |   | 0.63 | x | 0.7 | =   | 18.91  | (79)     |
| Southwest <sub>0.9x</sub> | 0.77 | X | 0.77 | x | 118.15 |   | 0.63 | X | 0.7 | =   | 55.61  | (79)     |
| Southwest <sub>0.9x</sub> | 0.77 | X | 1.7  | X | 118.15 |   | 0.63 | X | 0.7 | =   | 122.77 | (79)     |
| Southwest <sub>0.9x</sub> | 0.77 | X | 0.52 | X | 118.15 |   | 0.63 | X | 0.7 | =   | 18.78  | (79)     |
| Southwest <sub>0.9x</sub> | 0.77 | X | 0.77 | x | 113.91 |   | 0.63 | x | 0.7 | =   | 53.61  | (79)     |
| Southwest <sub>0.9x</sub> | 0.77 | X | 1.7  | x | 113.91 |   | 0.63 | x | 0.7 | =   | 118.36 | (79)     |
| Southwest <sub>0.9x</sub> | 0.77 | X | 0.52 | x | 113.91 |   | 0.63 | x | 0.7 | =   | 18.1   | (79)     |
| Southwest <sub>0.9x</sub> | 0.77 | x | 0.77 | x | 104.39 |   | 0.63 | x | 0.7 | =   | 49.13  | (79)     |
| Southwest <sub>0.9x</sub> | 0.77 | X | 1.7  | x | 104.39 |   | 0.63 | X | 0.7 | =   | 108.47 | (79)     |
| Southwest <sub>0.9x</sub> | 0.77 | X | 0.52 | x | 104.39 |   | 0.63 | x | 0.7 | =   | 16.59  | (79)     |
| Southwest <sub>0.9x</sub> | 0.77 | X | 0.77 | x | 92.85  |   | 0.63 | x | 0.7 | =   | 43.7   | (79)     |
| Southwest <sub>0.9x</sub> | 0.77 | X | 1.7  | x | 92.85  |   | 0.63 | X | 0.7 | =   | 96.48  | (79)     |
| Southwest <sub>0.9x</sub> | 0.77 | X | 0.52 | x | 92.85  |   | 0.63 | X | 0.7 | =   | 14.76  | (79)     |
| Southwest <sub>0.9x</sub> | 0.77 | X | 0.77 | x | 69.27  |   | 0.63 | x | 0.7 | =   | 32.6   | (79)     |
| Southwest <sub>0.9x</sub> | 0.77 | X | 1.7  | x | 69.27  |   | 0.63 | X | 0.7 | =   | 71.97  | (79)     |
| Southwest <sub>0.9x</sub> | 0.77 | x | 0.52 | x | 69.27  |   | 0.63 | x | 0.7 | =   | 11.01  | (79)     |
| Southwest <sub>0.9x</sub> | 0.77 | X | 0.77 | x | 44.07  |   | 0.63 | x | 0.7 | =   | 20.74  | (79)     |
| Southwest <sub>0.9x</sub> | 0.77 | X | 1.7  | х | 44.07  |   | 0.63 | X | 0.7 | =   | 45.79  | (79)     |
| Southwest <sub>0.9x</sub> | 0.77 | X | 0.52 | х | 44.07  |   | 0.63 | x | 0.7 | =   | 7      | (79)     |
| Southwest <sub>0.9x</sub> | 0.77 | x | 0.77 | x | 31.49  |   | 0.63 | x | 0.7 | ] = | 14.82  | (79)     |
| Southwest <sub>0.9x</sub> | 0.77 | x | 1.7  | x | 31.49  |   | 0.63 | x | 0.7 | ] = | 32.72  | (79)     |
| Southwest <sub>0.9x</sub> | 0.77 | x | 0.52 | x | 31.49  |   | 0.63 | x | 0.7 | ] = | 5      | (79)     |
| Northwest <sub>0.9x</sub> | 0.77 | x | 1.68 | x | 11.28  | x | 0.63 | x | 0.7 | ] = | 5.79   | (81)     |
| Northwest <sub>0.9x</sub> | 0.77 | х | 0.76 | x | 11.28  | x | 0.63 | x | 0.7 | ] = | 2.62   | (81)     |
| Northwest <sub>0.9x</sub> | 0.77 | x | 1.68 | x | 22.97  | x | 0.63 | x | 0.7 | j = | 11.79  | (81)     |
| Northwest <sub>0.9x</sub> | 0.77 | x | 0.76 | x | 22.97  | x | 0.63 | x | 0.7 | =   | 5.33   | (81)     |
| Northwest <sub>0.9x</sub> | 0.77 | x | 1.68 | x | 41.38  | x | 0.63 | x | 0.7 | j = | 21.25  | (81)     |
| Northwest <sub>0.9x</sub> | 0.77 | x | 0.76 | x | 41.38  | x | 0.63 | x | 0.7 | ] = | 9.61   | (81)     |
| Northwest <sub>0.9x</sub> | 0.77 | x | 1.68 | x | 67.96  | x | 0.63 | x | 0.7 | =   | 34.89  | (81)     |
| Northwest <sub>0.9x</sub> | 0.77 | x | 0.76 | x | 67.96  | x | 0.63 | x | 0.7 | =   | 15.78  | (81)     |
| _                         |      | - |      | • |        | ' |      | • |     | •   |        | _        |

| Northwest <sub>0.9x</sub>                                                                                                    | 0.77                                                                                                    | Х                                                                                                    | 1.6                                                                                                    | 88                                                                                                    | X                                                                                                    | 9                                                                                                    | 1.35                                                                                             | X                                                              | 0.63                                                                                                    | X                                                                      | 0.7                                                  | =                                              | 46.9  | (81)                                         |
|----------------------------------------------------------------------------------------------------|----------------------------------------------------------------------------------------------------|----------------------------------------------------------------------------------------------------|----------------------------------------------------------------------------------------------------|----------------------------------------------------------------------------------------------------|----------------------------------------------------------------------------------------------------|----------------------------------------------------------------------------------------------------|--------------------------------------------------------------------------------------------------|----------------------------------------------------------------|----------------------------------------------------------------------------------------------------|------------------------------------------------------------------------|------------------------------------------------------|------------------------------------------------|-------|----------------------------------------------|
| Northwest 0.9x                                                                                                    | 0.77                                                                                                    | X                                                                                                    | 0.7                                                                                                    | <b>'</b> 6                                                                                                    | X                                                                                                    | 9                                                                                                    | 1.35                                                                                             | X                                                              | 0.63                                                                                                    | X                                                                      | 0.7                                                  | =                                              | 21.22 | (81)                                         |
| Northwest 0.9x                                                                                                    | 0.77                                                                                                    | X                                                                                                    | 1.6                                                                                                    | 88                                                                                                    | X                                                                                                    | 9                                                                                                    | 7.38                                                                                             | x                                                              | 0.63                                                                                                    | X                                                                      | 0.7                                                  | =                                              | 50    | (81)                                         |
| Northwest 0.9x                                                                                                    | 0.77                                                                                                    | Х                                                                                                    | 0.7                                                                                                    | <b>'</b> 6                                                                                                    | X                                                                                                    | 9                                                                                                    | 7.38                                                                                             | x                                                              | 0.63                                                                                                    | x                                                                      | 0.7                                                  | =                                              | 22.62 | (81)                                         |
| Northwest 0.9x                                                                                                    | 0.77                                                                                                    | Х                                                                                                    | 1.6                                                                                                    | 88                                                                                                    | X                                                                                                    | 9                                                                                                    | 91.1                                                                                             | x                                                              | 0.63                                                                                                    | x                                                                      | 0.7                                                  | =                                              | 46.77 | (81)                                         |
| Northwest 0.9x                                                                                                    | 0.77                                                                                                    | х                                                                                                    | 0.7                                                                                                    | 76                                                                                                    | X                                                                                                    | 9                                                                                                    | 91.1                                                                                             | x                                                              | 0.63                                                                                                    | x                                                                      | 0.7                                                  | _                                              | 21.16 | (81)                                         |
| Northwest 0.9x                                                                                                    | 0.77                                                                                                    | x                                                                                                    | 1.6                                                                                                    | 88                                                                                                    | X                                                                                                    | 7                                                                                                    | 2.63                                                                                             | x                                                              | 0.63                                                                                                    | x                                                                      | 0.7                                                  |                                                | 37.29 | (81)                                         |
| Northwest 0.9x                                                                                                    | 0.77                                                                                                    | X                                                                                                    | 0.7                                                                                                    | <b>7</b> 6                                                                                                    | X                                                                                                    | 7                                                                                                    | 2.63                                                                                             | x                                                              | 0.63                                                                                                    | x                                                                      | 0.7                                                  | =                                              | 16.87 | (81)                                         |
| Northwest 0.9x                                                                                                    | 0.77                                                                                                    | X                                                                                                    | 1.6                                                                                                    | 88                                                                                                    | X                                                                                                    | 5                                                                                                    | 0.42                                                                                             | x                                                              | 0.63                                                                                                    | x                                                                      | 0.7                                                  |                                                | 25.89 | (81)                                         |
| Northwest 0.9x                                                                                                    | 0.77                                                                                                    | x                                                                                                    | 0.7                                                                                                    | 76                                                                                                    | X                                                                                                    | 5                                                                                                    | 0.42                                                                                             | x                                                              | 0.63                                                                                                    | x                                                                      | 0.7                                                  | =                                              | 11.71 | (81)                                         |
| Northwest 0.9x                                                                                                    | 0.77                                                                                                    | X                                                                                                    | 1.6                                                                                                    | 88                                                                                                    | X                                                                                                    | 2                                                                                                    | 8.07                                                                                             | x                                                              | 0.63                                                                                                    | x                                                                      | 0.7                                                  | =                                              | 14.41 | (81)                                         |
| Northwest 0.9x                                                                                                    | 0.77                                                                                                    | х                                                                                                    | 0.7                                                                                                    | 76                                                                                                    | X                                                                                                    | 2                                                                                                    | 8.07                                                                                             | x                                                              | 0.63                                                                                                    | x                                                                      | 0.7                                                  | =                                              | 6.52  | (81)                                         |
| Northwest 0.9x                                                                                                    | 0.77                                                                                                    | X                                                                                                    | 1.6                                                                                                    | 88                                                                                                    | X                                                                                                    | 1                                                                                                    | 14.2                                                                                             | x                                                              | 0.63                                                                                                    | x                                                                      | 0.7                                                  | =                                              | 7.29  | (81)                                         |
| Northwest 0.9x                                                                                                    | 0.77                                                                                                    | X                                                                                                    | 0.7                                                                                                    | <b>'</b> 6                                                                                                    | X                                                                                                    | 1                                                                                                    | 14.2                                                                                             | x                                                              | 0.63                                                                                                    | x                                                                      | 0.7                                                  | =                                              | 3.3   | (81)                                         |
| Northwest 0.9x                                                                                                    | 0.77                                                                                                    | х                                                                                                    | 1.6                                                                                                    | 88                                                                                                    | X                                                                                                    | 9                                                                                                    | 9.21                                                                                             | x                                                              | 0.63                                                                                                    | x                                                                      | 0.7                                                  | =                                              | 4.73  | (81)                                         |
| Northwest 0.9x                                                                                                    | 0.77                                                                                                    | Х                                                                                                    | 0.7                                                                                                    | <b>7</b> 6                                                                                                    | X                                                                                                    | 9                                                                                                    | 9.21                                                                                             | x                                                              | 0.63                                                                                                    | x                                                                      | 0.7                                                  | <u> </u>                                       | 2.14  | (81)                                         |
| _                                                                                                    |                                                                                                    | <u></u>                                                                                                    |                                                                                                    |                                                                                                    |                                                                                                    |                                                                                                    |                                                                                                  | •                                                              |                                                                                                    |                                                                        |                                                      |                                                |       |                                              |
| Solar gains in                                                                                                    | watts ca                                                                                                    | lculated                                                                                                    | for eac                                                                                                    | h month                                                                                                    | 1                                                                                                    |                                                                                                    |                                                                                                  | (83)m                                                          | n = Sum(74)m .                                                                                                    | (82)m                                                                  |                                                      |                                                |       |                                              |
| (83)m= 112.94                                                                                                    | 203.23                                                                                                    | 306.88                                                                                                    | 428.52                                                                                                    | 524.06                                                                                                    | $\overline{}$                                                                                                    | 39.66                                                                                                    | 512.22                                                                                           | 437                                                            | <u> </u>                                                                                                    | 232.3                                                                  |                                                      | 95.38                                          | ]     | (83)                                         |
| Total gains – ir                                                                                                    | nternal a                                                                                                    | nd solar                                                                                                    | (84)m =                                                                                                    | L<br>= (73)m                                                                                                    | + (                                                                                                    | 83)m .                                                                                                    | , watts                                                                                          | <u> </u>                                                       |                                                                                                    | <u> </u>                                                               |                                                      | l                                              | J     |                                              |
| (84)m= 522.47                                                                                                    | 610.73                                                                                                    | 701.32                                                                                                    | 801.9                                                                                                    | 876.06                                                                                                    | ·                                                                                                    | 71.01                                                                                                    | 830.12                                                                                           | 761                                                            | .71 683.05                                                                                                    | 588.1                                                                  | 7 517.51                                             | 493.97                                         | ]     | (84)                                         |
| 7 Maga inter                                                                                                    | a al taman                                                                                                    |                                                                                                    |                                                                                                    |                                                                                                    |                                                                                                    |                                                                                                    |                                                                                                  |                                                                |                                                                                                    |                                                                        |                                                      |                                                | l     |                                              |
|                                                                                                    |                                                                                                    |                                                                                                    | hooting                                                                                                    | COCOC                                                                                                    | - 1                                                                                                    |                                                                                                    |                                                                                                  |                                                                |                                                                                                    |                                                                        |                                                      |                                                |       |                                              |
|                                                                                                    |                                                                                                    |                                                                                                    | (heating                                                                                                    |                                                                                                    |                                                                                                    | aroa f                                                                                                    | rom Tak                                                                                          | olo O                                                          | Th1 (°C)                                                                                                    |                                                                        |                                                      |                                                | 24    | 7/95\                                        |
| Temperature                                                                                                    | during h                                                                                                    | eating p                                                                                                    | eriods ir                                                                                                    | n the livi                                                                                                    | ing                                                                                                    |                                                                                                    |                                                                                                  | ole 9                                                          | , Th1 (°C)                                                                                                    |                                                                        |                                                      |                                                | 21    | (85)                                         |
| Temperature Utilisation fac                                                                                                    | during h                                                                                                    | eating po                                                                                                    | eriods ir<br>iving are                                                                                                    | the livi                                                                                                    | ing<br>n (s                                                                                                    | ее Та                                                                                                    | ble 9a)                                                                                          |                                                                |                                                                                                    |                                                                        | 1 Nov                                                | Dee                                            | 21    | (85)                                         |
| Temperature Utilisation fac                                                                                                    | during he<br>tor for ga                                                                                                    | eating po<br>ains for li<br>Mar                                                                                                    | eriods ir<br>iving are<br>Apr                                                                                                    | n the livi<br>ea, h1,m<br>May                                                                                                    | ing<br>n (s                                                                                                    | ee Ta<br>Jun                                                                                              | ble 9a)<br>Jul                                                                                   | Α                                                              | ug Sep                                                                                                    | Oc                                                                     |                                                      | Dec                                            | 21    |                                              |
| Temperature Utilisation fac                                                                                                    | during h                                                                                                    | eating po                                                                                                    | eriods ir<br>iving are                                                                                                    | the livi                                                                                                    | ing<br>n (s                                                                                                    | ee Ta                                                                                                    | ble 9a)                                                                                          |                                                                | ug Sep                                                                                                    | Oc<br>0.96                                                             |                                                      | Dec<br>1                                       | 21    | (85)                                         |
| Temperature Utilisation fac                                                                                                    | during he<br>tor for ga<br>Feb<br>0.99                                                                                                    | eating points for limited Mar 0.98                                                                                                    | eriods ir<br>iving are<br>Apr<br>0.93                                                                                                    | n the livi<br>ea, h1,m<br>May                                                                                                    | ing<br>n (s                                                                                                    | ee Ta<br>Jun<br><sub>0.63</sub>                                                                           | ble 9a)<br>Jul<br>0.47                                                                           | A<br>0.5                                                       | ug Sep<br>53 0.79                                                                                                    | -                                                                      |                                                      |                                                | 21    |                                              |
| Temperature Utilisation fac  Jan  (86)m= 1                                                                                                    | during he<br>tor for ga<br>Feb<br>0.99                                                                                                    | eating points for limited Mar 0.98                                                                                                    | eriods ir<br>iving are<br>Apr<br>0.93                                                                                                    | n the livi<br>ea, h1,m<br>May                                                                                                    | ing<br>n (s<br>ollo                                                                                                    | ee Ta<br>Jun<br><sub>0.63</sub>                                                                           | ble 9a)<br>Jul<br>0.47                                                                           | A<br>0.5                                                       | ug Sep<br>53 0.79<br>Table 9c)                                                                                                    | -                                                                      | 0.99                                                 |                                                | 21    | (86)                                         |
| Temperature Utilisation fac  Jan  (86)m= 1  Mean interna                                                                                                    | during hotel tor for garage for for garage for for garage for for garage for for for for for for for for for for                                                                                                    | eating points for line Mar 0.98 ature in l                                                                                                    | eriods ir<br>iving are<br>Apr<br>0.93<br>iving are<br>20.56                                                                                                    | n the livi<br>ea, h1,m<br>May<br>0.82<br>ea T1 (f                                                                                                    | ing<br>n (s<br>ollo                                                                                                    | ee Ta<br>Jun<br>0.63<br>ow ste                                                                            | Jul<br>0.47<br>ps 3 to 7<br>20.99                                                                | 0.5<br>7 in T<br>20.                                           | ug Sep<br>53 0.79<br>Table 9c)<br>99 20.9                                                                                              | 0.96                                                                   | 0.99                                                 | 1                                              | 21    | (86)                                         |
| Temperature  Utilisation fac  Jan  (86)m= 1  Mean interna  (87)m= 19.75                                                                                                    | during hotel tor for garage for for garage for for garage for for garage for for for for for for for for for for                                                                                                    | eating points for line Mar 0.98 ature in l                                                                                                    | eriods ir<br>iving are<br>Apr<br>0.93<br>iving are<br>20.56                                                                                                    | n the livi<br>ea, h1,m<br>May<br>0.82<br>ea T1 (f                                                                                                    | ollo                                                                                                    | ee Ta<br>Jun<br>0.63<br>ow ste                                                                            | Jul<br>0.47<br>ps 3 to 7<br>20.99                                                                | 0.5<br>7 in T<br>20.                                           | ug Sep 53 0.79  Table 9c) 99 20.9  9, Th2 (°C)                                                                                         | 0.96                                                                   | 0.99                                                 | 1                                              | 21    | (86)                                         |
| Temperature  Utilisation fac  Jan  (86)m= 1  Mean interna  (87)m= 19.75  Temperature  (88)m= 19.91                                                                                                    | tor for ga<br>Feb<br>0.99<br>tempera<br>19.92<br>during he                                                                                                    | eating positions for line Mar 0.98 ature in large 20.2 eating positions 19.91                                                                                                    | eriods ir<br>iving are<br>Apr<br>0.93<br>iving are<br>20.56<br>eriods ir<br>19.93                                                                                                    | n the livi<br>ea, h1,m<br>May<br>0.82<br>ea T1 (f<br>20.84<br>n rest of                                                                                                    | ing (s                                                                                                    | ee Ta Jun 0.63 ow ste 20.97 velling                                                                       | Jul<br>0.47<br>ps 3 to 7<br>20.99<br>from Ta                                                     | A 0.57 in T 20.                                                | ug Sep 53 0.79  Table 9c) 99 20.9  9, Th2 (°C)                                                                                         | 0.96                                                                   | 0.99                                                 | 19.72                                          | 21    | (86)                                         |
| Temperature  Utilisation fac  Jan  (86)m= 1  Mean interna  (87)m= 19.75  Temperature                                                                                                    | tor for ga<br>Feb<br>0.99<br>tempera<br>19.92<br>during he                                                                                                    | eating positions for line Mar 0.98 ature in large 20.2 eating positions 19.91                                                                                                    | eriods ir<br>iving are<br>Apr<br>0.93<br>iving are<br>20.56<br>eriods ir<br>19.93                                                                                                    | n the livi<br>ea, h1,m<br>May<br>0.82<br>ea T1 (f<br>20.84<br>n rest of                                                                                                    | ing (s collow) ollow dwg.                                                                                                    | ee Ta Jun 0.63 ow ste 20.97 velling                                                                       | Jul<br>0.47<br>ps 3 to 7<br>20.99<br>from Ta                                                     | A 0.57 in T 20.                                                | ug Sep 53 0.79  Table 9c) 99 20.9  9, Th2 (°C) 94 19.93                                                                                | 0.96                                                                   | 0.99<br>3 20.08<br>3 19.92                           | 19.72                                          | 21    | (86)<br>(87)<br>(88)                         |
| Temperature  Utilisation factors  Jan  (86)m= 1  Mean interna  (87)m= 19.75  Temperature  (88)m= 19.91  Utilisation factors  (89)m= 1                                                                                                    | tor for gate to tor for gate to to for gate to for gate to for gat | eating points for line Mar 0.98 ature in l 20.2 eating points for r 0.97                                                                                                    | eriods ir<br>iving are<br>0.93<br>iving are<br>20.56<br>eriods ir<br>19.93<br>est of d                                                                                                    | n the livi<br>ea, h1,m<br>May<br>0.82<br>ea T1 (f<br>20.84<br>n rest of<br>19.93<br>welling,<br>0.76                                                                                                    | ollo                                                                                                    | Jun<br>0.63<br>ow ste<br>20.97<br>velling<br>19.94<br>,m (se<br>0.54                                      | Jul<br>0.47<br>ps 3 to 7<br>20.99<br>from Ta<br>19.94<br>ee Table<br>0.36                        | A 0.57 in T 20.48 ble 9 19.49 0.4                              | ug Sep 53 0.79  Table 9c) 99 20.9  9, Th2 (°C) 94 19.93                                                                                | 0.96<br>20.53<br>19.93                                                 | 0.99<br>3 20.08<br>3 19.92                           | 19.72                                          | 21    | (86)<br>(87)<br>(88)                         |
| Temperature  Utilisation factors  Jan  (86)m= 1  Mean interna  (87)m= 19.75  Temperature  (88)m= 19.91  Utilisation factors  (89)m= 1  Mean interna                                                                                                    | tor for ga<br>Feb<br>0.99<br>tempera<br>19.92<br>during he<br>19.91<br>tor for ga<br>0.99                                                                                                    | eating points for line ature in land 19.91 land 19.91 land 19.97 land 19.97 l | eriods in iving are 0.93 iving are 20.56 eriods in 19.93 est of do 0.91 the rest                                                                                                    | n the living the hand the living the hand the hand the ha | ollo<br>h (s<br>ollo<br>h2<br>h2                                                                                                    | ee Ta Jun 0.63  ow ste 20.97  velling 19.94  m (se 0.54                                                   | Jul 0.47 ps 3 to 7 20.99 from Ta 19.94 ee Table 0.36 collow ste                                  | A 0.5.7 in T 20. able 9a) 0.4.9 9a) 0.4.9 9a                   | ug Sep 53 0.79  Table 9c) 99 20.9  9, Th2 (°C) 94 19.93  42 0.71  4 to 7 in Tab                                                        | 0.96 20.53 19.93 0.94 le 9c)                                           | 0.99<br>3 20.08<br>3 19.92<br>0.99                   | 1<br>19.72<br>19.92                            | 21    | (86)<br>(87)<br>(88)                         |
| Temperature  Utilisation fac  Jan  (86)m= 1  Mean interna  (87)m= 19.75  Temperature  (88)m= 19.91  Utilisation fac  (89)m= 1                                                                                                    | tor for gate to tor for gate to to for gate to for gate to for gat | eating points for line Mar 0.98 ature in l 20.2 eating points for r 0.97                                                                                                    | eriods ir<br>iving are<br>0.93<br>iving are<br>20.56<br>eriods ir<br>19.93<br>est of d                                                                                                    | n the livies, h1,m May 0.82 ea T1 (for 20.84 n rest of 19.93 welling, 0.76                                                                                                    | ollo<br>h (s<br>ollo<br>h2<br>h2                                                                                                    | Jun<br>0.63<br>ow ste<br>20.97<br>velling<br>19.94<br>,m (se<br>0.54                                      | Jul<br>0.47<br>ps 3 to 7<br>20.99<br>from Ta<br>19.94<br>ee Table<br>0.36                        | A 0.57 in T 20.48 ble 9 19.49 0.4                              | ug Sep 53 0.79  Table 9c) 99 20.9  9, Th2 (°C) 94 19.93  42 0.71  5 to 7 in Tab 94 19.86                                               | 0.96 20.53 19.93 0.94 le 9c) 19.4                                      | 0.99<br>3 20.08<br>3 19.92<br>0.99                   | 1<br>19.72<br>19.92<br>1                       |       | (86)<br>(87)<br>(88)<br>(89)                 |
| Temperature  Utilisation factors  Jan  (86)m= 1  Mean interna  (87)m= 19.75  Temperature  (88)m= 19.91  Utilisation factors  (89)m= 1  Mean interna                                                                                                    | tor for ga<br>Feb<br>0.99<br>tempera<br>19.92<br>during he<br>19.91<br>tor for ga<br>0.99                                                                                                    | eating points for line ature in land 19.91 land 19.91 land 19.97 land 19.97 l | eriods in iving are 0.93 iving are 20.56 eriods in 19.93 est of do 0.91 the rest                                                                                                    | n the living the hand the living the hand the hand the ha | ollo<br>h (s<br>ollo<br>h2<br>h2                                                                                                    | ee Ta Jun 0.63  ow ste 20.97  velling 19.94  m (se 0.54                                                   | Jul 0.47 ps 3 to 7 20.99 from Ta 19.94 ee Table 0.36 collow ste                                  | A 0.5.7 in T 20. able 9a) 0.4.9 9a) 0.4.9 9a                   | ug Sep 53 0.79  Table 9c) 99 20.9  9, Th2 (°C) 94 19.93  42 0.71  5 to 7 in Tab 94 19.86                                               | 0.96 20.53 19.93 0.94 le 9c) 19.4                                      | 0.99<br>3 20.08<br>3 19.92<br>0.99                   | 1<br>19.72<br>19.92<br>1                       | 0.37  | (86)<br>(87)<br>(88)                         |
| Temperature  Utilisation factors  Jan  (86)m= 1  Mean interna  (87)m= 19.75  Temperature  (88)m= 19.91  Utilisation factors  (89)m= 1  Mean interna                                                                                                    | tor for gate to see the tor for gate to see the tor fo | eating positive in the second second  | eriods in iving are 0.93 iving are 20.56 eriods in 19.93 est of do 0.91 the rest 19.43 r the whole who will be the wind the rest 19.43 er the whole who will be the rest 19.43 er the whole who will be the rest 19.43 er the whole who who will be the rest 19.43 er the whole who will be the rest 19.43 er the whole who will be the rest 19.43 er the whole who will be the rest 19.43 er the whole who will be the rest 19.43 er the whole who will be the rest 19.43 er the whole who will be the rest 19.43 er the whole who will be the rest 19.43 er the whole who will be the whole who will be the rest 19.43 er the whole who will be the whole who will be the whole who will be the whole who will be the whole who will be the whole whole who will be the whole whole whole whole who will be the whole who will be the whole whole who will be the whole whol | n the livies, h1,m May 0.82 ea T1 (f 20.84 n rest of 19.93 welling, 0.76 of dwell 19.78                                                                                                    | ollo dw h2                                                                                                    | ee Ta Jun 0.63  ow ste 20.97  velling 19.94  ,m (se 0.54  T2 (fo                                          | Jul<br>0.47<br>ps 3 to 7<br>20.99<br>from Ta<br>19.94<br>ee Table<br>0.36<br>ollow ster<br>19.94 | A 0.5 7 in T 20. able 9 19. 0.4 eps 3 19.                      | ug Sep 53 0.79  Table 9c) 99 20.9  9, Th2 (°C) 94 19.93  42 0.71  5 to 7 in Tab 94 19.86                                               | 0.96  20.53  19.93  0.94  le 9c)  19.4  fLA = Li                       | 0.99  3 20.08  3 19.92  0.99  18.74  ving area ÷ (-  | 1<br>19.72<br>19.92<br>1<br>1<br>18.22<br>4) = |       | (86)<br>(87)<br>(88)<br>(89)                 |
| Temperature  Utilisation fact  Jan  (86)m= 1  Mean interna  (87)m= 19.75  Temperature  (88)m= 19.91  Utilisation fact  (89)m= 1  Mean interna  (90)m= 18.25                                                                                                    | during heter for gase of temperaturing heter for gase of temperaturing heter for gase of tempe | eating policies for line of the line of the line of th | eriods ir<br>iving are<br>0.93<br>iving are<br>20.56<br>eriods ir<br>19.93<br>est of de<br>0.91<br>the rest<br>19.43                                                                                                    | n the livies, h1,m May 0.82 ea T1 (f 20.84 n rest of 19.93 welling, 0.76 of dwell 19.78                                                                                                    | ing (s collaboration) (s collaboration) (s colla | ee Ta Jun 0.63  ow ste 20.97  velling 19.94  ,m (se 0.54  T2 (fo                                          | Jul<br>0.47<br>ps 3 to 7<br>20.99<br>from Ta<br>19.94<br>ee Table<br>0.36<br>ollow ster<br>19.94 | A 0.5 7 in T 20. able 9 19. 0.4 eps 3 19.                      | ug Sep 53 0.79  Table 9c) 99 20.9  9, Th2 (°C) 94 19.93  42 0.71  5 to 7 in Tab 94 19.86  - fLA) × T2                                  | 0.96  20.53  19.93  0.94  le 9c)  19.4  fLA = Li                       | 0.99  3 20.08  3 19.92  0.99  18.74  ving area ÷ (-  | 1<br>19.72<br>19.92<br>1                       |       | (86)<br>(87)<br>(88)<br>(89)<br>(90)         |
| Temperature  Utilisation factors  Jan  (86)m= 1  Mean interna (87)m= 19.75  Temperature (88)m= 19.91  Utilisation factors (89)m= 1  Mean interna (90)m= 18.25  Mean interna                                                                                                    | tor for gate to see the tor for gate to see the tor fo | eating positive in I 20.2 eating positive in I 20.9 eating positive in I 20.97 eature in I 18.92 eature (for 19.39 eature mean                                                                                                    | eriods in iving are 0.93 iving are 20.56 eriods in 19.93 est of do 0.91 the rest 19.43 r the whole 19.84                                                                                                    | the livies, h1,m May 0.82 ea T1 (f 20.84 rest of 19.93 welling, 0.76 of dwell 19.78 ole dwe 20.16                                                                                                    | ollo collo dw h2 h2 h2 h2 h2 h2 h2 h2 h2 h2 h2 h2 h2                                                                                                    | ee Ta Jun 0.63  ow ste 20.97  velling 19.94  ,m (se 0.54  T2 (fo 19.92  g) = fl 20.3                      | Jul 0.47 ps 3 to 7 20.99 from Ta 19.94 ee Table 0.36 bllow ste 19.94  A × T1 20.32               | A A 0.6 17 in T 20. 20. 19. 19. 19. 19. 19. 19. 19. 19. 19. 19 | ug Sep 53 0.79  Table 9c) 99 20.9  9, Th2 (°C) 94 19.93  42 0.71  4 to 7 in Tab 94 19.86  - fLA) × T2 32 20.24                         | 0.96  20.53  19.93  0.94  le 9c)  19.4  fLA = Li                       | 0.99  3 20.08  3 19.92  0.99  18.74  ving area ÷ (4) | 1<br>19.72<br>19.92<br>1<br>1<br>18.22<br>4) = |       | (86)<br>(87)<br>(88)<br>(89)<br>(90)         |
| Temperature Utilisation fact  Jan  (86)m= 1  Mean interna  (87)m= 19.75  Temperature  (88)m= 19.91  Utilisation fact  (89)m= 1  Mean interna  (90)m= 18.25  Mean interna  (92)m= 18.8                                                                                                    | during heter for gase of temperature of the second second  | eating policies of the control of the control of th | eriods in iving are 0.93 iving are 20.56 eriods in 19.93 est of do 0.91 the rest 19.43 r the whole 19.84                                                                                                    | the livies, h1,m May 0.82 ea T1 (f 20.84 rest of 19.93 welling, 0.76 of dwell 19.78 ole dwe 20.16                                                                                                    | ing (s ollow the state of the state of the s | ee Ta Jun 0.63  ow ste 20.97  velling 19.94  ,m (se 0.54  T2 (fo 19.92  g) = fl 20.3                      | Jul 0.47 ps 3 to 7 20.99 from Ta 19.94 ee Table 0.36 bllow ste 19.94  A × T1 20.32               | A A 0.6 17 in T 20. 20. 19. 19. 19. 19. 19. 19. 19. 19. 19. 19 | ug Sep 63 0.79  Table 9c) 99 20.9  9, Th2 (°C) 94 19.93  42 0.71  6 to 7 in Tab 94 19.86  - fLA) × T2 32 20.24  where appre            | 0.96  20.53  19.93  0.94  le 9c)  19.4  fLA = Li                       | 0.99  3 20.08  3 19.92  0.99  18.74  ving area ÷ (-  | 1<br>19.72<br>19.92<br>1<br>1<br>18.22<br>4) = |       | (86)<br>(87)<br>(88)<br>(89)                 |
| Temperature Utilisation fac  Jan  (86)m= 1  Mean interna  (87)m= 19.75  Temperature  (88)m= 19.91  Utilisation fac  (89)m= 1  Mean interna  (90)m= 18.25  Mean interna  (92)m= 18.8  Apply adjustn                                                                                                    | during heter for garage of temperature of temperature of temperatu | eating policins for line ature in language ature in the second second se | eriods in iving are Apr 0.93 iving are 20.56 eriods in 19.93 est of do 0.91 the rest 19.43 r the whole internal                                                                                                    | n the living the high man the living the high man the high man the hig | ing (s ollow the state of the state of the s | ee Ta  Jun  0.63  ow ste  20.97  velling  19.94  ,m (se  0.54  T2 (fo  19.92  g) = fl  20.3  ure fro      | Jul 0.47 ps 3 to 7 20.99 from Ta 19.94 ee Table 0.36 pllow ste 19.94  A × T1 20.32 m Table       | A 0.5 7 in 1 20. able 9 9a) 0.4 eps 3 19. + (1 20. eps 4e,     | ug Sep 63 0.79  Table 9c) 99 20.9  9, Th2 (°C) 94 19.93  42 0.71  6 to 7 in Tab 94 19.86  - fLA) × T2 32 20.24  where appre            | 0.96  20.53  19.93  0.94  le 9c)  19.4  fLA = Li  19.8°                | 0.99  3 20.08  3 19.92  0.99  18.74  ving area ÷ (-  | 1<br>19.72<br>19.92<br>1<br>18.22<br>4) =      |       | (86)<br>(87)<br>(88)<br>(89)<br>(90)<br>(91) |
| Temperature Utilisation fac  Jan  (86)m= 1  Mean interna (87)m= 19.75  Temperature (88)m= 19.91  Utilisation fac (89)m= 1  Mean interna (90)m= 18.25  Mean interna (92)m= 18.8  Apply adjustn (93)m= 18.8  8. Space hea Set Ti to the residuation factors  Set Ti to the residuation factors  Apply adjustn (93)m= 18.8 | during he tor for garen for garen fo | eating policins for line Mar 0.98 ature in l 20.2 eating policins for r 0.97 ature in t 18.92 ature (for 19.39 are mean 19.39 are mean 19.30 are mean 19.30 are mean 19.30  | eriods in iving are Apr 0.93 iving are 20.56 eriods in 19.93 est of di 0.91 the rest 19.43 r the whole 19.84 internal 19.84 internal 19.84 in | n the living the living the livin | ing (s ollow the state of the state of the s | ee Ta  Jun  0.63  ow ste  20.97  velling  19.94  m (se  0.54  T2 (fo  19.92  g) = fl  20.3  ure fro  20.3 | Jul 0.47 ps 3 to 7 20.99 from Ta 19.94 ee Table 0.36 ollow ste 19.94  A × T1 20.32 m Table 20.32 | A A 0.57 in T 20. able 9 19                                    | ug Sep 53 0.79  Table 9c) 99 20.9  9, Th2 (°C) 94 19.93  42 0.71  5 to 7 in Tab 94 19.86  - fLA) × T2 32 20.24  where appress 32 20.24 | 0.96  20.53  19.93  0.94  le 9c)  19.4  fLA = Li  19.8°  opriate 19.8° | 0.99  3 20.08  3 19.92  0.99  18.74  ving area ÷ (   | 1<br>19.72<br>19.92<br>1<br>18.22<br>4) =      | 0.37  | (86)<br>(87)<br>(88)<br>(89)<br>(90)<br>(91) |
| Temperature Utilisation fact  Jan  (86)m= 1  Mean interna  (87)m= 19.75  Temperature  (88)m= 19.91  Utilisation fact  (89)m= 1  Mean interna  (90)m= 18.25  Mean interna  (92)m= 18.8  Apply adjustn  (93)m= 18.8  8. Space hear                                                                                        | during he tor for garen for garen fo | eating policins for line Mar 0.98 ature in l 20.2 eating policins for r 0.97 ature in t 18.92 ature (for 19.39 are mean 19.39 are mean 19.30 are mean 19.30 are mean 19.30  | eriods in iving are Apr 0.93 iving are 20.56 eriods in 19.93 est of di 0.91 the rest 19.43 r the whole 19.84 internal 19.84 internal 19.84 in | n the living the living the livin | ing (s ollow the state of the state of the s | ee Ta  Jun  0.63  ow ste  20.97  velling  19.94  m (se  0.54  T2 (fo  19.92  g) = fl  20.3  ure fro  20.3 | Jul 0.47 ps 3 to 7 20.99 from Ta 19.94 ee Table 0.36 ollow ste 19.94  A × T1 20.32 m Table 20.32 | A A 0.57 in T 20. able 9 19                                    | ug Sep 53 0.79  Table 9c) 99 20.9  9, Th2 (°C) 94 19.93  42 0.71  5 to 7 in Tab 94 19.86  - fLA) × T2 32 20.24  where appress 32 20.24 | 0.96  20.53  19.93  0.94  le 9c)  19.4  fLA = Li  19.8°  opriate 19.8° | 0.99  3 20.08  3 19.92  0.99  18.74  ving area ÷ (   | 1<br>19.72<br>19.92<br>1<br>18.22<br>4) =      | 0.37  | (86)<br>(87)<br>(88)<br>(89)<br>(90)<br>(91) |

Apr

May

Jun

Jul

Aug

Sep

Oct

Nov

Dec

Mar

Jan

Feb

| Utilisa       | tion fac          | tor for g  | ains, hm              | :         |                    |          |          |             |                   |                       |                         |                        |          |        |
|---------------|-------------------|------------|-----------------------|-----------|--------------------|----------|----------|-------------|-------------------|-----------------------|-------------------------|------------------------|----------|--------|
| (94)m=        | 0.99              | 0.99       | 0.97                  | 0.91      | 0.77               | 0.57     | 0.4      | 0.46        | 0.74              | 0.94                  | 0.99                    | 1                      | ı        | (94)   |
| Usefu         | l gains,          | hmGm .     | , W = (9 <sup>2</sup> | 4)m x (84 | 4)m                |          |          |             |                   |                       |                         |                        |          |        |
| (95)m=        | 519.12            | 602.43     | 678.06                | 727.55    | 677.83             | 497.78   | 333.42   | 348.6       | 502.5             | 553                   | 510.75                  | 491.51                 | ı        | (95)   |
| г             |                   | age exte   | rnal tem              | perature  | from Ta            | able 8   |          |             |                   |                       | ·                       |                        | 1        |        |
| (96)m=        | 4.3               | 4.9        | 6.5                   | 8.9       | 11.7               | 14.6     | 16.6     | 16.4        | 14.1              | 10.6                  | 7.1                     | 4.2                    |          | (96)   |
|               |                   |            |                       |           |                    | i        |          |             | – (96)m           |                       | 1                       |                        | 1        |        |
| L             |                   |            | 1192.64               |           | 771.92             | 514.16   | 335.74   | 352.88      | 555.9             | 840.23                |                         | 1341.21                |          | (97)   |
| · -           |                   |            |                       |           |                    |          |          |             | )m – (95          |                       |                         |                        | 1        |        |
| (98)m=        | 617.31            | 475.92     | 382.85                | 196.39    | 70.01              | 0        | 0        | 0           | 0                 | 213.7                 | 432.43                  | 632.18                 |          | 7,000  |
|               |                   |            |                       |           |                    |          |          | Tota        | l per year        | (kWh/year             | ') = Sum(9              | 8) <sub>15,912</sub> = | 3020.76  | (98)   |
| Space         | heating           | g require  | ement in              | kWh/m²    | <sup>2</sup> /year |          |          |             |                   |                       |                         |                        | 39.44    | (99)   |
| 9a. Ene       | ergy req          | uiremer    | nts – Indi            | vidual h  | eating sy          | ystems i | ncluding | micro-C     | CHP)              |                       |                         |                        |          |        |
| Space         | e heatir          | ıg:        |                       |           |                    |          |          |             |                   |                       |                         |                        |          | _      |
| Fraction      | on of sp          | ace hea    | t from s              | econdar   | y/supple           | mentary  | system   |             |                   |                       |                         |                        | 0        | (201)  |
| Fraction      | on of sp          | ace hea    | at from m             | nain syst | em(s)              |          |          | (202) = 1 - | - (201) =         |                       |                         |                        | 1        | (202)  |
| Fraction      | on of to          | tal heatii | ng from               | main sys  | stem 1             |          |          | (204) = (2  | 02) <b>x</b> [1 – | (203)] =              |                         |                        | 1        | (204)  |
| Efficie       | ncy of r          | nain spa   | ace heat              | ing syste | em 1               |          |          |             |                   |                       |                         | İ                      | 93.5     | (206)  |
| Efficie       | ncy of s          | seconda    | ry/supple             | ementar   | y heating          | g system | າ, %     |             |                   |                       |                         |                        | 0        | (208)  |
|               | Jan               | Feb        | Mar                   | Apr       | May                | Jun      | Jul      | Aug         | Sep               | Oct                   | Nov                     | Dec                    | kWh/yea  | ar     |
| Space         | heating           | g require  | ement (c              | alculate  | d above)           | )        |          |             |                   |                       |                         |                        |          |        |
|               | 617.31            | 475.92     | 382.85                | 196.39    | 70.01              | 0        | 0        | 0           | 0                 | 213.7                 | 432.43                  | 632.18                 | 1        |        |
| (211)m        | = {[(98]          | )m x (20   | 4)] } x 1             | 00 ÷ (20  | 06)                |          |          |             |                   |                       |                         |                        |          | (211)  |
|               | 660.22            | 509        | 409.46                | 210.04    | 74.87              | 0        | 0        | 0           | 0                 | 228.55                | 462.49                  | 676.12                 | 1        |        |
| _             |                   |            |                       |           |                    |          |          | Tota        | ıl (kWh/yea       | ar) =Sum(2            | 211),15,1012            | =                      | 3230.76  | (211)  |
| Space         | heating           | g fuel (s  | econdar               | y), kWh/  | month              |          |          |             |                   |                       |                         | •                      |          | _      |
| = {[(98)      | m x (20           | 1)]} x 1   | 00 ÷ (20              | 8)        |                    |          |          |             |                   |                       |                         |                        | 1        |        |
| (215)m=       | 0                 | 0          | 0                     | 0         | 0                  | 0        | 0        | 0           | 0                 | 0                     | 0                       | 0                      |          | 7      |
|               |                   |            |                       |           |                    |          |          | Tota        | ıl (kWh/yea       | ar) =Sum(2            | 215) <sub>15,1012</sub> | =                      | 0        | (215)  |
| Water I       | _                 |            |                       |           |                    |          |          |             |                   |                       |                         |                        |          |        |
| Output<br>F   | from wa<br>195.17 |            | ter (calc             | ulated al |                    | 144.00   | 126.20   | 140.52      | 140.05            | 167.00                | 177.50                  | 100.49                 | 1        |        |
| [<br>Efficien |                   | 172.03     | 180.69                | 162       | 158.77             | 141.89   | 136.29   | 149.52      | 149.25            | 167.98                | 177.59                  | 190.48                 | 70.0     | 7(246) |
| г             |                   | ater hea   |                       | 05.00     | 00.0               | 70.0     | 70.0     | 70.0        | 70.0              | 05.40                 | 07.4                    | 07.77                  | 79.8     | (216)  |
| (217)m=       | 87.68             | 87.39      | 86.77                 | 85.33     | 82.8               | 79.8     | 79.8     | 79.8        | 79.8              | 85.46                 | 87.1                    | 87.77                  |          | (217)  |
|               |                   | •          | kWh/mo<br>(217) ÷ (   |           |                    |          |          |             |                   |                       |                         |                        |          |        |
| (219)m=       |                   | 196.86     | 208.24                | 189.85    | 191.76             | 177.81   | 170.79   | 187.37      | 187.03            | 196.57                | 203.9                   | 217.01                 | 1        |        |
| L             |                   |            |                       |           |                    | ı        |          | Tota        | I = Sum(2         | 19a) <sub>112</sub> = |                         |                        | 2349.79  | (219)  |
| Annual        | l totals          |            |                       |           |                    |          |          |             |                   | k\                    | Wh/year                 |                        | kWh/year | _      |
| Space I       | heating           | fuel use   | ed, main              | system    | 1                  |          |          |             |                   |                       | -                       |                        | 3230.76  | ]      |
| Water h       | neating           | fuel use   | d                     |           |                    |          |          |             |                   |                       |                         | ĺ                      | 2349.79  | ]      |
| Electric      | ity for p         | umps, fa   | ans and               | electric  | keep-ho            | t        |          |             |                   |                       |                         | ·                      |          |        |

| central heating pump:                             |                                 |                 | 30 |                         | (230c) |
|---------------------------------------------------|---------------------------------|-----------------|----|-------------------------|--------|
| boiler with a fan-assisted flue                   |                                 |                 | 45 |                         | (230e) |
| Total electricity for the above, kWh/year         | sum of (230a                    | a)(230g) =      |    | 75                      | (231)  |
| Electricity for lighting                          |                                 |                 |    | 334.34                  | (232)  |
| Total delivered energy for all uses (211)(221) +  | 5989.9                          | (338)           |    |                         |        |
| 12a. CO2 emissions – Individual heating system    | s including micro-CHP           |                 |    |                         |        |
|                                                   | <b>Energy</b><br>kWh/year       | Emission fa     |    | Emissions<br>kg CO2/yea | r      |
| Space heating (main system 1)                     | (211) x                         | 0.216           | =  | 697.84                  | (261)  |
| Space heating (secondary)                         | (215) x                         | 0.519           | =  | 0                       | (263)  |
| Water heating                                     | (219) x                         | 0.216           | =  | 507.56                  | (264)  |
| Space and water heating                           | (261) + (262) + (263) + (264) = |                 |    | 1205.4                  | (265)  |
| Electricity for pumps, fans and electric keep-hot | (231) x                         | 0.519           | =  | 38.93                   | (267)  |
| Electricity for lighting                          | (232) x                         | 0.519           | =  | 173.52                  | (268)  |
| Total CO2, kg/year                                | sum                             | of (265)(271) = |    | 1417.85                 | (272)  |
|                                                   |                                 |                 |    |                         |        |
|                                                   |                                 |                 |    |                         | -      |

TER =

(273)

27.17